# **ELECTRONIQUES DES RADIOFREQUENCES ET DES**

# **HYPERFREQUENCES**

# **COURS**

# **SOMMAIRE**

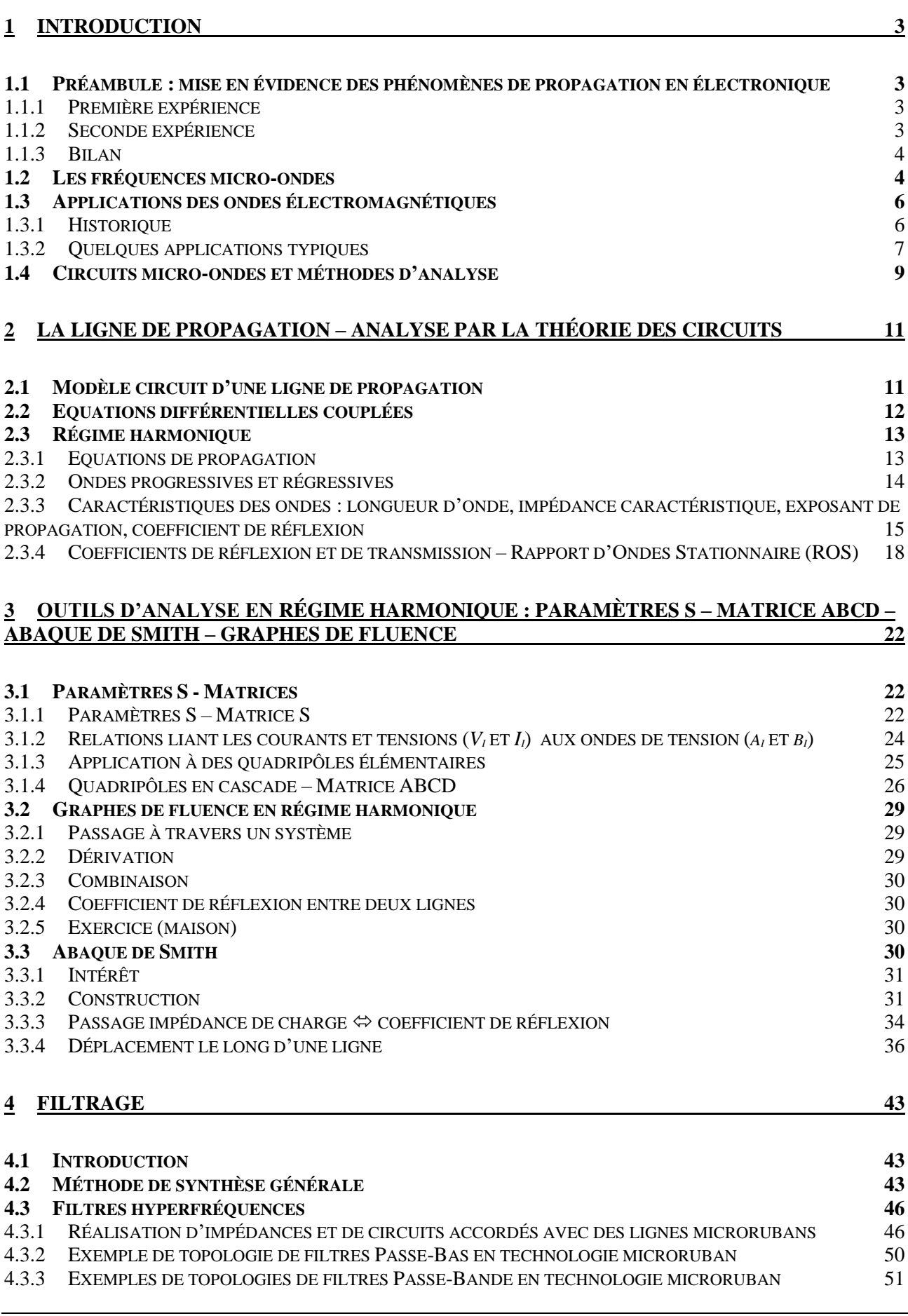

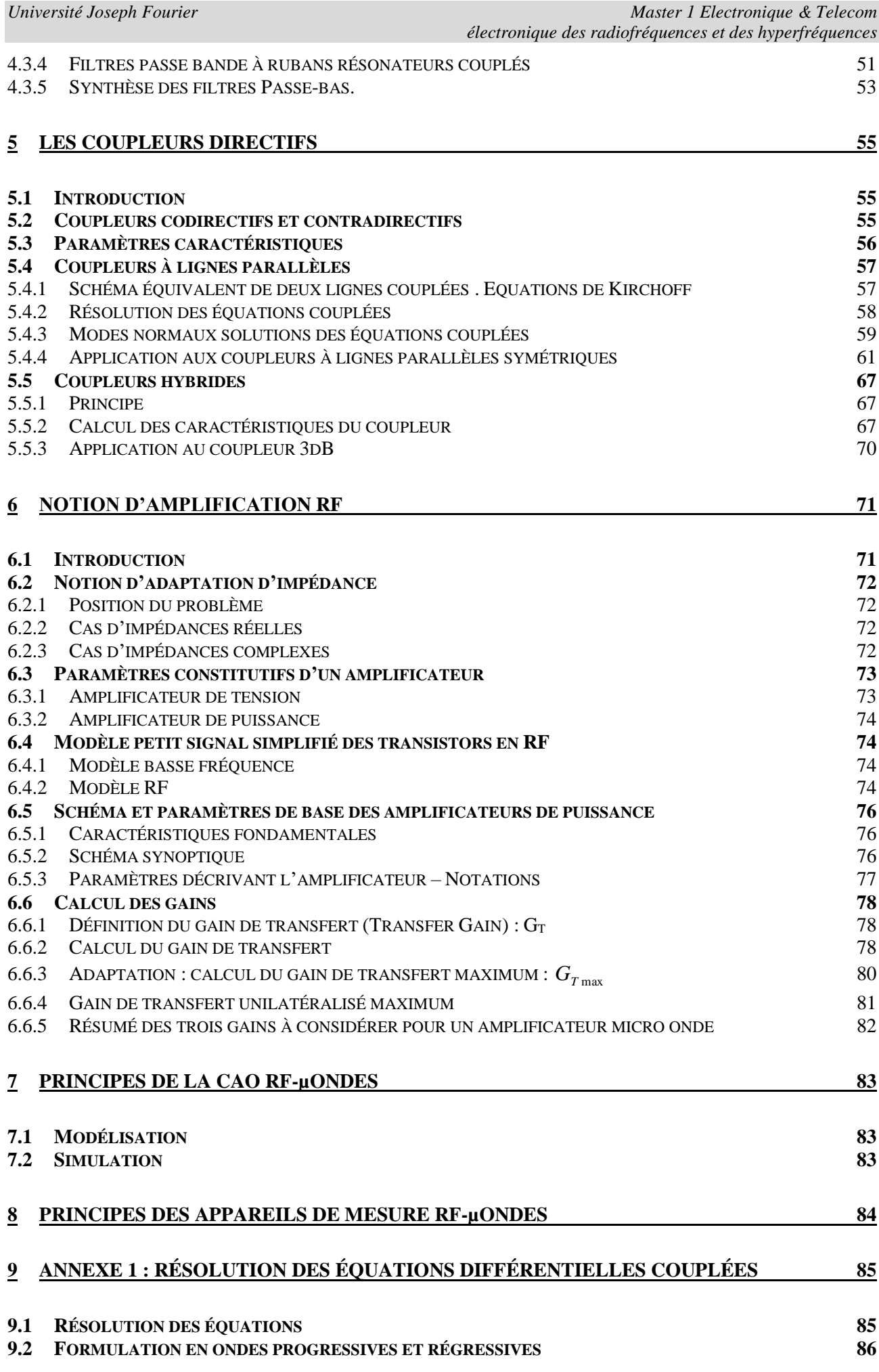

### **10 ANNEXE 2 [: EXPRESSION DU RAPPORT D'ONDE STATIONNAIRE](#page-88-0) 87**

# <span id="page-4-0"></span>**1 Introduction**

# <span id="page-4-1"></span>*1.1 Préambule : mise en évidence des phénomènes de propagation en électronique*

### <span id="page-4-2"></span>**Première expérience**

Il s'agit ici de montrer que **lorsque la fréquence des signaux se propageant sur une ligne augmente, il devient nécessaire de prendre en compte les phénomènes de propagation**.

Nous prenons une expérience très simple qui consiste à relier un générateur de tension sinusoïdale (  $v_g$ ,  $R_g$ ) à une charge  $R_c$  par l'intermédiaire de deux fils parallèles *A-B* et *C-D* [\(Figure 1-1\)](#page-4-4). La charge est reliée à un voltmètre par un câble coaxial de un mètre de longueur environ (longueur *l*).

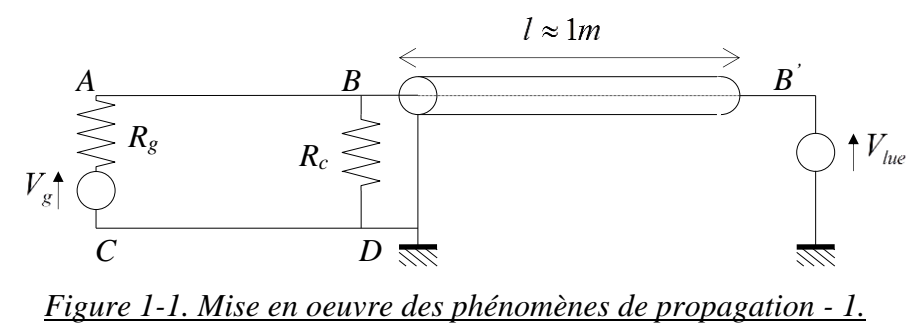

<span id="page-4-4"></span>Compte tenu de la longueur des fils de connexion, si la fréquence du générateur est inférieure à 1 MHz environ, la tension lue au voltmètre est évidemment :

$$
V_{lue} = V_g \frac{R_c}{R_c + R_g}.
$$

Lorsque l'on augmente la fréquence tout en conservant la tension efficace *V<sup>g</sup>* constante, on constate que la tension lue varie. Si l'on divise la longueur *l* par dix, soit un câble coaxial de longueur 10 cm, on constate que ce phénomène se produit pour une fréquence dix fois supérieure. La tension lue au voltmètre dépend donc de la longueur du câble coaxial et de la fréquence de fonctionnement.

### <span id="page-4-3"></span>**Seconde expérience**

Dans cette seconde expérience, nous relions un générateur de tension sinusoïdale *Vg*, d'impédance de Thévenin équivalente *Rg*, à un oscilloscope à travers un câble coaxial de longueur 2 m environ [\(Figure 1-2\)](#page-4-5).

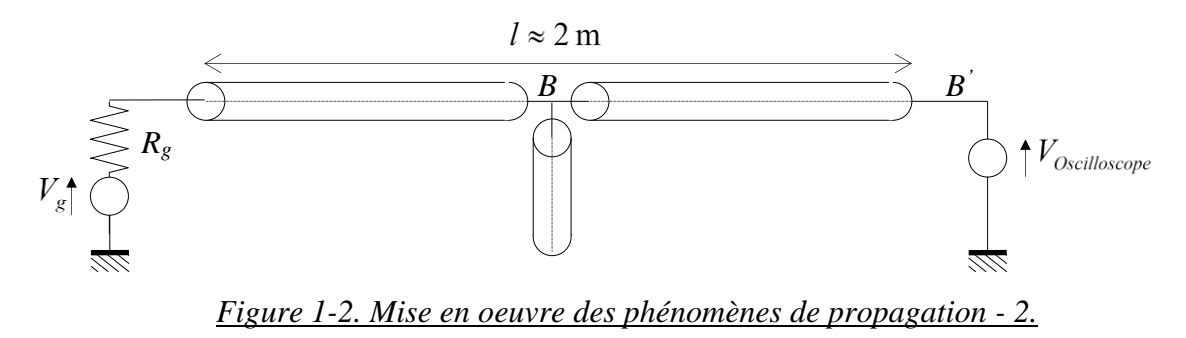

<span id="page-4-5"></span>Au point *B*, soit environ le milieu du câble coaxial, nous plaçons en dérivation un câble coaxial à l'aide d'un Té coaxial terminé par un circuit ouvert. En basse fréquence, le signal mesuré à l'oscilloscope est le même avec ou sans le câble en dérivation. Lorsque l'on augmente la fréquence,

on constate que la tension mesurée à l'oscilloscope varie. Lorsque l'on place un court-circuit en terminaison du câble en dérivation, la tension est nulle au niveau de l'oscilloscope en basse fréquence. Lorsque l'on augmente la fréquence, on constate que la tension mesurée à l'oscilloscope devient non nulle.

En conclusion, les lois de Kirchoff régissant le fonctionnement des circuits en basse fréquence ne permettent plus de décrire les phénomènes observés. Il faut mettre en place une théorie de la propagation sur des lignes au sens de la propagation d'ondes.

### <span id="page-5-0"></span>**Bilan**

Pour comprendre ces phénomènes, il faut faire appel à la théorie de la propagation des ondes électromagnétiques que nous allons développer. On peut déjà affirmer que **pour éviter les phénomènes de propagation dans les circuits électroniques, il faut que la dimension de ces circuits soit plus petite que la longueur d'onde des signaux mis en jeu** :

$$
\lambda=\frac{v}{f},
$$

avec *v* la vitesse des signaux et *f* leur fréquence.

Plus la fréquence croît, plus la longueur d'onde diminue, plus les phénomènes de propagation sont susceptibles d'intervenir. Dès l'apparition de la miniaturisation apportée par la microélectronique vers les années 1960, les électroniciens ont cru longtemps qu'ils allaient pouvoir éviter les méthodes lourdes d'analyse électromagnétique qui permettent de prendre en compte les phénomènes de propagation. Mais les ambitions des électroniciens ne se sont pas limitées qu'à la miniaturisation des circuits. Du fait du besoin accru de plages de fréquences libres pour les applications de télécommunication, les fréquences de fonctionnement ont augmenté. De plus, la complexité de l'architecture des circuits entraîne des couplages entre circuits qui ne peuvent se traiter que grâce à la théorie de l'électromagnétisme. Aucun électronicien ne peut ignorer aujourd'hui les concepts de base de l'électromagnétisme qui interviennent dans l'analyse des circuits d'électronique rapide.

Dans le domaine de l'électronique rapide, nous considérons des fréquences supérieures à la centaine de MHz. Nous entrons alors dans le **domaine des micro-ondes ou des hyperfréquences**, allant de quelques centaines de MHz à quelques centaines de GHz  $(10^9 \text{ Hz})$ . Au-delà des GHz, on trouve les THz  $(10^{12}$  Hz).

# <span id="page-5-1"></span>*1.2 Les fréquences micro-ondes*

Le terme « micro-ondes » est utilisé pour décrire les ondes électromagnétiques allant de 1 cm à 1 m dans l'air, correspondant à des fréquences situées entre 300 MHz et 300 GHz. Dans un milieu différent de l'air, donc de permittivité relative supérieure à 1, ce spectre est déplacé vers le bas car la vitesse de l'onde est alors inférieure à la vitesse de la lumière :

$$
v = \frac{C}{\sqrt{\varepsilon_r}}\,,
$$

avec *C* la vitesse de la lumière dans le vide,  $\varepsilon$  la permittivité relative du milieu. Cette équation est la même que celle donnant la vitesse d'une onde optique :

$$
v=\frac{C}{n},
$$

avec *n* l'indice relatif du milieu.

Pour un milieu non homogène, on parle de permittivité ou d'indice effectif,  $\varepsilon_{\text{reff}}$  ou  $n_{\text{eff}}$ , qui représentent la permittivité ou l'indice que voit effectivement l'onde, c'est-à-dire celui qui permet de calculer sa vitesse.

Les ondes électromagnétiques possédant des longueurs d'onde situées entre 1 et 10 mm sont appelées ondes millimétriques. Le spectre infrarouge correspond à des longueurs d'ondes situées entre 1 µm et 1 mm. Ensuite, nous avons le spectre optique visible, le spectre ultraviolet, et finalement les rayons X. Divers modes de classification sont utilisés pour désigner les bandes de fréquence du spectre électromagnétique. Ces classifications sont résumées dans les tableaux 1 et 2. La classification en bandes RADAR [\(Tableau 1-2\)](#page-7-2) date de la seconde guerre mondiale et demeure toujours d'usage aujourd'hui même s'il est recommandé d'utiliser la nouvelle classification militaire.

| <b>Bande de</b>  | <b>Désignation</b>            | <b>Applications typiques</b>                         |  |
|------------------|-------------------------------|------------------------------------------------------|--|
| fréquences       |                               |                                                      |  |
| $3 - 3$ KHz      | Very Low Frequency            | Navigation, sonar                                    |  |
|                  | (VLF)                         |                                                      |  |
| $30 - 300$ KHz   | Low Frequency                 | Balises radio, aide à la navigation                  |  |
|                  | (LF)                          |                                                      |  |
| $300 - 3000$ KHz | <b>Medium Frequency</b>       | Radiodiffusion AM, radio maritime                    |  |
|                  | (MF)                          |                                                      |  |
| $3 - 30$ MHz     | <b>High Frequency</b>         | Téléphone, télégraphe et fax, Radiodiffusions        |  |
|                  | (HF)                          | internationales ondes courtes, radio amateur,        |  |
| $30 - 300$ MHz   | Very High Frequency           | Télévision, Radiodiffusion FM, contrôle du trafique  |  |
|                  | (VHF)                         | aérien, aide à la navigation                         |  |
| $300 - 3000$ MHz | <b>Ultra High Frequency</b>   | Télévision, communications satellites, sondes radio, |  |
|                  | (UHF)                         | surveillance radar, aide à la navigation             |  |
| $3 - 30$ GHz     | <b>Super High Frequency</b>   | Radar satellite, liaisons micro-ondes,               |  |
|                  | (SHF)                         | communications mobiles, communications satellites    |  |
| $30 - 300$ GHz   | <b>Extreme High Frequency</b> | Radar, expériences                                   |  |
|                  | (EHF)                         |                                                      |  |

<span id="page-6-0"></span>*Tableau 1-1. Désignation des bandes de fréquence.*

| Fréquence        | Désignation des bandes micro- |                 |  |
|------------------|-------------------------------|-----------------|--|
|                  | ondes                         |                 |  |
|                  | Ancienne                      | <b>Nouvelle</b> |  |
| $500 - 1000$ MHz | VHF                           | C               |  |
| $1-2\rm~GHz$     |                               | D               |  |
| $2 - 3$ GHz      | S                             | E               |  |
| $3 - 4$ GHz      | S                             | F               |  |
| $4-6$ GHz        | C                             | G               |  |
| $6-8$ GHz        | $\mathcal{C}$                 | H               |  |
| $8-10$ GHz       | X                             |                 |  |
| $10 - 12,4$ GHz  | X                             | J               |  |
| $12,4 - 18$ GHz  | Ku                            |                 |  |
| $18 - 20$ GHz    | K                             | J               |  |
| $20 - 26.5$ GHz  | K                             | K               |  |
| $26.5 - 40$ GHz  | Ka                            | K               |  |

*Tableau 1-2. Désignation militaire des bandes de fréquence micro-ondes.*

<span id="page-7-2"></span>La [Figure 1-3](#page-7-3) donne une représentation de la correspondance entre fréquence et longueur dans le vide ( $\varepsilon_r = 1$ ).

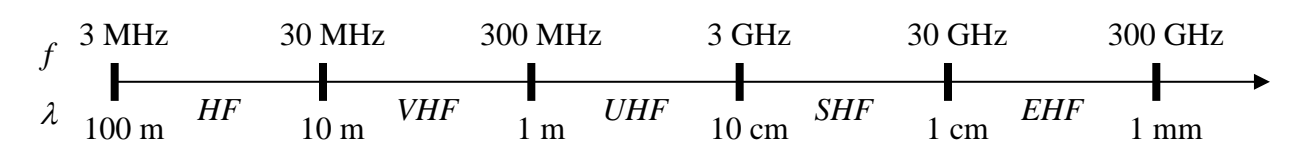

### *Figure 1-3. Correspondance fréquence – longueur d'onde dans le vide.*

<span id="page-7-3"></span>Avec le développement de la téléphonie mobile autour de 900 MHz et 1800-2000 MHz depuis le début des années 90, la dénomination « Radiofréquences » est redevenue utilisée. Cette dénomination couvre approximativement la bande 300 MHz – 3 GHz. Elle couvrait la bande des fréquences Radio dans les années 50, soit quelques centaines de kHz. En ce sens on peut dire que le terme Radiofréquences a évolué avec les applications.

Compte tenu de la dimension des composants et circuits intégrés, dans la bande UHF et jusqu'à environ 1 GHz, la majorité des circuits de communication sont réalisés à l'aide d'éléments localisés, résistance, inductances, capacités, tels qu'on les connaît en électronique (technologie CMS-Composants Montés en Surface). Entre quelques GHz et 100 GHz, ces éléments localisés sont remplacés, grâce à des équivalences, par des circuits réalisés à l'aide de lignes de propagation.

# <span id="page-7-0"></span>*1.3 Applications des ondes électromagnétiques*

### <span id="page-7-1"></span>**Historique**

L'intérêt pour les fréquences micro-ondes est apparu pour un grand nombre de raisons. La plus basique est le besoin toujours croissant de bandes spectrales pour les applications radiofréquences et toutes les applications pour lesquelles seules les fréquences micro-ondes peuvent être utilisées. La bande de fréquence 1 GHz (10<sup>9</sup> Hz) à 1 THz (10<sup>12</sup> Hz) contient 1000 fois la bande de fréquence DC – 1 GHz, on comprend ainsi pourquoi les fréquences micro-ondes sont si largement utilisées dans un contexte de besoin croissant de nouvelles plages de fréquence.

**Au départ, durant la seconde guerre mondiale** et les années qui suivirent, l'ingénierie micro-onde était synonyme d'ingénierie RADAR (Radio Detection And Ranging) du fait du fort développement de système micro-ondes impulsé par le besoin de radars à très haute résolution

capables de détecter et de localiser les avions et troupes ennemies. Les radars actuels, sous leurs diverses formes, anti-missiles, anti-feu, météo, guidage de missiles, contrôle du trafique des aéroport, …, représente encore une utilisation majeure des micro-ondes. Cette utilisation est liée à la nécessité d'avoir des antennes possédant un diagramme de rayonnement le plus fin possible, c'est-à-dire dont le faisceau est le plus étroit possible, comme ce qui peut être réalisé par voie optique à l'aide de LASERs. La capacité pour une antenne à focaliser le rayonnement sur un faisceau étroit est limitée par les phénomènes de diffraction, qui sont caractérisés par la taille relative de l'antenne (ouverture rayonnante) par rapport à la longueur d'onde. Par exemple, une antenne de type parabole produit un cône de rayonnement possédant un angle d'ouverture *A* donné par l'expression simple suivante :

$$
A=\frac{140^{\circ}}{D/\lambda_0},
$$

où *D* est le diamètre de la parabole, *<sup>0</sup>* est la longueur d'onde dans le vide.

Ainsi une antenne de diamètre 90 cm peut produire un faisceau possédant un angle d'ouverture de 4,7° à 10 GHz. Un faisceau de ce type peut déjà donner une information tout à fait correcte sur une cible visée par un radar. Pour atteindre la même finesse de faisceau à 100 MHz, l'antenne doit posséder un diamètre 100 fois plus important, à savoir 90 m. Il est ainsi clair que l'on doit travailler à des fréquences suffisamment élevées afin de minimiser la taille des antennes. Les fréquences micro-ondes permettent d'obtenir des antennes de l'ordre de quelques mm à quelques dizaines de cm, correspondant à la taille des circuits ou systèmes utilisés, et pouvant être embarqués (avions, bateaux, satellites). Cette simple explication explique également pourquoi les signaux radio ne peuvent être transmis en bande de base (fréquences audibles de 50 Hz à 15 KHz environ) car cela nécessitera des antennes de plusieurs centaines de km de long. Nous reviendrons sur ces aspects importants à la fin de ce cours lorsque nous discuterons des antennes.

**Plus récemment**, les fréquences micro-ondes ont commencé à être largement utilisées dans les systèmes de communication. Du fait que les communications micro-ondes s'effectuent « à vue » en espace libre, nous avons alors vu apparaître des antennes placées au sommet de tours ou de pics montagneux. Très rapidement, les satellites géostationnaires ont été utilisés pour les communications micro-ondes comme stations relais. Le premier placé en orbite fut Telstar, lancé en 1962 et fournissant la première transmission télévision en direct des Etats-Unis vers l'Europe.

Depuis, les satellites sont très largement utilisés pour des objectifs de communication, de surveillance, ou pour collecter des données atmosphériques ou météorologiques. Pour la télévision, la bande *C* est la plus utilisée aux Etats-Unis. La transmission ou canal de montée (terre  $\rightarrow$  satellite) utilise la bande 5,9 – 6,4 GHz, et la réception ou canal de descente utilise la bande 3,7 – 4,2 GHz. Pour la réception, des antennes paraboliques de 2,4 m de diamètre sont généralement utilisées, puis la télévision est diffusée par câble au sol vers les particuliers. Une seconde bande a également été attribuée pour la diffusion directe vers le particulier, principalement utilisée en Europe et au Japon : 14 – 14,5 GHz pour la transmission et 10,95 – 11,2 GHz ou 11,45 – 11,7 GHz pour la réception. Dans cette bande, l'antenne doit posséder un diamètre de 90 cm pour une réception correcte. Ce sont les antennes visibles sur nombre de toits ou balcons.

### <span id="page-8-0"></span>**Quelques applications typiques**

Le développement successif du téléphone, de la radiodiffusion, de la télévision, des ordinateurs, ont abouti à un volume de données échangées considérable et dont le transfert entre différents lieux s'effectue par l'intermédiaire d'ondes électromagnétiques guidées dans des câbles ou des fibres, ou rayonnées dans l'air par l'intermédiaire d'antennes. Pour tenter de satisfaire tous les utilisateurs, le spectre hertzien a été divisé en différentes plages ou bandes de fréquences attribuées essentiellement pour les applications militaires, les télécommunications civiles et la radionavigation. La répartition des fréquences est effectuée par l'Union Internationale des Télécommunications (UIT), organisme international dont le siège est à Genève et qui dépend de l'ONU.

Si l'électronicien peut se permettre l'utilisation de n'importe quelle fréquence lorsqu'il travaille avec des circuits blindés, il devient répréhensible lorsqu'un élément de son circuit rayonne et s'avère susceptible de gêner l'environnement (problème de compatibilité électromagnétique – CEM). Le spectre hertzien, comme on l'a vu, est ainsi divisé par plages de largeur variable attribuées à des utilisations bien spécifiques, aucune plage jusqu'aux micro-ondes n'étant laissée libre. L'UIT remet périodiquement à jour un recueil d'utilisation du spectre hertzien dont le volume est semblable à celui d'un dictionnaire classique. Le [Tableau 1-1](#page-6-0) donne les applications principales par bandes de fréquences. Nous donnons ci-dessous quelques applications et leur bande de fréquence précise.

- 88 108 MHz : plage utilisée en radioélectricité pour les émissions en Modulation de Fréquence (FM).
- $\bullet$  54 216 MHz : transmission des canaux télévision dits « VHF » par voie terrestre.
- $\bullet$  470 890 MHz : transmission des canaux télévision dits « UHF » par voie terrestre.
- 890 960 MHz : Technologie GSM pour la téléphonie mobile.
- 1710 1880 MHz : Technologie DCS 1800 pour la téléphonie mobile.
- $2450 2500 \text{ MHz}$ : fours micro-ondes et applications civiles (radar, ...).
- 60 GHz : réseaux de transmission à courte portée intra-muros.
- 77 GHz : radars anticollision automobile.

La [Figure 1-4](#page-9-0) donne le principe et les fréquences de fonctionnement des technologies GSM et DCS 1800, qui constituent les standards Européens en téléphonie mobile.

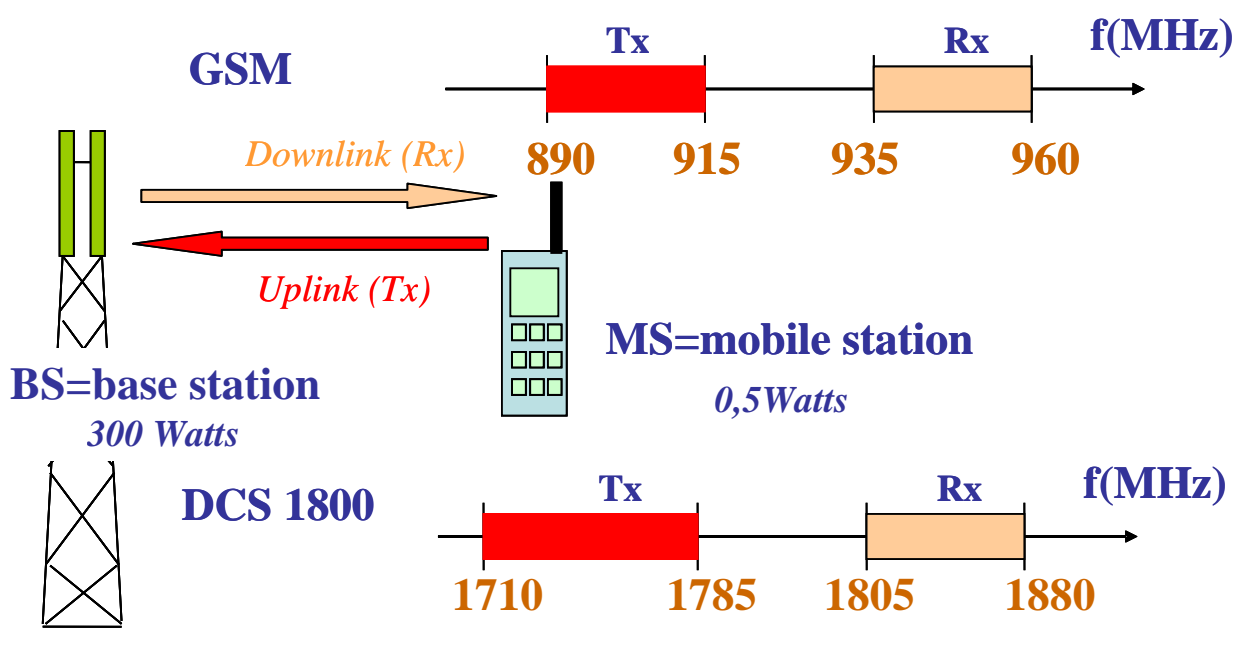

<span id="page-9-0"></span>*Figure 1-4. Principe et fréquences de fonctionnement des technologies GSM et DCS 1800.*

La [Figure 1-5](#page-10-1) donne une idée de la très forte croissance du marché de la téléphonie mobile, passant de moins de 100 millions d'abonnés en 1997 à plus de un milliard en 2004. La taille de ce marché implique la formation de techniciens et ingénieurs compétents dans le domaine des micro-ondes.

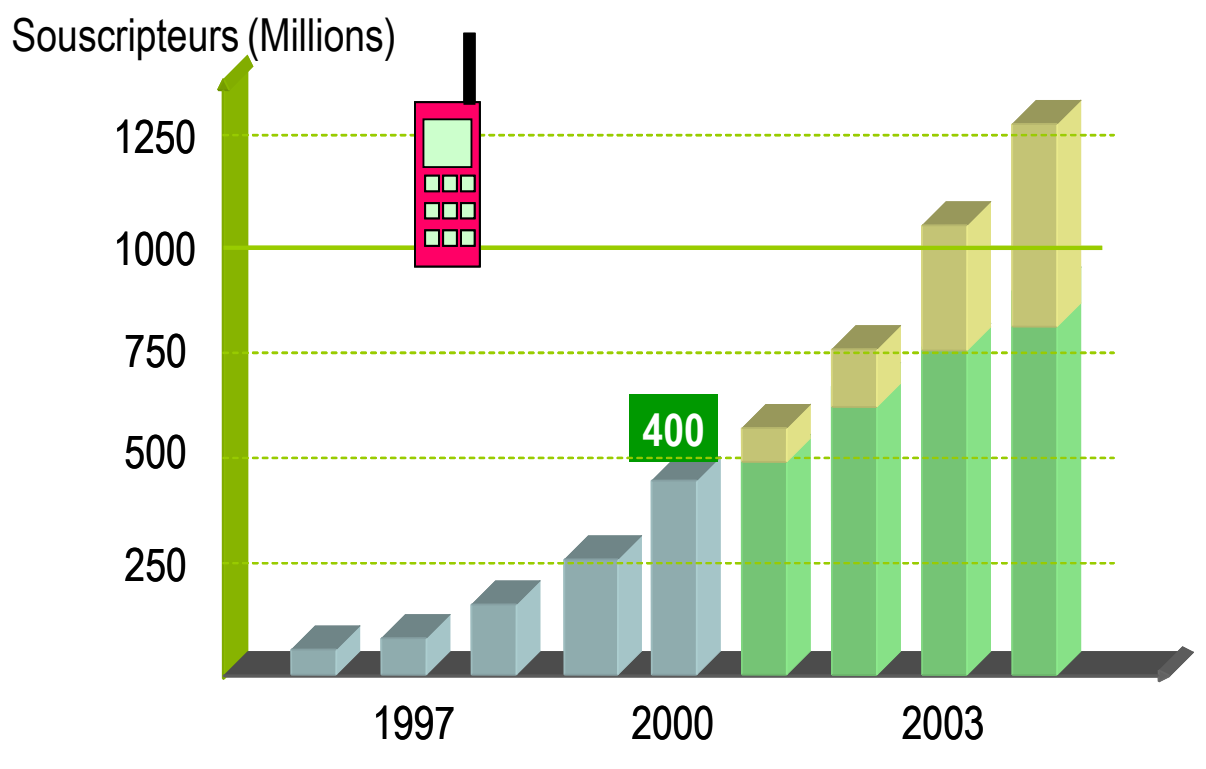

<span id="page-10-1"></span>*Figure 1-5. Evolution du marché de la téléphonie mobile en nombre d'utilisateurs de téléphones portables (nombre d'abonnés).* 

Si l'on considère l'électronicien comme le spécialiste des circuits mettant en jeu des circuits à transistors, on peut considérer que celui-ci peut s'attendre au cours de sa carrière à être confronté au spectre sur lequel les transistors fonctionnent. Or actuellement les transistors les plus performants possèdent des fréquences de transition supérieures à 500 GHz. La disponibilité de composants n'est donc plus un problème aujourd'hui. Il est nécessaire de s'intéresser au domaine des micro-ondes, et donc d'étudier la propagation des ondes électromagnétiques le long de lignes, puis ensuite les composants et circuits micro-ondes. Le formalisme mathématique complet pour l'étude de la propagation des ondes est complexe et fait appel aux **équations de Maxwell**. En pratique, on se réfère cependant rarement aux équations de Maxwell pour traiter les problèmes de propagation. On utilise une **approche « circuit »** en utilisant des équivalences entre le courant et la tension, et les champs magnétique et électrique. Dans ce cours, nous développons cette approche « circuit ».

# <span id="page-10-0"></span>*1.4 Circuits micro-ondes et méthodes d'analyse*

Comme on l'a souligné, les phénomènes de propagation mis en évidence au paragraphe [1.1](#page-4-1) imposent le recours à des circuits et méthodes d'analyse spécifiques dès lors que la longueur d'onde correspondant à la fréquence ne pleut plus être considérée comme très élevée vis-à-vis des dimensions du circuit (rapport 10 à 20 minimum). L'une des exigences essentielle pour un circuit micro-onde est alors de pouvoir transmettre correctement (sans distorsion et pertes) un signal d'un point à un autre. Cela nécessite le transport de l'énergie sous la forme d'une onde électromagnétique se propageant. L'utilisation de deux fils parallèles est impossible pour des fréquences supérieures à quelques dizaines de MHz. Les paires torsadées peuvent être utilisées jusqu'à environ la centaine de MHz sur des distances de quelques mètres. Ensuite les utilisateurs ont recours à des supports de transmission spécifiques, appelées « lignes de propagation » ou « lignes de transmission ». La [Figure 1-6](#page-11-0) décrit quelques topologies classiques de lignes de transmission. Le câble coaxial est utilisé pour relier des systèmes entre eux et peut supporter des puissances élevées de plusieurs centaines de Watts. Il est limité à des fréquences de 110 GHz actuellement du fait des dimensions qui deviennent alors microniques et nécessitent des précisions d'usinage extrêmes. La ligne micro-ruban est utilisée à l'intérieure des systèmes. Sa structure

planaire permet le montage de transistors ou de puces en surface. Le guide d'onde coplanaire est également une structure planaire, il possède l'avantage par rapport à la ligne micro-ruban d'être moins dispersif (la permittivité effective reste constante sur une plus large bande de fréquence), mais demeure plus gourmand en dimensions transversales.

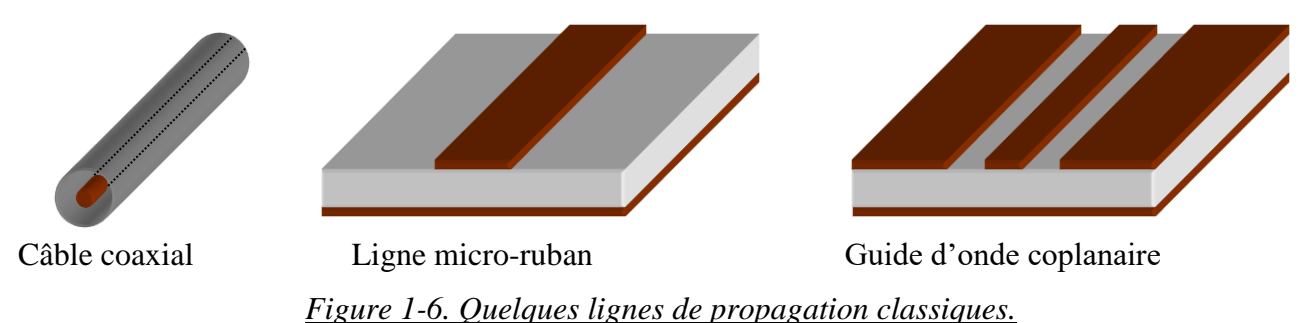

<span id="page-11-0"></span>Pour des fréquences supérieures à la centaine de GHz, pour lesquelles on trouve essentiellement des applications radar ou spatiales, on utilise principalement les guides d'onde, rectangulaires ou cylindriques, du fait de leurs meilleures propriétés électriques ou mécaniques.

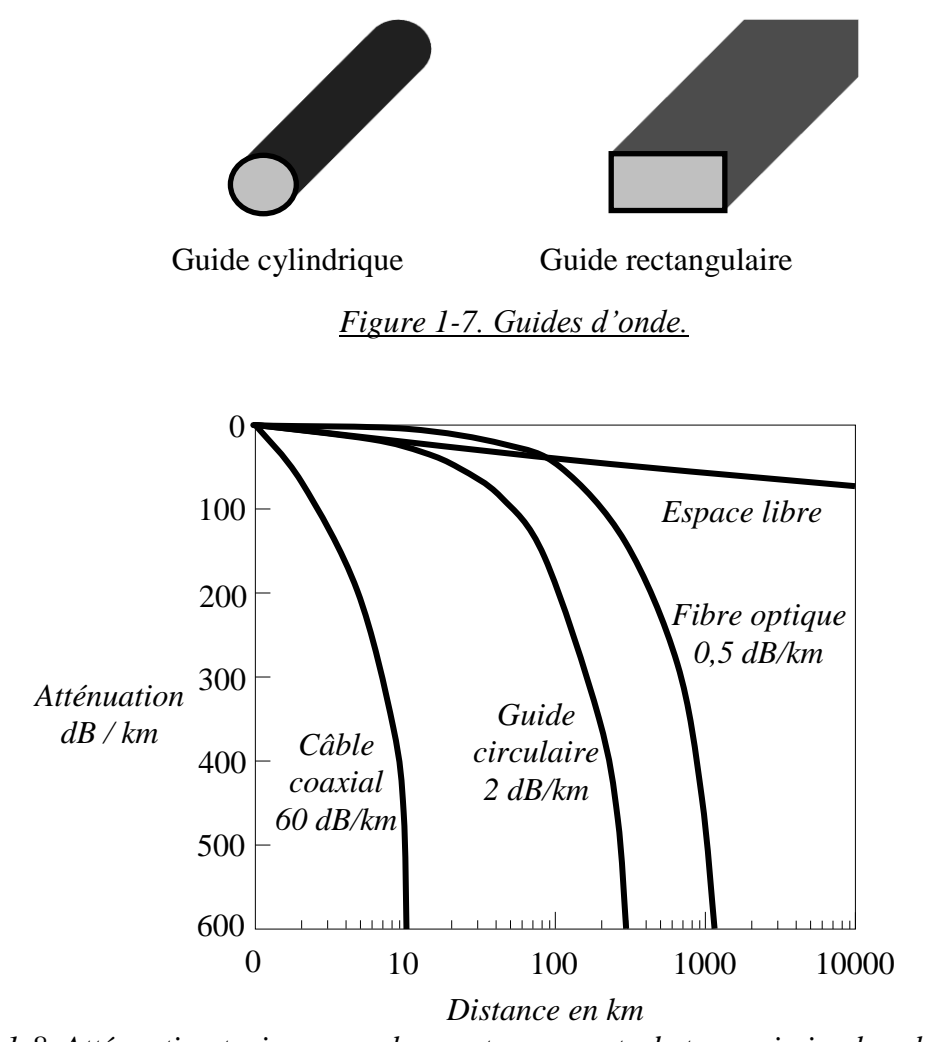

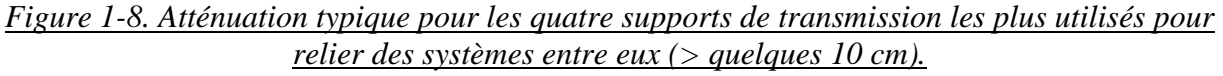

# <span id="page-12-0"></span>**2 La ligne de propagation – Analyse par la théorie des circuits**

Les phénomènes de propagation sur les **lignes à plusieurs conducteurs** s'étudient à l'aide des équations de Kirchoff : loi des mailles et loi des nœuds. La démarche est la suivante :

- 1. Construction d'un **modèle** de la ligne de propagation.
- 2. Etablissement des **équations différentielles couplées** régissant la propagation d'une onde de tension ou de courant sur la ligne.
- 3. Résolution des équations différentielles couplées en **régime harmonique** : **ondes progressives et régressives**, **vitesse de phase**, **longueur d'onde**.
- 4. Caractéristiques des ondes : mise en évidence des concepts **d'impédance caractéristique**, **d'exposant de propagation**, et de **coefficient de réflexion**.
- 5. Introduction d'outils d'analyse : **paramètres** *S* **et** *ABCD***, abaque de Smith, Graphes de fluence**.

# <span id="page-12-1"></span>*2.1 Modèle circuit d'une ligne de propagation*

Pour commencer, on considère une ligne bifilaire comme décrit sur la [Figure 2-1.](#page-12-2) En électronique, ces lignes sont utilisées classiquement pour relier des systèmes entre eux, leur longueur, en fonction des applications, peut varier de quelques mm à quelques mètres.

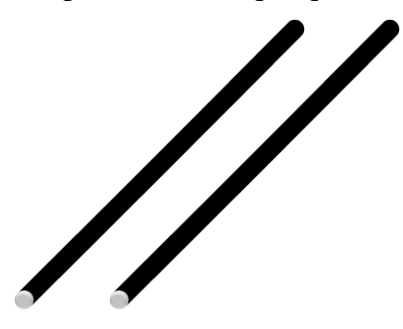

*Figure 2-1. Ligne bifilaire.*

<span id="page-12-2"></span>Nous allons étudier le comportement de cette ligne lorsque la fréquence augmente, en partant des basses fréquences.

En **basse fréquence**, c'est-à-dire en dessous de quelques MHz, la ligne peut être modélisée par une simple *résistance*.

Lorsque l'on augmente la fréquence, on voit apparaître un phénomène de **filtrage passe-bas**. Ce phénomène a lieu entre quelques dizaines de MHz et quelques centaines de MHz, dépendant comme on le verra par la suite de la longueur de la ligne. On constate évidemment ce phénomène sur les lignes téléphoniques, ce qui pose des problèmes pour transmettre des informations haut débit. Ce phénomène peut être modélisé par une *capacité* en parallèle sur la ligne. Cette capacité traduit physiquement le fait que l'on dispose de deux conducteurs en vis à vis.

Enfin si l'on augmente encore la fréquence, on se retrouve dans le cas de l'expérience de la [Figure](#page-4-4)  [1-1](#page-4-4) : la tension mesurée au bout de la ligne n'est pas du tout égale à la tension appliquée en entrée. Il se produit un phénomène de **propagation**. Ce phénomène est du au comportement inductif de la ligne, on doit ainsi faire apparaître une *inductance* dans notre modèle. Cette inductance traduit physiquement le phénomène d'auto-inductance abordé dans le cours de magnétostatique de première année.

Enfin, si le **diélectrique** séparant les deux conducteurs n'est **pas parfait**, un **courant de fuite** pourra circuler entre ceux-ci. Ce courant engendrera des pertes, il est donc nécessaire d'ajouter au modèle une *résistance parallèle*. Du fait que cette résistance soit en parallèle, on utilise plutôt le terme de *conductance*.

Nous avons ainsi un modèle comportant quatre paramètres :

- $R$ : résistance série en Ohms  $(\Omega)$ .
- *L* : inductance série en Henrys (*H*).
- *C* : capacité parallèle en Farads (*F*).
- *G* : conductance parallèle en Siemens (*S*).

A ce stade, ayant compris la cause de la présence de chacun de ces quatre éléments, on pourrait penser modéliser simplement la ligne par un arrangement de ces éléments. On aurait alors un **modèle « localisé » ou « discret »**. Quel que soit l'arrangement, on n'aurait alors pas la possibilité de faire apparaître des effets de propagation et la structure serait un simple filtre localisé de type passe-bas du second ordre.

Afin de tenir compte de l'effet prépondérant de propagation, la technique consiste à établir un modèle d'une section de longueur infinitésimale de ligne, puis ensuite d'intégrer les équations différentielles décrivant le modèle ainsi constitué.

Pour la suite, on considère donc un élément de ligne de longueur infinitésimale *dx* [\(Figure 2-2\)](#page-13-1). D'un point de vue vocabulaire, nous utiliserons le terme **« section élémentaire »** pour décrire une section de longueur infinitésimale. Les quatre éléments *R*, *L*, *C* et *G* sont définis de manière linéique et ont pour dimension :

- **•**  $R$  : résistance linéique série en Ohms par mètre  $(Q/m)$ .
- *L* : inductance linéique série en Henrys par mètre (*H/m*).
- *C* : capacité linéique parallèle en Farads par mètre (*F/m*).
- *G* : conductance linéique parallèle en Siemens par mètre (*S/m*).

Ces quatre éléments *R*, *L*, *C* et *G* ainsi définis sont appelés *paramètres primaires* de la ligne de propagation.

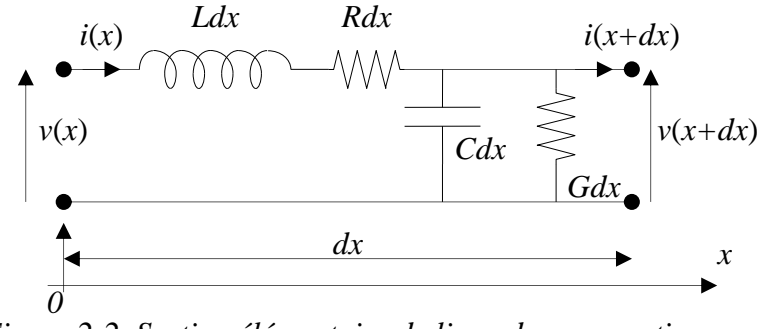

*Figure 2-2. Section élémentaire de ligne de propagation.*

# <span id="page-13-1"></span><span id="page-13-0"></span>*2.2 Equations différentielles couplées*

L'écriture des équations de Kirchoff donne, en considérant que les variations en fonction du temps de  $v(x)$  et de  $v(x+dx)$  sont les mêmes du fait que *dx* est une longueur infinitésimale :

$$
v(x+dx,t)-v(x,t)=-Rdx.i(x,t)-Ldx.\frac{\partial i(x,t)}{\partial t}
$$
\n(1)

$$
i(x+dx,t) - i(x,t) = -Gdx \cdot v(x,t) - Cdx \cdot \frac{\partial v(x,t)}{\partial t}
$$
\n(2)

Du fait que *dx* est une longueur infinitésimale, on peut écrire :

$$
\frac{v(x+dx,t)-v(x,t)}{dx} = \frac{\partial v(x,t)}{\partial x} \text{ et } \frac{i(x+dx,t)-i(x,t)}{dx} = \frac{\partial i(x,t)}{\partial x}
$$
(3)

D'où les deux équations différentielles :

$$
\frac{\partial v(x,t)}{\partial x} = -R \dot{x}(x,t) - L \frac{\partial \dot{x}(x,t)}{\partial t}
$$
(4)

*Université Joseph Fourier Master 1 Electronique & Telecom électronique des radiofréquences et des hyperfréquences*

$$
\frac{\partial i(x,t)}{\partial x} = -G.v(x,t) - C \frac{\partial v(x,t)}{\partial t}
$$
\n(5)

## <span id="page-14-0"></span>*2.3 Régime harmonique*

### <span id="page-14-1"></span>**Equations de propagation**

Dans cette partie, nous résolvons les équations (4) et (5) en régime harmonique, donc en considérant comme **excitation** une onde **sinusoïdale** de fréquence *f*. Nous utilisons donc le formalisme mathématique des **notations complexes** qui simplifient grandement la résolution. Les grandeurs complexes associées à  $v(x,t)$  et  $i(x,t)$  s'écrivent donc :

$$
\overline{v(x,\omega,t)} = \overline{V(x,\omega)}e^{j\omega t},
$$
\n(6)

$$
\overline{i(x,\omega,t)} = \overline{I(x,\omega)}e^{j\omega t},\qquad(7)
$$

avec :  $\omega = 2\pi f$ .

 $V(x, \omega)$  et  $\overline{I(x, \omega)}$  sont les amplitudes complexes associées à la tension  $v(x, t)$  et au courant  $i(x, t)$ , respectivement. Ces amplitudes complexes ne dépendent évidemment pas du temps du fait que l'on effectue une analyse harmonique. Rappelons que l'on revient aux grandeurs réelles, dépendant du temps, en prenant mathématiquement la partie réelle des grandeurs complexes associées :

$$
v(x,t) = \text{Re}\left[\overline{v(x,\omega,t)}\right] = \text{Re}\left[\overline{v(x,\omega)}e^{j\omega t}\right] = V\text{.}Cos(\omega t). \tag{8}
$$

En remplaçant  $v(x,t)$  et  $i(x,t)$  par leur grandeur complexe associée dans les équations (4) et (5), on obtient :

$$
\frac{\partial \overline{V(x,\omega)}}{\partial x} = -R.\overline{I(x,\omega)} - jL\omega\overline{I(x,\omega)} = -(R + jL\omega)\overline{I(x,\omega)},
$$
\n(9)

$$
\frac{\partial \overline{I(x,\omega)}}{\partial x} = -G\overline{V(x,\omega)} - jC\omega\overline{V(x,\omega)} = -(G + jC\omega)\overline{V(x,\omega)}.
$$
\n(10)

Le facteur  $e^{j\omega t}$  s'élimine. On est alors ramené à la résolution d'équations différentielles couplées à coefficients constants. Cette étape est décrite dans l'annexe 1.

Nous obtenons alors le jeu d'équations suivantes :

$$
\overline{I(x,\omega)} = \overline{I_+(x,\omega)} + \overline{I_-(x,\omega)} = \overline{I_{0+}(\omega)}e^{-\gamma x} + \overline{I_{0-}(\omega)}e^{\gamma x},\tag{11}
$$

$$
\overline{V(x,\omega)} = \overline{V_+(x,\omega)} + \overline{V_-(x,\omega)} = \overline{V_{0+}(\omega)}e^{-\varkappa} + \overline{V_{0-}(\omega)}e^{\varkappa},\tag{12}
$$

où  $\overline{I_{0+}(\omega)}$ ,  $\overline{I_{0-}(\omega)}$ ,  $\overline{V_{0+}(\omega)}$  et  $\overline{V_{0-}(\omega)}$  représentent les amplitudes complexes des courants et tensions en  $x = 0$ . On aurait pu écrire  $\overline{I_+(0,\omega)}$ ,  $\overline{I_-(0,\omega)}$ ,  $\overline{V_+(0,\omega)}$  et  $\overline{V_-(0,\omega)}$ , mais ceci alourdit l'écriture.

$$
\gamma = \sqrt{(G + jC\omega)(R + jL\omega)} = \alpha + j\beta
$$
\n(13)

a la dimension de m<sup>-1</sup>. Nous verrons plus loin la signification physique de  $\gamma$ . Les relations liant  $\overline{I_{0+}(\omega)}$ ,  $\overline{I_{0-}(\omega)}$ ,  $\overline{V_{0+}(\omega)}$  et  $\overline{V_{0-}(\omega)}$  sont les suivantes :

*Université Joseph Fourier Master 1 Electronique & Telecom électronique des radiofréquences et des hyperfréquences*

$$
\frac{\overline{V_{0+}(\omega)}}{\overline{I_{0+}(\omega)}} = \overline{Z_c(\omega)} \text{ et } \frac{\overline{V_{0-}(\omega)}}{\overline{I_{0-}(\omega)}} = -\overline{Z_c(\omega)}.
$$
\n(14)

$$
\overline{Z_c(\omega)} = \sqrt{\frac{R + jL\omega}{G + jC\omega}}
$$
\n(15)

a la dimension d'une impédance et s'exprime donc en  $\Omega$ .

Ce sont les équations (11) à (15) que nous utiliserons pour toute la suite du cours. *Pour la suite, afin d'alléger les notations, nous omettrons les parenthèses*  $(\omega)$  *et*  $(x,\omega)$  *dans les équations manipulées.* 

#### <span id="page-15-0"></span>**Ondes progressives et régressives**

Les relations (11) et (12) représentent la solution générale réelle suivante :

$$
i(x,t) = I_{0+}e^{-\alpha x}Cos(\omega t - \beta x) + I_{0-}e^{\alpha x}Cos(\omega t + \beta x), \qquad (16)
$$

$$
v(x,t) = V_{0+}e^{-\alpha x}Cos(\omega t - \beta x) + V_{0-}e^{\alpha x}Cos(\omega t + \beta x), \qquad (17)
$$

où, dans le cas général,  $I_{0+}$ ,  $I_{0-}$ ,  $V_{0+}$  *et*  $V_{0-}$  représentent le module de  $I_{0+}$ ,  $I_{0-}$ ,  $V_{0+}$  *et*  $V_{0-}$ , respectivement.

Nous voyons apparaître deux fonctions :

$$
f\left(\omega\left(t-\frac{\beta x}{\omega}\right)\right)
$$
 et  $f\left(\omega\left(t+\frac{\beta x}{\omega}\right)\right)$ . (18)

Nous allons montrer que ces fonctions caractérisent deux **phénomènes de propagation dans deux directions opposées**.

Le terme  $\frac{P}{\omega}$  a la dimension de l'inverse d'une vitesse en m/s, nous le nommerons :  $_{\beta}$ 

$$
v_{\varphi} = \frac{\omega}{\beta}.
$$
 (19)

Considérons la fonction  $f\vert \omega \vert t - \frac{\lambda}{\vert t \vert}$ : I I J  $\backslash$  $\mathsf{I}$  $\mathsf{I}$ L ſ I I J  $\backslash$  $\mathsf{I}$ I L  $\Bigg\vert_{t-1}$ φ  $\omega$ *v*  $f\left|\omega\right|t-\frac{x}{t}$ 

En  $x_1$  et au temps  $t_1$ , la phase s'écrit :  $\omega | t_1 - \frac{x_1}{x_1} |$ .  $\overline{\phantom{a}}$ I J  $\setminus$ I I L  $\Big|_{t_1-1}$ φ  $\omega$ *v*  $t_1 - \frac{x_1}{x_1}$ 

Cherchons, au temps  $t_2$ , en quel point  $x_2 > x_1$  la phase est la même qu'en  $x_1$  au temps  $t_1$ .

Now, for 
$$
\text{S} = \omega \left( t_1 - \frac{x_1}{v_\varphi} \right) = \omega \left( t_2 - \frac{x_2}{v_\varphi} \right)
$$
, so it:  $x_2 - x_1 = v_\varphi \left( t_2 - t_1 \right) = v_\varphi \Delta t$ .

La phase s'est donc déplacée selon les *x* croissants à la vitesse  $v_{\varphi}$  [\(Figure 2-3\)](#page-16-1). La phase s'est propagée avec la vitesse  $v_{\varphi}$  qui est ainsi définie comme la **vitesse de phase** :

$$
v_{\varphi} = \frac{\omega}{\beta}.
$$
 (20)

 $\Phi$  $\blacktriangleright$ 

*Figure 2-3. Illustration de la notion de vitesse de phase.*

<span id="page-16-1"></span>Ainsi, *toute fonction mathématique*  $f\left[\omega\right]t-\frac{x}{y}\left[\omega\right]$  représente une onde qui se propage selon les x  $\overline{\phantom{a}}$  $\bigg)$  $\setminus$  $\mathbf{I}$ I  $\setminus$ ſ  $\overline{\phantom{a}}$  $\overline{\phantom{a}}$  $\bigg)$  $\setminus$ l ł  $\overline{\mathcal{L}}$ ſ  $\overline{a}$ φ  $\omega$   $t - \frac{v}{v}$  $f\left|\boldsymbol{a}\right| t - \frac{x}{t}$ 

*croissants avec la vitesse*  $v_{\varphi}$ . On appelle ces ondes des *ondes progressives*.

De la même manière, on montrerait que *toute fonction mathématique*  $f(x)$   $t + \frac{f(x)}{f(x)}$  représente  $\overline{\phantom{a}}$  $\overline{\phantom{a}}$  $\bigg)$  $\backslash$  $\overline{\phantom{a}}$  $\mathsf{I}$  $\setminus$ ſ  $\overline{\phantom{a}}$  $\overline{\phantom{a}}$  $\bigg)$  $\setminus$ I I L ſ ┿ φ  $\omega$ *v*  $f\left|\boldsymbol{w}\right|t+\frac{\lambda}{\tau}$ 

une onde qui se propage selon les x décroissants avec la vitesse  $v_{\varphi}$ . On appelle ces ondes des *ondes régressives*.

Par la suite, chaque fois que l'on parlera d'ondes progressives, on utilisera l'indice « + ». L'indice « v sera utilisé pour les ondes régressives.

### <span id="page-16-0"></span>**Caractéristiques des ondes : longueur d'onde, impédance caractéristique, exposant de propagation, coefficient de réflexion**

# **Longueur d'onde**

Représentons, à un instant donné t, l'expression :  $\cos|\omega|$  t –  $\rightarrow$  || [\(Figure 2-4\)](#page-17-0).  $\overline{\phantom{a}}$  $\overline{\phantom{a}}$ J  $\backslash$  $\mathsf{I}$  $\mathsf{I}$ L ſ  $\overline{\phantom{a}}$  $\overline{\phantom{a}}$  $\bigg)$  $\backslash$ ľ I  $\setminus$  $\Bigg\vert_{t-1}$ φ  $\omega$ *v Cos*  $\omega$   $t - \frac{x}{t}$ 

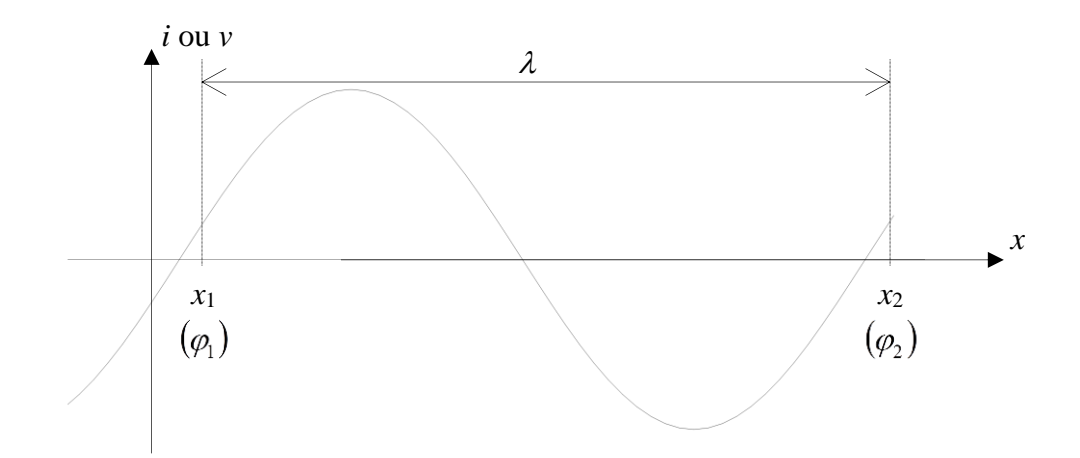

### *Figure 2-4. Illustration de la notion de longueur d'onde.*

<span id="page-17-0"></span>La longueur d'onde est, par définition, la distance qui sépare, à un instant donné, deux points d'abscisse  $x_1$  et  $x_2$  où la phase est la même, à  $2\pi$  près :

$$
\omega \left( t - \frac{x_1}{v_\varphi} \right) = \omega \left( t - \frac{x_2}{v_\varphi} \right) + 2\pi , \qquad (21)
$$

ce qui donne :  $\omega \frac{x_2 - x_1}{2}$  =  $2\pi$ , d'où :  $\lambda = x_2 - x_1 = \frac{-x_0}{\varphi}$ , φ  $\left(\frac{2-\mu}{v_{\varphi}}\right)$  = 2 I I )  $\mathsf{I}$  $\mathsf{I}$ L  $\left(x_{2}-\right)$ *v*  $x_{2} - x$  $\omega$  $\lambda = x_2 - x_1 = \frac{2\pi v_{\varphi}}{2\pi}$  $x_{2} - x$  $= x_2 - x_1 = \frac{2}{3}$ 

en définitive, nous retiendrons :

$$
\beta = \frac{\omega}{v_{\varphi}} = \frac{2\pi}{\lambda},\tag{22}
$$

comme **définition de la longueur d'onde** .

### **Impédance caractéristique**

On écrit le rapport tension sur courant en tout point de la ligne :

$$
\frac{\overline{V}}{\overline{I}} = \frac{\overline{V_{0+}}e^{-\mu} + \overline{V_{0-}}e^{\mu}}{\overline{I_{0+}}e^{-\mu} + \overline{I_{0-}}e^{\mu}} = \overline{Z(x)}.
$$
\n(23)

 $\overline{Z(x)}$  a la dimension d'une impédance et s'exprime en  $\Omega$ . Si l'on coupe la ligne à l'abscisse arbitraire  $x = x_1$  et que l'on remplace la partie correspondant à  $x > x_1$  par une impédance de valeur  $\overline{Z(x_1)}$ , rien n'est changé pour la section précédent la coupure.

Situation pour une onde progressive seule

Si seule une onde progressive existe (termes en  $e^{-\pi}$ ), nous obtenons :

$$
\overline{Z(x)} = \frac{\overline{V_+}}{\overline{I_+}} = \frac{\overline{V_{0+}}e^{-\gamma x}}{\overline{I_{0+}}e^{-\gamma x}} = \frac{\overline{V_{0+}}}{\overline{I_{0+}}} = \overline{Z_c} \ . \tag{24}
$$

 $Z_c$  ne dépend pas de x mais de la pulsation  $\omega$ . Ceci montre que les ondes de courant et tension progressives sont en tout point de la ligne dans un rapport  $Z_c$ .  $Z_c$  est donc l'impédance qui caractérise la ligne : son impédance caractéristique.

Situation pour une onde régressive seule

Si seule une onde régressive existe (termes en  $e^{+\pi}$ ), nous obtenons :

$$
\overline{Z(x)} = \frac{\overline{V_{-}}}{\overline{I_{-}}} = \frac{\overline{V_{0-}}e^{+\pi}}{\overline{I_{0-}}e^{+\pi}} = \frac{\overline{V_{0-}}}{\overline{I_{0-}}} = -\overline{Z_c} .
$$
\n(25)

Le rapport onde de tension/onde de courant a le même module que pour les ondes progressives, mais sa phase est opposée.

Ces deux situations correspondent concrètement au cas d'une **ligne semi infinie** (terminée seulement à une extrémité). Dans ce cas en effet il ne peut y avoir qu'une seule onde (progressive ou régressive) sous peine, du fait de pertes non nulles, de voir tension et courant tendre vers l'infini, ce qui est physiquement inacceptable.

On en conclut que l'impédance Z<sub>c</sub> correspond à la valeur de l'impédance qu'il faut connecter au bout d'une ligne afin qu'elle se comporte comme une ligne semi infinie, c'est-à-dire pour que seule une onde (progressive ou régressive) se propage. On nomme cette impédance **l'impédance caractéristique** de la ligne. Une ligne terminée par son impédance caractéristique Z<sub>c</sub> est dite **adaptée**.

Nous avons établi l'expression de Z<sub>c</sub> en fonction des paramètres linéiques de la ligne de propagation  $R$ ,  $L$ ,  $C$  et  $G$ :

$$
Z_c = \sqrt{\frac{R + jL\omega}{G + jC\omega}}\,. \tag{26}
$$

Dans le cas général, l'impédance caractéristique d'une ligne est donc complexe. En pratique cependant, la qualité des conducteurs utilisés (Cuivre, Or ou Argent) ainsi que des substrats diélectriques nous situent le plus souvent, dans le domaine de la RF, dans un contexte « **faibles pertes** » qui implique :

$$
R \ll jL\omega \text{ et } G \ll jC\omega. \tag{27}
$$

On a alors à gérer une impédance caractéristique réelle, qui s'écrit :

$$
Z_c = \sqrt{\frac{L}{C}}.
$$
 (28)

L'adaptation de la ligne s'en trouve évidemment grandement simplifiée.

### **Exposant de propagation**

Les équations de propagation (11) et (12) que nous avons établies font apparaître le facteur  $\gamma$  :

$$
\gamma = \sqrt{(G + jC\omega)(R + jL\omega)} = \alpha + j\beta.
$$
\n(29)

On nomme ce facteur « **exposant de propagation** ». Il se décompose en fonction de  $\alpha$  et  $\beta$ , que l'on nomme respectivement « **exposant d'atténuation** » et « **exposant de phase** ».

 $\alpha$  fournit l'atténuation linéique de la ligne  $e^{-\alpha x}$  en fonction de la distance *x*.  $\alpha$  s'exprime en nepers/m (np/m).

On calcule souvent l'atténuation d'une onde en dB/m :  $\alpha_{dB} = 20 Log(e^{-\alpha}) = -8.68 \alpha (np/m)$ .

 $\beta$  est relié à la vitesse de phase par la relation (22) que nous rappelons :

$$
\beta = \frac{\omega}{v_{\varphi}} = \frac{2\pi}{\lambda}.
$$
\n(30)

On peut également écrire  $\beta$  en fonction du **temps caractéristique** de la ligne  $T_c$ :

$$
\beta = \omega T_c, \qquad (31)
$$

où *T<sup>c</sup>* s'exprime en s/m et traduit le temps mis par l'onde pour parcourir une distance *x*. C'est l'inverse de la vitesse de phase.

Dans l'hypothèse « faibles pertes » traduite par les relations (27), on obtient pour les expressions de  $\alpha$  et de  $\beta$  :

$$
\beta = \omega \sqrt{LC} \tag{32}
$$

$$
\alpha = \frac{1}{2} \frac{R}{Z_c} + \frac{1}{2} G Z_c \tag{33}
$$

Les termes  $\frac{1}{2}$  et  $\frac{1}{2}$  det  $\frac{1}{2}$  représentent les pertes conductrices dues à la résistance série R et les *Zc R* 2  $\frac{1}{2}\frac{R}{Z}$  et  $\frac{1}{2}GZ_c$ 1

pertes diélectriques dues à la conductance *G*, respectivement. Dans la pratique, la qualité des diélectriques utilisés conduit souvent à négliger les pertes diélectriques qui s'avèrent largement inférieures aux pertes conductrices.

### <span id="page-19-0"></span>**Coefficients de réflexion et de transmission – Rapport d'Ondes Stationnaire (ROS)**

La propagation des ondes dans une ligne de propagation est régie par les caractéristiques de la ligne, qui imposent en particulier la vitesse et l'atténuation des ondes, mais également par les conditions aux extrémités, c'est-à-dire les composants ou circuits connectés aux deux extrémités de la ligne. On nomme ces conditions « **conditions aux limites** ».

### **Coefficient de réflexion**

On définit un coefficient de réflexion  $\Gamma$  par le rapport d'une onde se propageant dans un sens sur l'onde se propageant en sens inverse, après réflexion sur un obstacle ou une discontinuité [\(Figure 2-5\)](#page-19-1).

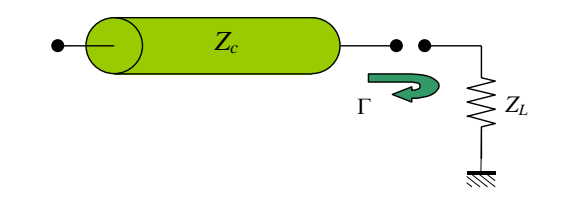

*Figure 2-5. Réflexion d'une onde : coefficient de réflexion.*

<span id="page-19-1"></span>Cette définition impose que l'on détermine le sens à partir duquel le coefficient de réflexion est considéré. Cela peut concerner les ondes de tension ou de courant, mais **en pratique on considère essentiellement les ondes de tension**.

Pour une onde progressive de tension, on définit dans le cas général le coefficient de réflexion  $\Gamma_+$  en un point *x* de la ligne par :

*Université Joseph Fourier Master 1 Electronique & Telecom électronique des radiofréquences et des hyperfréquences*

$$
\overline{\Gamma_+(x)} = \frac{\overline{V_{0-}}e^{ix}}{\overline{V_{0+}}e^{-ix}} = \frac{\overline{V_{0-}}}{\overline{V_{0+}}}e^{2ix} \,. \tag{34}
$$

 $\Gamma_+$  peut s'exprimer en fonction de la terminaison au point  $x = l$  puisque c'est cette terminaison qui conditionne le phénomène de réflexion. En  $x = l$ , on considère la ligne chargée par une impédance  $\overline{Z}_l$ , soit :  $\overline{Z}_l = \frac{V(l)}{\overline{M(l)}}$ . *<sup>I</sup>l*  $Z_{l} = \frac{V(l)}{I(l)}$ 

On peut exprimer  $Z_i$  en utilisant les équations de propagation (11) et (12), soit :

$$
\overline{Z}_{l} = \frac{\overline{V_{0+}}e^{-\gamma l} + \overline{V_{0-}}e^{\gamma l}}{\overline{I_{0+}}e^{-\gamma l} + \overline{I_{0-}}e^{\gamma l}},
$$
\n(35)

soit :

$$
\overline{Z}_l = \overline{Z}_c \frac{1 + \overline{\Gamma_+(l)}}{1 - \overline{\Gamma_+(l)}},\tag{36}
$$

soit encore :

$$
\overline{\Gamma_+(l)} = \frac{\overline{Z_l} - \overline{Z_c}}{\overline{Z_l} + \overline{Z_c}}.
$$
\n(37)

Pour une onde régressive en tension, on obtient de la même façon :

$$
\overline{\Gamma_{-}(l)} = \frac{\overline{Z_0} - \overline{Z_c}}{\overline{Z_0} + \overline{Z_c}},
$$
\n(38)

où  $Z_0$  est l'impédance en  $x=0$ .

On en déduit la définition générale et unique du coefficient de réflexion en tension :

$$
\overline{\Gamma} = \frac{\overline{Z_{charge}} - \overline{Z_c}}{\overline{Z_{charge}} + \overline{Z_c}},
$$
\n(39)

où  $Z_{charge}$  représente l'impédance de charge de la ligne de propagation, quel que soit le sens de propagation considéré. On peut dire que « le coefficient de réflexion à l'extrémité d'une ligne de propagation s'exprime comme **la différence** entre l'impédance de charge vue et l'impédance caractéristique de la ligne, **divisée par la somme** ».

On pourrait montrer que le coefficient de réflexion en courant est égal à l'opposé du coefficient de réflexion en tension.

### **Coefficient de transmission**

Le coefficient de transmission est par définition le rapport entre l'onde de tension transmise à une charge, ou à une liaison entre deux lignes, et l'onde de tension incidente (se propageant vers la charge).

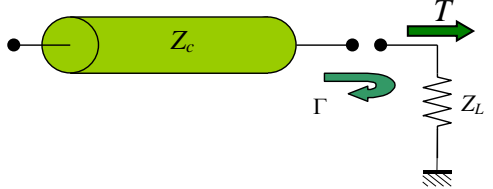

*Figure 2-6. Transmission d'une onde à travers une discontinuité: coefficient de transmission.*

Pour une onde progressive de tension, on a donc :

$$
\overline{T_{+}(x)} = \frac{\overline{V(x)}}{\overline{V_{0+}}e^{-\gamma x}} = \frac{\overline{V_{0+}}e^{-\gamma x} + \overline{V_{0-}}e^{+\gamma x}}{\overline{V_{0+}}e^{-\gamma x}} = 1 + \overline{\Gamma_{+}(x)}.
$$
\n(40)

Pour une onde régressive de tension, on a :

$$
\overline{T_{-}(x)} = \frac{\overline{V(x)}}{\overline{V_{0-}}e^{+\pi}} = \frac{\overline{V_{0+}}e^{-\pi} + \overline{V_{0-}}e^{+\pi}}{\overline{V_{0-}}e^{+\pi}} = 1 + \overline{\Gamma_{-}(x)}.
$$
\n(41)

On en déduit la définition générale et unique du coefficient de transmission en tension :

$$
\overline{T} = 1 + \overline{\Gamma} \tag{42}
$$

On note que la tension transmise est égale à la tension incidente **plus** la tension réfléchie, et non moins, ce qui peut paraître contraire à l'intuition.

On peut vérifier que ce résultat n'est pas contradictoire avec la réalité physique qui implique que la puissance transmise doit être égale à la puissance incidente **moins** la puissance réfléchie.

Le coefficient de transmission en courant s'écrivant  $T_i = 1 - \Gamma$ , on obtient bien un coefficient de transmission en puissance :  $\overline{T_p} = \overline{T_v} \overline{T_i^*} = (1 + \overline{\Gamma})(1 - \overline{\Gamma^*}) = 1 - |\overline{\Gamma}|^2$  inférieur à l'unité.

# **Rapport d'onde stationnaire**

On utilise l'abréviation **ROS** ou **TOS** pour **Taux d'Onde Stationnaire**, ou en Anglais le terme « **Voltage Standing Wave Ratio** », soit **VSWR**. Le ROS est le critère le plus utilisé pour caractériser l'adaptation entre deux modules, circuits ou systèmes RF. C'est historiquement la première grandeur qui a été accessible directement par la mesure. Il se substitue encore ainsi aujourd'hui souvent au coefficient de réflexion.

# *2.3.4.c.1 Expression du ROS*

Le détail de la mise en équation est donné en Annexe 2. On appelle  $\rho$  le ROS. On obtient :

$$
\rho = VSWR = \frac{1 + |\Gamma|}{1 - |\Gamma|}.
$$
\n(43)

En inversant l'équation (43), on obtient également :

$$
|\Gamma| = \frac{\rho - 1}{\rho + 1} \,. \tag{44}
$$

Dans le cas où la **ligne est terminée par un court-circuit ou ouverte** :

$$
|\Gamma| = 1 \implies \rho = \infty. \tag{45}
$$

Si la ligne est chargée par une impédance de même valeur que son impédance caractéristique :

$$
|\Gamma| = 0 \implies \rho = 1. \tag{46}
$$

En pratique, on exprime  $|\Gamma|$  et  $\rho$  en dB :  $|\Gamma|_{dB} = 20Log|\Gamma|$  et  $\rho_{dB} = 20Log(\rho)$ .

### *2.3.4.c.2 Mesure du ROS*

Avant le développement des analyseurs de réseau durant les années 70, la mesure du ROS constituait l'une des mesures les plus importantes en hyperfréquences. Aujourd'hui, avec l'avènement simultané des analyseurs de réseau et de techniques de calibrage pouvant s'adapter aux technologies actuelles, planaires ou autres, la mesure du ROS est incluse dans un ensemble de mesures plus complet.

# <span id="page-23-0"></span>**3 Outils d'analyse en régime harmonique : paramètres S – matrice ABCD – Abaque de Smith – Graphes de fluence**

# <span id="page-23-1"></span>*3.1 Paramètres S - Matrices*

Le but de ce paragraphe est de présenter les matrices de répartition et de transfert ainsi que les matrices impédance et admittance, qui sont les plus utilisées dans le domaine des radiofréquences et hyperfréquences.

*Remarque préliminaire sur les notations :* 

- Les ondes de courant et tension complexes sont notées  $V$  et  $I$ .
- Les paramètres des matrices sont des complexes dans le cas général ; pour des raisons de lourdeur d'écriture, on omet la barre. Il en est de même pour les ondes *a<sup>i</sup>* et *bi*.

### <span id="page-23-2"></span>**Paramètres S – Matrice S**

### **Définition**

La matrice *S* est une matrice d'onde comme nous allons le montrer par la suite. Nous donnons sa définition pour un quadripôle, sa généralisation étant alors évidente. On considère le quadripôle de la [Figure 3-1.](#page-23-3)

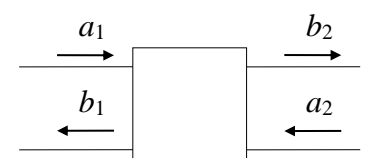

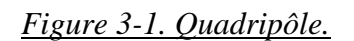

<span id="page-23-3"></span>La matrice reliant les ondes émergentes *b<sup>1</sup>* et *b<sup>2</sup>* aux ondes incidentes *a<sup>1</sup>* et *a<sup>2</sup>* s'écrit de la façon suivante :

$$
\begin{bmatrix} b_1 \\ b_2 \end{bmatrix} = \begin{bmatrix} S_{11} & S_{12} \\ S_{21} & S_{22} \end{bmatrix} \begin{bmatrix} a_1 \\ a_2 \end{bmatrix} \tag{47a}
$$

$$
b_1 = S_{11}a_1 + S_{12}a_2
$$
  
\n
$$
b_2 = S_{21}a_1 + S_{22}a_2
$$
\n(47b)

Les paramètres *Sij* de la matrice sont appelés « paramètres S ».

# **Signification physique des paramètres S**

La signification des paramètres *S* est la suivante :

C'est le facteur de réflexion à l'entrée, la sortie étant adaptée. C'est le facteur de transmission entrée  $\rightarrow$  sortie, la sortie étant adaptée. C'est le facteur de réflexion en sortie, l'entrée étant adaptée.  $1 \sqcup a_{2}=0$  $_{11} = \frac{10}{11}$  $\int_{a_2}$ I 1  $\mathbf{r}$ L  $=\sqrt{\frac{1}{2}}$  $a_{1}$ <sub>a</sub>  $S_{11} = \left| \frac{b}{-} \right|$  $1 \sqcup_{a_2=0}$  $a_1 = \left[ \frac{b_2}{a_1} \right]$  $2^{\frac{1}{2}}$ l ⅂  $\mathbf{r}$ L  $=\left[\frac{b}{a}\right]$ *a*  $S_{21} = \left| \frac{b_2}{2} \right|$  C'est le facteur de transmission entrée  $\rightarrow$ 2  $a_i=0$  $_{22} = \frac{12}{2}$  $\int_{a_1=}$ I 1  $\mathsf{L}$ L  $=\sqrt{\frac{1}{2}}$  $a_2 \rfloor_a$  $S_{22} = \left| \frac{b}{-} \right|$ 

C'est le facteur de transmission sortie  $\rightarrow$  entrée, l'entrée étant adaptée.  $2 \,\, \Box \, a_1 = 0$  $a_1 = \left[\frac{c_1}{a_2}\right]$  $1$ l  $\overline{\phantom{a}}$  $\mathsf{L}$ L  $=\left|\frac{b}{a}\right|$ *a*  $S_{12} = \left| \frac{b_1}{c} \right|$  C'est le facteur de transmission sortie  $\rightarrow$ 

# **Intérêt des paramètres S**

Il existe pour l'étude des quadripôles linéaires d'autres paramètres bien connus : paramètres *H*, *Z*, *Y*. La détermination expérimentale de ces paramètres exige des mesures en court-circuit ou en circuit ouvert. Au delà de 100MHz, la condition circuit ouvert (impédance infinie) est difficile à réaliser ; quant à la mise en court-circuit, elle entraîne souvent l'oscillation du montage. Au contraire, les mesures des paramètres *S* se font sur entrée et sortie adaptées et n'entraînent pas ces difficultés.

Par contre, elles nécessitent la mesure des ondes progressives et régressives. Dans le domaine fréquentiel (régime harmonique), des dispositifs appropriés, les coupleurs directifs (qui seront abordés au chapitre 5), permettent l'accès à ces grandeurs.

La connaissance des paramètres *S* permet en outre de calculer simplement les grandeurs les plus communément recherchées : puissance, gain ou atténuation, facteur de réflexion sur un accès, impédance d'entrée. Leur intérêt pratique est donc grand.

# **Propriétés**

On considère un dispositif multi accès (multipôle ou multiporte).

### *3.1.1.d.1 Réciprocité*

La transmission de l'accès *i* vers l'accès *j* est la même que la transmission de *j* vers *i*. C'est toujours le cas pour les *circuits passifs* ne faisant pas intervenir de diélectriques ferromagnétiques. On a alors :

$$
S_{ij} = S_{ji} \tag{48}
$$

La matrice *S* est symétrique par rapport à la diagonale principale et :

$$
S = S^T \tag{49}
$$

 $S<sup>T</sup>$  étant la matrice *S* transposée.

Ainsi trois paramètres *S* seulement sont nécessaires pour décrire un quadripôle passif. Cette propriété implique l'utilisation de schémas équivalents en *T* ou en *π*, avec trois éléments.

# *3.1.1.d.2 Conservation de l'énergie pour des jonctions sans pertes*

La puissance associée à une onde  $a_i$  ou  $b_i$  s'écrit :  $P_i = \frac{1}{2} a_i a_i^*$ , où  $a_i^*$  représente le conjugué  $=\frac{1}{1}$  $a_i^*$ 

de  $a_i$ . Le terme  $\frac{1}{2}$  provient du fait que l'on considère l'amplitude des ondes. 1

Toutes les puissances associées aux ondes incidentes se retrouvent sur les ondes émergentes :

 $[S]^{\dagger}[S] = [I]$ 

$$
\[a_1 \cdot a_1^* + a_2 \cdot a_2^* + \dots + a_n \cdot a_n^*\] = \[b_1 \cdot b_1^* + b_2 \cdot b_2^* + \dots + b_n \cdot b_n^*\]
$$
\n<sup>(50)</sup>

Ce qui donne après calculs :  $[S]^{\dagger} [S] = [I]$  (51)

**Remarque importante** : pour des multipôles réciproques, la relation de conservation de l'énergie s'écrit :

$$
[S]^*[S] = [S]^2 = [I]
$$
\n
$$
(52)
$$

Soit pour un quadripôle :

$$
|S_{11}|^2 + |S_{21}|^2 = 1
$$
\n(53)

<span id="page-25-0"></span>**Relations liant les courants et tensions (***V<sup>i</sup>* **et** *Ii***) aux ondes de tension (***a<sup>i</sup>* **et** *bi***)** On considère le quadripôle de la [Figure 3-2.](#page-25-1)

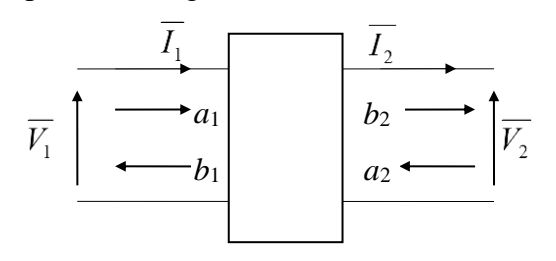

#### *Figure 3-2.*

<span id="page-25-1"></span>Les ondes de tension  $a_i$  et  $b_i$  sont définies de la façon suivante :

La puissance entrant à l'accès *i* s'écrit :

$$
\overline{P_i} = \frac{1}{2} a_i a_i^* = \frac{1}{2} \overline{V_{+i}} \overline{I_{+i}}^*
$$
\n(54)

La puissance sortant de l'accès *i* s'écrit :

$$
\overline{P_i} = \frac{1}{2} b_i b_i^* = \frac{1}{2} \overline{V_{-i}} \overline{I_{-i}}^*
$$
\n(55)

En utilisant les relations (36) et (37) :  $Z_c = \frac{V + i}{V} = -\frac{V - i}{V}$ , *i i i*  $\frac{1}{c} = \frac{1+i}{I} = -\frac{1}{I}$ *V I*  $Z = \frac{V}{\pm}$  $\overline{\phantom{a}}$ ٠  $=\frac{1}{2}$  =  $-$ 

on tire aisément :

$$
a_i = \frac{\overline{V_{+i}}}{\sqrt{\overline{Z}_c}}; b_i = \frac{\overline{V_{-i}}}{\sqrt{\overline{Z}_c}}
$$
\n(56)

Des relations (56), on déduit :

$$
a_i + b_i = \frac{\overline{V_i}}{\sqrt{\overline{Z_c}}} \tag{57}
$$

$$
\quad \text{et}:
$$

et : 
$$
\overline{a_i} - \overline{b_i} = \sqrt{\overline{Z_c}} \overline{I_i}
$$
 (58)

avec  $I_i$  entrant dans le quadripôle.

d'où : 
$$
a_i = \frac{\overline{V_i} + \overline{Z_c} \overline{I_i}}{2\sqrt{\overline{Z_c}}} \quad b_i = \frac{\overline{V_i} - \overline{Z_c} \overline{I_i}}{2\sqrt{\overline{Z_c}}} \tag{59}
$$

Pour le quadripôle de la [Figure 3-2,](#page-25-1) nous aurons donc :

$$
a_1 = \frac{\overline{V_1} + \overline{Z}_c \overline{I_1}}{2\sqrt{\overline{Z}_c}} \quad b_1 = \frac{\overline{V_1} - \overline{Z}_c \overline{I_1}}{2\sqrt{\overline{Z}_c}}
$$
(60)

et: 
$$
a_2 = \frac{\overline{V_2} - \overline{Z_c} \overline{I_2}}{2\sqrt{\overline{Z_c}}} \quad b_2 = \frac{\overline{V_2} + \overline{Z_c} \overline{I_2}}{2\sqrt{\overline{Z_c}}} \tag{61}
$$

Les signes différents pour  $a_2$  et  $b_2$  par rapport à  $a_1$  et  $b_1$  proviennent du fait que le courant  $I_2$  sort du quadripôle.

### **Remarque fondamentale** :

• Les grandeurs  $a$  et  $b$  ont la dimension de la racine carrée d'une puissance et s'expriment en  $W^{^{1/2}}$  .

# <span id="page-26-0"></span>**Application à des quadripôles élémentaires**

# **Impédance série**

On considère la [Figure 3-3.](#page-26-1)

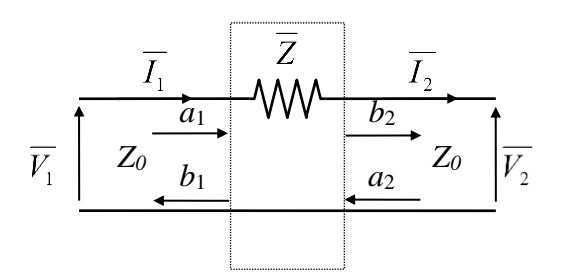

*Figure 3-3. Impédance série.*

<span id="page-26-1"></span>Nous établirons en TD la matrice *S* du quadripôle.

# **Impédance parallèle**

On considère la [Figure 3-4.](#page-26-2)

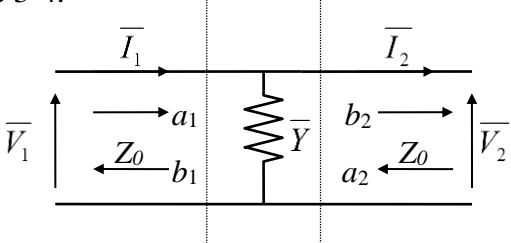

*Figure 3-4. Impédance parallèle.*

<span id="page-26-2"></span>Nous établirons en TD la matrice *S* du quadripôle.

# **Ligne de transmission avec accès adaptés**

La matrice S d'une ligne de transmission d'impédance caractéristique  $Z_c$ , d'exposant de propagation  $\gamma$ , de longueur *L*, placée entre deux lignes de même impédance caractéristique s'écrit :

$$
\begin{bmatrix} 0 & exp(-\gamma L) \\ exp(-\gamma L) & 0 \end{bmatrix}.
$$

On vérifie bien que l'onde traversant la ligne est seulement déphasée et atténuée car  $S_{11} = S_{22} = 0$ du fait que la ligne est adaptée.

# <span id="page-27-0"></span>**Quadripôles en cascade – Matrice ABCD**

# **Problème lié à la matrice S**

On montre très simplement que la matrice *S* n'est pas cascadable. On considère les deux quadripôles *Q<sup>12</sup>* et *Q<sup>34</sup>* en cascade de la [Figure 3-5.](#page-27-1)

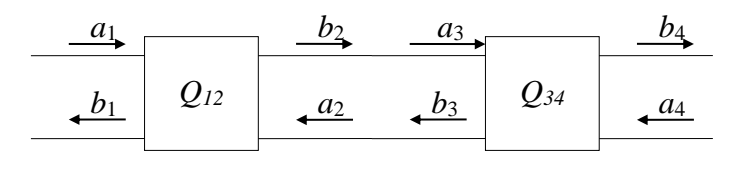

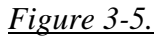

<span id="page-27-1"></span>Les matrices *S* de ces deux quadripôles s'écrivent :

$$
\begin{bmatrix} b_1 \\ b_2 \end{bmatrix} = \begin{bmatrix} S_{11} & S_{12} \\ S_{21} & S_{22} \end{bmatrix} \begin{bmatrix} a_1 \\ a_2 \end{bmatrix} \text{ pour } Q_{12} \text{ et } \begin{bmatrix} b_3 \\ b_4 \end{bmatrix} = \begin{bmatrix} S_{33} & S_{34} \\ S_{43} & S_{44} \end{bmatrix} \begin{bmatrix} a_3 \\ a_4 \end{bmatrix} \text{ pour } Q_{34}.
$$

Ces deux matrices ne peuvent être cascadées qu'aux seules conditions :  $a_1 = b_3$  et  $a_2 = b_4$  ou  $a_3 = b_1$  et  $a_4 = b_2$ , ce qui ne correspond pas à la condition de cascadabilité qui impose :  $a_3 = b_2$  et  $a_2 = b_3$  d'après la [Figure 3-5.](#page-27-1)

# **Matrices de transfert.**

On considère le quadripôle représenté à la [Figure 3-6.](#page-27-2)

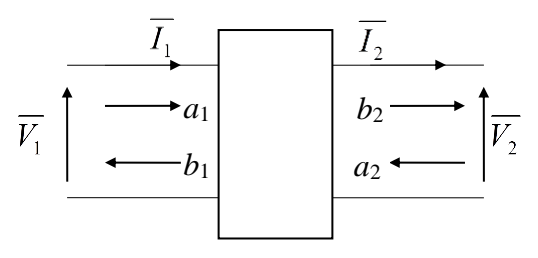

### *Figure 3-6.*

<span id="page-27-2"></span>On utilise deux matrices dites matrices de transfert reliant les grandeurs de sortie d'un quadripôle à ses grandeurs d'entrée. La matrice *ABCD* relie les courants et tensions. La matrice *T* relie les ondes incidentes et émergentes, elle ne sera pas abordée ici car peu utilisée en pratique. Ces matrices de transmission ou cascade sont spécialement utilisées lorsque l'on analyse une cascade de quadripôles car la matrice globale est simplement le produit des matrices individuelles.

# **Matrice ABCD**

# *3.1.4.c.1 Définition*

La matrice liant  $(V_1, I_1)$  à  $(V_2, I_2)$  est appelée matrice cascade ou matrice de transfert ABCD :

$$
\left[\frac{\overline{V_1}}{I_1}\right] = \left[\begin{matrix} A & B \\ C & D \end{matrix}\right] \left[\begin{matrix} \overline{V_2} \\ \overline{I_2} \end{matrix}\right] \tag{62}
$$

# *3.1.4.c.2 Cascade de deux matrices ABCD*

On considère les deux quadripôles en cascade de la [Figure 3-7.](#page-28-0)

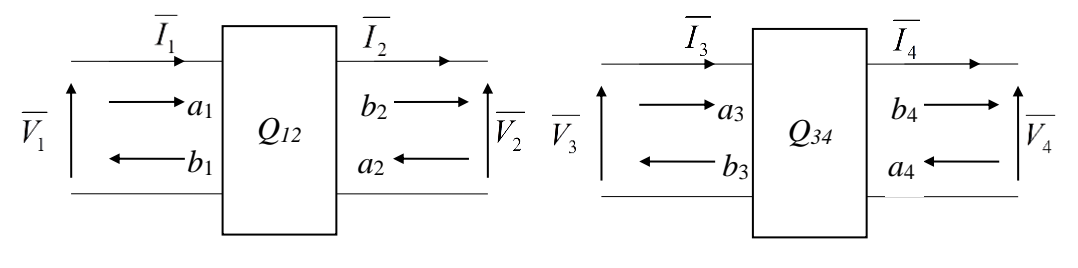

*Figure 3-7.*

<span id="page-28-0"></span>La matrice de chaque quadripôle Q<sub>12</sub> et Q<sub>34</sub> s'écrit :  $\left|\frac{v_3}{I}\right| = \left|\frac{v_{34}}{C} - \frac{v_{34}}{C}\right| \left|\frac{v_4}{I}\right| = \left[ABCD\right]_{34} \left|\frac{v_4}{I}\right|$  et  $\overline{\phantom{a}}$ ╕  $\mathsf{I}$ L Г  $\vert$  =  $\overline{\phantom{a}}$ 1  $\mathbf{r}$ L Г l  $\overline{\phantom{a}}$  $\overline{\phantom{a}}$  $\mathsf{I}$ L  $\mathbf{r}$  $\vert$  =  $\overline{\phantom{a}}$   $\mathsf{I}$ L  $\mathbf{r}$ 4  $_{34}$   $\frac{4}{7}$ 4 4 34 34  $34 \overline{\smash{34}}$ 3 3 *I*  $ABCD$ <sub>24</sub> $V$ *I V C D*  $A_{24}$  *B I V*

$$
\begin{bmatrix} \overline{V_1} \\ \overline{I_1} \end{bmatrix} \begin{bmatrix} A_{12} & B_{12} \\ C_{12} & D_{12} \end{bmatrix} \begin{bmatrix} \overline{V_2} \\ \overline{I_2} \end{bmatrix} = [ABCD]_{12} \begin{bmatrix} \overline{V_2} \\ \overline{I_2} \end{bmatrix}
$$

La matrice de l'ensemble cascadé s'écrit  $\left| \frac{1}{n} \right| = \left| \frac{1}{n} \right| \left| \frac{1}{n} \right|$  et s'obtient simplement en multipliant les deux matrices du fait que  $V_2 = V_3$  et  $I_2 = I_3$ :  $\overline{\phantom{a}}$  $\frac{1}{2}$   $\mathsf{I}$  $\overline{\mathsf{L}}$  $\mathbf{r}$  $\overline{\phantom{a}}$  $\overline{\phantom{a}}$   $\mathsf{I}$ L  $\mathbf{r}$  $\vert$  =  $\overline{\phantom{a}}$  $\overline{\phantom{a}}$ L  $\overline{\mathsf{L}}$  $\mathsf{L}$ 4 4 1 1 *I V*  $C_t$  *D*  $A_t$  *B I V*  $\boldsymbol{t}$   $\boldsymbol{\nu}_t$  $\boldsymbol{u}$   $\boldsymbol{v}_t$ 

$$
\begin{bmatrix} \overline{V_1} \\ \overline{I_1} \end{bmatrix} = \begin{bmatrix} A_{12} & B_{12} \\ C_{12} & D_{12} \end{bmatrix} \begin{bmatrix} \overline{V_2} \\ \overline{I_2} \end{bmatrix} = \begin{bmatrix} A_{12} & B_{12} \\ C_{12} & D_{12} \end{bmatrix} \begin{bmatrix} \overline{V_3} \\ \overline{I_3} \end{bmatrix} = \begin{bmatrix} A_{12} & B_{12} \\ C_{12} & D_{12} \end{bmatrix} \begin{bmatrix} A_{34} & B_{34} \\ C_{34} & D_{34} \end{bmatrix} \begin{bmatrix} \overline{V_4} \\ \overline{I_4} \end{bmatrix} = [ABCD]_{12} [ABCD]_{34} \begin{bmatrix} \overline{V_4} \\ \overline{I_4} \end{bmatrix}
$$

# 3.1.4.c.3 Passage Matrice  $S \leftrightarrow$  Matrice ABCD.

La méthode : Equations de passage + définition des matrices.

Equations de passage :

$$
a_1 = \frac{\overline{V_1} + \overline{Z_c} \overline{I_1}}{2\sqrt{\overline{Z_c}}} \quad b_1 = \frac{\overline{V_1} - \overline{Z_c} \overline{I_1}}{2\sqrt{\overline{Z_c}}}
$$
\n
$$
a_2 = \frac{\overline{V_2} - \overline{Z_c} \overline{I_2}}{2\sqrt{\overline{Z_c}}} \quad b_2 = \frac{\overline{V_2} + \overline{Z_c} \overline{I_2}}{2\sqrt{\overline{Z_c}}}
$$
\n
$$
a_1 + b_1 = \frac{\overline{V_1}}{\sqrt{\overline{Z_c}}} \implies (a_1 + b_1)\sqrt{\overline{Z_c}} = \overline{V_1} \text{ et } \frac{(a_1 + b_1)}{\sqrt{\overline{Z_c}}} = \overline{I_1}
$$
\n
$$
(a_2 + b_2)\sqrt{\overline{Z_c}} = \overline{V_2} \text{ et } \frac{(-a_2 + b_2)}{\sqrt{\overline{Z_c}}} = \overline{I_2}
$$

• Définition des matrices :

$$
\circ \quad \text{ABCD}: \left[\frac{\overline{V_1}}{I_1}\right] = \left[\begin{array}{cc} A & B \\ C & D \end{array}\right] \left[\frac{\overline{V_2}}{I_2}\right] \implies \left\{\frac{\overline{V_1} = A\overline{V_2} + B\overline{I_2}}{I_1 = C\overline{V_2} + D\overline{I_2}}\right]
$$
\n
$$
\text{Passage S vers ABCD} \implies A = \frac{\overline{V_1}}{\overline{V_2}} \bigg|_{\overline{I_2} = 0} \quad ; B = \frac{\overline{V_1}}{\overline{I_2}} \bigg|_{\overline{V_2} = 0} \quad ; C = \frac{\overline{I_1}}{\overline{V_2}} \bigg|_{\overline{I_2} = 0} \quad ; D = \frac{\overline{I_1}}{\overline{I_2}} \bigg|_{\overline{V_2} = 0}
$$

$$
\begin{aligned}\n&\text{S}:\begin{bmatrix} b_1 \\ b_2 \end{bmatrix} = \begin{bmatrix} S_{11} & S_{12} \\ S_{21} & S_{22} \end{bmatrix} \begin{bmatrix} a_1 \\ a_2 \end{bmatrix} \Rightarrow \begin{aligned} b_1 &= S_{11}a_1 + S_{12}a_2 \\ b_2 &= S_{21}a_1 + S_{22}a_2 \end{aligned}
$$
\n
$$
\text{Passage ABCD vers } \text{S} \Rightarrow S_{11} = \frac{b_1}{a_1} \begin{vmatrix} b_2 \\ b_3 \end{vmatrix} = \frac{b_2}{a_1} \begin{vmatrix} b_2 \\ b_3 \end{vmatrix} = \frac{b_2}{a_2} \begin{vmatrix} b_2 \\ b_3 \end{vmatrix} = \frac{b_2}{a_2} \begin{vmatrix} b_2 \\
$$

### *3.1.4.c.4 Applications*

#### **3.1.4.c.4.1 Matrice ABCD d'une ligne de propagation**

La matrice *ABCD* d'une ligne de propagation d'impédance  $Z_c$ , d'exposant de propagation  $\gamma$ et de longueur *L* s'écrit (pour  $I_2$  sortant) :

$$
\begin{bmatrix} Ch(\gamma L) & \overline{Z_c} Sh(\gamma L) \\ \frac{Sh(\gamma L)}{\overline{Z_c}} & Ch(\gamma L) \end{bmatrix}.
$$

Pour des lignes sans pertes ( $\alpha = 0 \Rightarrow \gamma = \alpha + j\beta = j\beta$ ) possédant des impédances caractéristiques réelles *Zc*, on obtient donc :

$$
\left[\begin{matrix}\nCos(\beta L) & jZ_c Sin(\beta L) \\
\frac{jSin(\beta L)}{Z_c} & Cos(\beta L)\n\end{matrix}\right].
$$

C'est sous cette forme que nous l'utiliserons dans ce cours car nous considérerons toujours des lignes sans pertes et non dispersives.

### **3.1.4.c.4.2 Impédance d'entrée d'une ligne de transmission en court-circuit ou circuit ouvert**

L'impédance d'entrée de la ligne de transmission précédente terminée par une impédance *Z <sup>L</sup>*

s'exprime : 
$$
\overline{Z_e} = \frac{A\overline{Z_L} + B}{C\overline{Z_L} + D}
$$
.

L'impédance vue en entrée de la ligne terminée par un court-circuit puis par un circuit ouvert s'exprime  $Z_e = \frac{Z}{D}$  et  $Z_e = \frac{Z}{C}$  respectivement.  $\overline{Z_e} = \frac{B}{D}$  et  $\overline{Z_e} = \frac{A}{C}$  $\overline{Z_e} = \frac{A}{\sigma}$ 

# <span id="page-30-0"></span>*3.2 Graphes de fluence en régime harmonique*

Les graphes de fluence permettent une représentation graphique des phénomènes de propagation des ondes et permettent de représenter les coefficients de réflexion, transmission, atténuations et déphasage de manière très visuelle. C'est un outil très utilisé par les automaticiens car il offre une représentation plus compacte que les diagrammes fonctionnels.

Nous donnons dans un premier temps les quelques règles de base puis quelques exemples d'utilisation.

### <span id="page-30-1"></span>**Passage à travers un système**

Nous considérons le système possédant comme fonction de transfert ou paramètre *S <sup>H</sup>* [\(Figure 3-8\)](#page-30-3). Si l'entrée du système est *a*<sup>1</sup> et la sortie *a*2, nous aurons :

$$
a_2 = \overline{H(\omega)} a_1
$$
  
\n $a_1 \longrightarrow a_2$  (63)

*Figure 3-8. Graphe de fluence. Passage à travers un système.*

<span id="page-30-3"></span>La fonction de transfert est représentée par un triangle. Les signaux sont représentés sur les fils, à l'aide de flèches si nécessaire.

### <span id="page-30-2"></span>**Dérivation**

$$
a_2 = \overline{H_2(\omega)} a_1 \text{ et } a_3 = \overline{H_3(\omega)} a_1.
$$
\n
$$
a_1 \longrightarrow \overline{H_2} \qquad a_2
$$
\n
$$
a_3 \longrightarrow \overline{H_3} \qquad a_3
$$
\n(64)

*Figure 3-9. Graphe de fluence. Dérivation.*

### <span id="page-31-0"></span>**Combinaison**

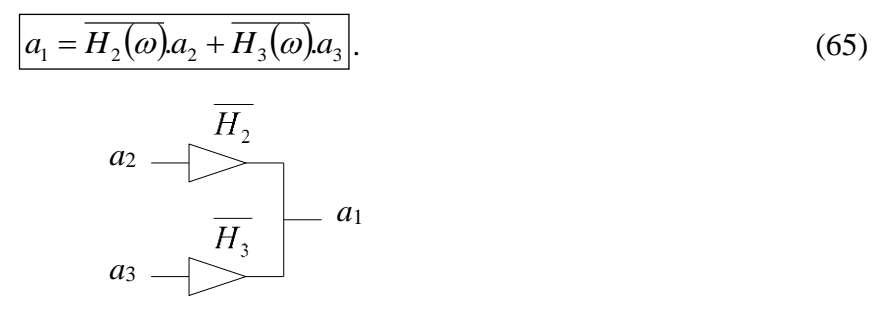

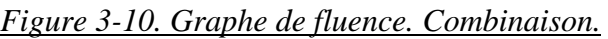

### <span id="page-31-1"></span>**Coefficient de réflexion entre deux lignes**

On considère le circuit de la [Figure 3-11](#page-31-4) où deux lignes de propagation d'impédance caractéristique différente sont connectées entre elles.

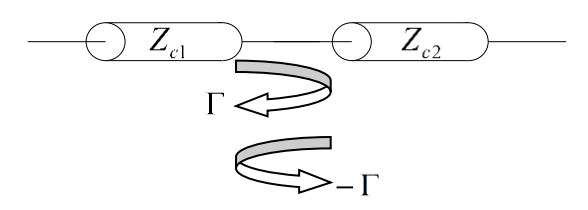

*Figure 3-11. Graphe de fluence. Coefficient de réflexion entre deux lignes - 1.*

<span id="page-31-4"></span>Le coefficient de réflexion s'écrit :  $\Gamma = \frac{Z_{c2}}{Z_{c1}}$ . 2  $\sim c_1$ 2  $-c1$ *c c c c Z Z Z Z* ┿  $\Gamma = \frac{L_{c2} - L_{c2}}{L_{c2} - L_{c2}}$ 

Le graphe de fluence de la transition entre les deux lignes est celui de la [Figure 3-12.](#page-31-5)

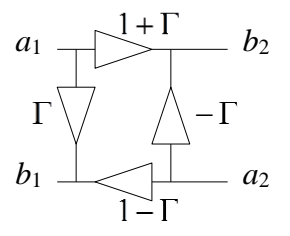

*Figure 3-12. Graphe de fluence. Coefficient de réflexion entre deux lignes - 2.*

<span id="page-31-5"></span>Les équations liant  $a_1$ ,  $b_1$ ,  $a_2$  et  $b_2$  sont donc les suivantes :

$$
b_1 = \Gamma a_1 + (1 - \Gamma)a_2 \; ; \; b_2 = (1 + \Gamma)a_1 - \Gamma a_2.
$$
 (66)

### <span id="page-31-2"></span>**Exercice (maison)**

On se propose d'établir le graphe de fluence du circuit de la [Figure 3-13,](#page-31-6) où une ligne d'impédance *Z*<sup>1</sup> est insérée entre deux lignes d'impédance *Zc*.

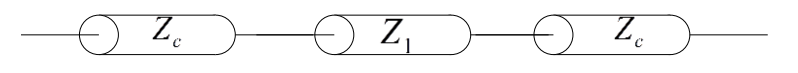

*Figure 3-13. Graphe de fluence. Exercice.*

# <span id="page-31-6"></span><span id="page-31-3"></span>*3.3 Abaque de Smith*

### <span id="page-32-0"></span>**Intérêt**

L'abaque de Smith constitue un outil largement utilisé dans le domaine des hyperfréquences, malgré l'avènement d'outils CAO de plus en plus performants et accessibles. Il permet **d'effectuer graphiquement le passage (dans les deux sens) entre le coefficient de réflexion à l'extrémité d'une ligne et l'impédance de charge**. Ces deux paramètres étant complexes, ils peuvent être représentés dans un plan complexe. L'abaque de Smith consiste à superposer deux plans complexes : un plan cartésien représentant le coefficient de réflexion et un faisceau de courbes représentant l'impédance de charge. L'abaque permet également de **se déplacer le long d'une ligne en connaissant en tout point la valeur du coefficient de réflexion**.

## <span id="page-32-1"></span>**Construction**

Afin d'avoir un abaque indépendant de la valeur de l'impédance caractéristique de la ligne, l'abaque doit être normalisé par rapport à celle-ci. En général l'abaque est normalisé par rapport à  $50 \Omega$  qui constitue le standard d'impédance en hyperfréquences.

La relation liant le coefficient de réflexion à l'impédance caractéristique et l'impédance de charge d'une ligne a été établie semestre S3 :

$$
\overline{\Gamma} = \frac{\overline{Z_{charge}} - \overline{Z_c}}{\overline{Z_{charge}} + \overline{Z_c}}.
$$

Dans la pratique, l'impédance caractéristique  $Z_c$  d'une ligne de propagation peut, en première approximation, être considérée comme réelle. C'est dans cette hypothèse qu'est tracé l'abaque de Smith, soit :

$$
\overline{\Gamma} = \frac{\overline{Z_{ch\arg e}} - Z_c}{\overline{Z_{ch\arg e}} + Z_c}.
$$

Si l'on normalise les impédances par rapport à  $Z_c$ , on obtient :

$$
\overline{\Gamma} = \frac{\left(\overline{Z_{ch\arg e}} - Z_c\right)/Z_c}{\left(\overline{Z_{ch\arg e}} + Z_c\right)/Z_c} = \frac{\overline{z_{ch\arg e}} - 1}{\overline{z_{ch\arg e}} + 1} \, .
$$

C'est à partir de cette relation que l'on fabrique l'abaque de Smith.

Sur un plan complexe, on représente le coefficient de réflexion  $\Gamma = \Gamma_{re} + j\Gamma_{im}$ . Il s'agit ensuite de représenter sur ce plan le lieu de l'impédance de charge complexe  $z_{ch\arg e}$ . Pour cela, on écrit  $z_{ch\arg e}$ en fonction de  $\Gamma$  :

$$
\overline{z_{ch\arg e}} = \frac{1+\overline{\Gamma}}{1-\overline{\Gamma}} = z_{ch\arg e}^{re} + jz_{ch\arg e}^{im},
$$

où  $z_{ch\arg e}^{re}$  et  $z_{ch\arg e}^{im}$  représentent les parties réelle et imaginaire de  $z_{ch\arg e}$ . Des calculs simples montrent que :  $z_{ch\arg e}$  representent les parties reelle et imaginaire de  $z_{ch\arg e}$ 

• les lieux de  $z_{charge}^{re}$  sont représentés par un cercle de rayon  $R = \frac{1}{1 + z_{charge}^{re}}$  centré en ( *R*  $1 + z_{ch\arg}^{re}$ 1  $=\frac{}{1+}$ 

$$
\Gamma_{re} = \frac{z_{ch\arg e}^{re}}{1 + z_{ch\arg e}^{re}} \; ; \; \Gamma_{im} = 0 \; ).
$$

• Les lieux de  $z_{charge}^{im}$  sont représentés par un cercle de rayon  $R = \frac{1}{im}$  centré en  $(\Gamma_{re} = 1)$ ;  $z_{ch \arg e}$  sont representes par un cercie de rayon  $\kappa = \frac{z_{ch \arg e}}{z_{ch \arg e}}$ *R* arg  $=\frac{1}{m}$  centré en  $(\Gamma_{re}=1)$ 

$$
\Gamma_{im} = \frac{1}{z_{ch\arg e}^{im}}).
$$

La [Figure 3-14](#page-33-0) montre la représentation des cercles représentant les parties réelle et imaginaire de  $z_{ch\arg e}$  dans un plan complexe de coordonnées  $\Gamma_{re}$  et  $\Gamma_{im}$ .

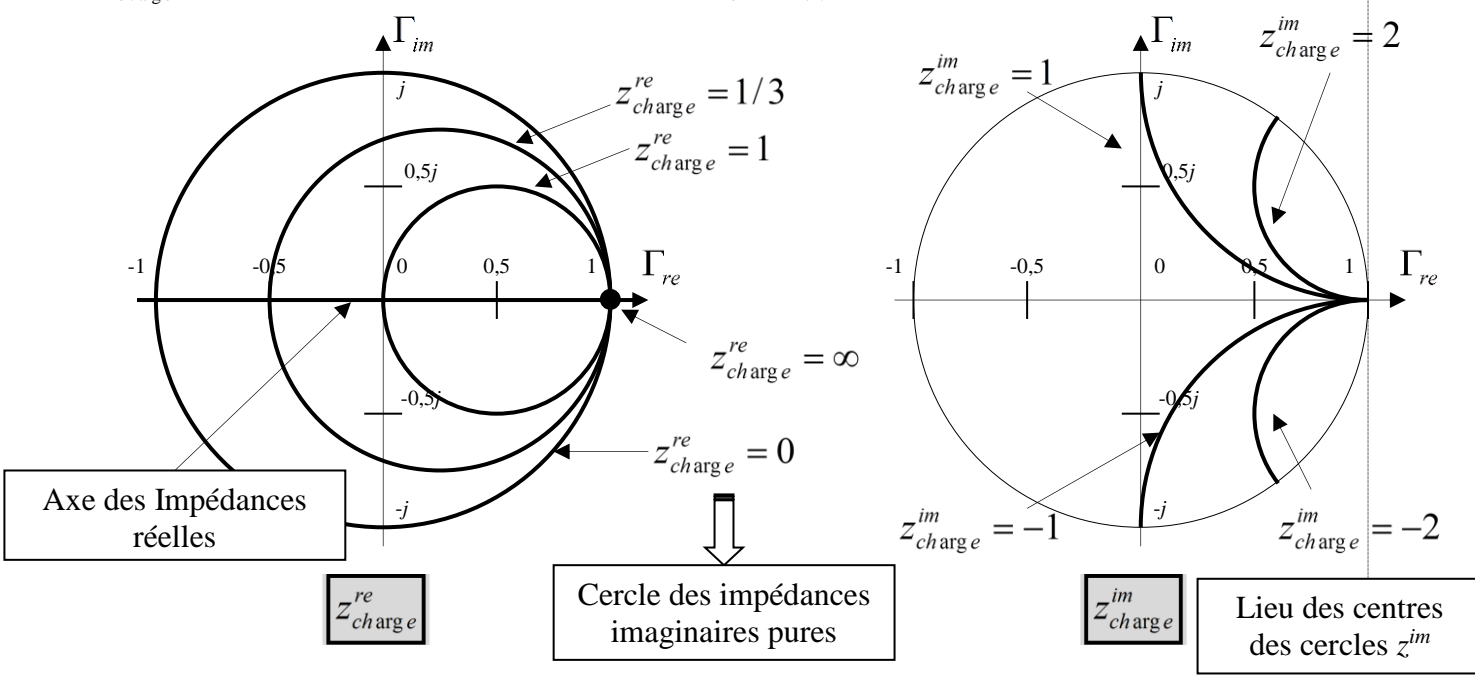

*Figure 3-14. Construction de l'abaque de Smith.*

<span id="page-33-0"></span>Le lieu des impédances réelles est l'axe  $\Gamma_{im} = 0$  puisque  $\Gamma_{im} = 0$   $\rightarrow$   $Z_{charge}^{im} = 0$ .

Le lieu des impédances imaginaires est le cercle extérieur de l'abaque puisque  $R = 1$   $\rightarrow$   $Z_{charge}^{re} = 0$ . La moitié inférieure de l'abaque représente des charges capacitives, la moitié supérieure représente des charges inductives. En effet :

$$
\overline{\Gamma} = \frac{\overline{z_{charge}} - 1}{\overline{z_{charge}} + 1} = \frac{z_{charge}^{re} + j\overline{z_{charge}^{im}} - 1}{z_{charge}^{re} + j\overline{z_{charge}^{im}} + 1} = \frac{\left(z_{charge}^{re}\right)^{2} + \left(z_{charge}^{im}\right)^{2} - 1}{\sqrt{\left(z_{charge}^{re} + 1\right)^{2} + \left(z_{charge}^{im}\right)^{2}}} + 2j\frac{z_{charge}^{im}}{\sqrt{\left(z_{charge}^{re} + 1\right)^{2} + \left(z_{charge}^{im}\right)^{2}}}.
$$
  
Donc : 
$$
\Gamma_{im} = 2\frac{z_{charge}^{im}}{\sqrt{\left(z_{charge}^{re} + 1\right)^{2} + \left(z_{charge}^{im}\right)^{2}}},
$$
 soit  $\Gamma_{im} > 0$  si  $z_{charge}^{im} > 0$ , et vice-versa.

La [Figure 3-15](#page-34-0) représente un abaque de Smith classique.

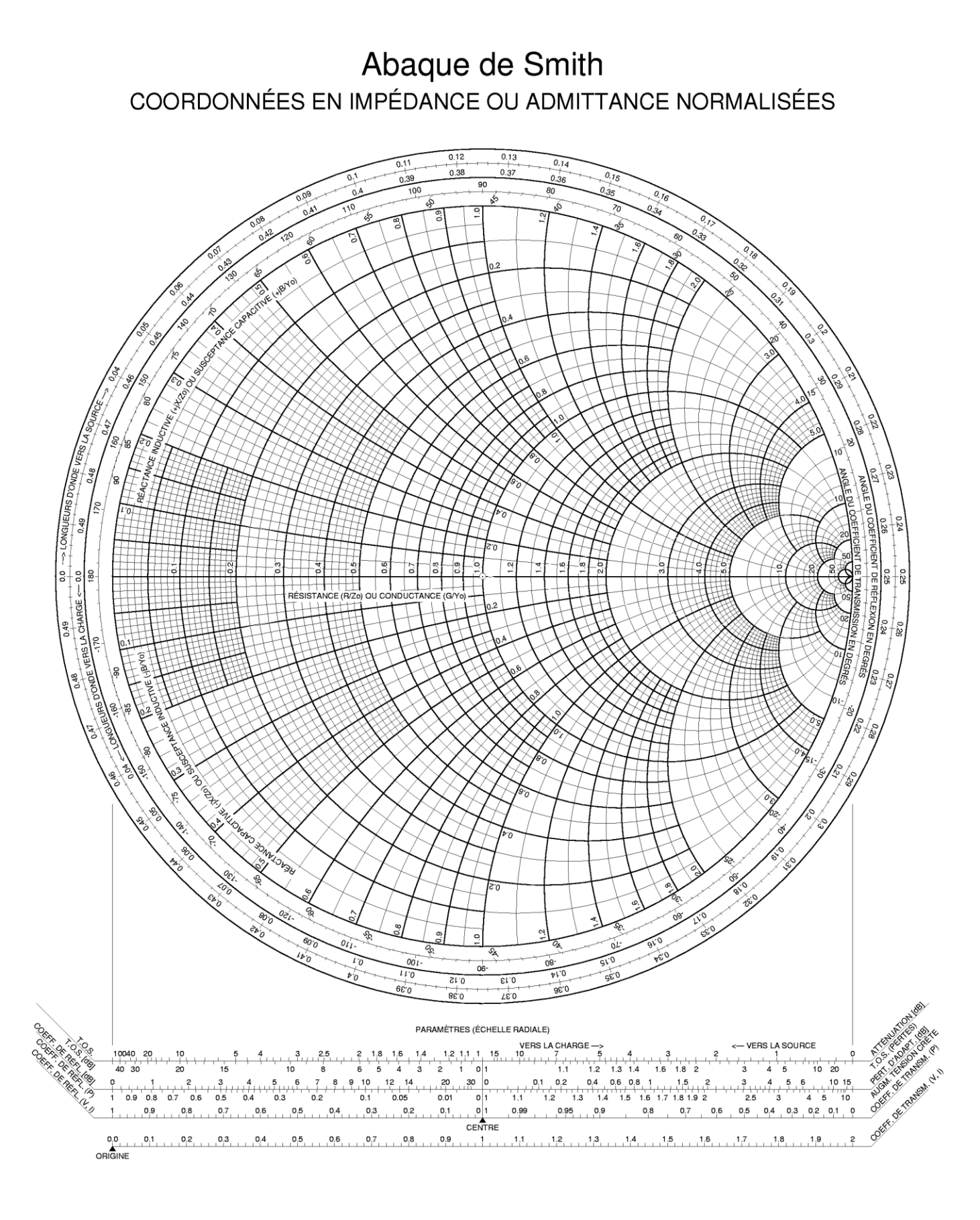

<span id="page-34-0"></span>*Figure 3-15. Abaque de Smith.*

Les cercles ou portions de cercles sont gradués. Nous allons sur des exemples montrer comment utiliser l'abaque.

### <span id="page-35-0"></span>**Passage impédance de charge coefficient de réflexion**

Cette transformation  $\Gamma = \frac{v_{\text{charge}}}{z_{\text{charge}}} = \frac{1}{1-\Gamma}$  est celle qui a permis de tracer  $_{\arg e} - 1$ arg  $^{\mathrm{+}}$  $\overline{\Gamma} = \frac{\zeta_{ch\arg e}}{\sqrt{\frac{2}{\pi}} \sqrt{\frac{2}{\pi}} \sqrt{\frac{2}{\pi}}}$ *ch <sup>e</sup> ch <sup>e</sup> z z*  $-1$  $=\frac{1+\Gamma}{1-\overline{\Gamma}}$ 1 *ch* arg *<sup>e</sup> z*

l'abaque.

Le passage de l'impédance de charge au coefficient de réflexion sert à la conception, par exemple l'adaptation : pour adapter un circuit, il faut obtenir un coefficient de réflexion nul  $\rightarrow$  toute la puissance est alors transmise vers la charge.

Le passage du coefficient de réflexion à l'impédance de charge sert plutôt à la mesure : on mesure le coefficient de réflexion et l'on déduit l'impédance de la charge.

### Quelques exemples :

On considère le montage de la [Figure 3-16.](#page-35-1)

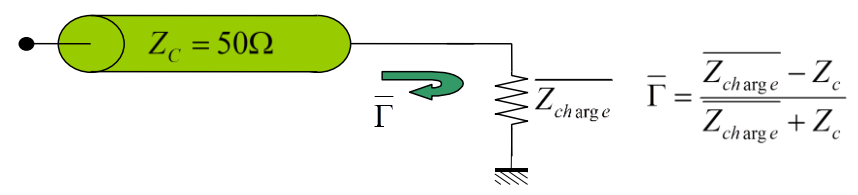

*Figure 3-16. Impédance de charge ⇔ coefficient de réflexion.* 

- <span id="page-35-1"></span>■ Circuit Ouvert (CO)  $\rightarrow Z_{charge} = 0 \rightarrow \Gamma = 1 \rightarrow$  point à l'extrémité droite de l'abaque.
- **●** Court-Circuit (CC)  $\rightarrow Z_{charge} = \infty \rightarrow \Gamma = -1 \rightarrow$  point à l'extrémité gauche de l'abaque.
- Charge adaptée  $\rightarrow Z_{charge} = 50\Omega \rightarrow \Gamma = 0 \rightarrow$  point au centre de l'abaque.
- Charge quelconque  $\rightarrow Z_{charge} = j35\Omega \rightarrow \Gamma = \frac{j35 \times 30}{j35 + 50} = -0,34 + j0,94$  (après calculs)  $\rightarrow$  $35 + 50$  $\frac{35-50}{25-50} = -0,34+j$ *j*  $\frac{j35-50}{j35-50} = -0,34+$  $^{+}$  $\overline{\Gamma} = \frac{j35}{\sqrt{25}}$

en utilisant l'abaque :  $z_{char} = \frac{J33}{50} = j0,7\Omega$   $\rightarrow$  lecture directe sur échelle graduée. 50  $\overline{z_{ch\arg e}} = \frac{j35}{50} = j$ 

- Charge quelconque  $\rightarrow \overline{Z_{charge}} = 60 + j20\Omega \rightarrow \overline{\Gamma} = \frac{60 + j20 50}{60 + j20 + 50} = 0.12 + j0.16$  (après calculs)  $\rightarrow$  en utilisant l'abaque :  $z_{charg e} = \frac{60 + j20}{50} = 1.2 + j0.4$   $\rightarrow$  lecture directe sur échelle graduée. *j*  $\frac{j20-50}{j} = 0.12 +$ + 120+  $\Gamma = \frac{60 + j20 - j20}{j}$ 50  $\frac{1}{z_{ch\arg e}} = \frac{60 + j20}{50} = 1,2 + j$
- $\Gamma = 0.2 + j0.1$  <br>**•**  $\Gamma = 0.2 + j0.1$  <br>**•**  $\Gamma = 0.2 + j0.1$  <br>**•**  $\Gamma = 0.2 + j0.1$  <br>**•**  $\Gamma = 0.2 + j0.1$  <br>**•**  $\Gamma = 0.2 + j0.1$  <br>**•**  $\Gamma = 0.2 + j0.1$  <br>**•**  $\Gamma = 0.2 + j0.1$  <br>**•**  $\Gamma = 0.2 + j0.1$  <br>**•**  $\Gamma = 0.2 + j0.1$  <br>**•**  $\Gamma = 0.2 + j0.1$  <br> $Z_{ch\,{\rm arg}\,e} = z_{ch\,{\rm arg}\,e}$  \* 50 = 72,5 +  $j1$ 5 $\Omega$
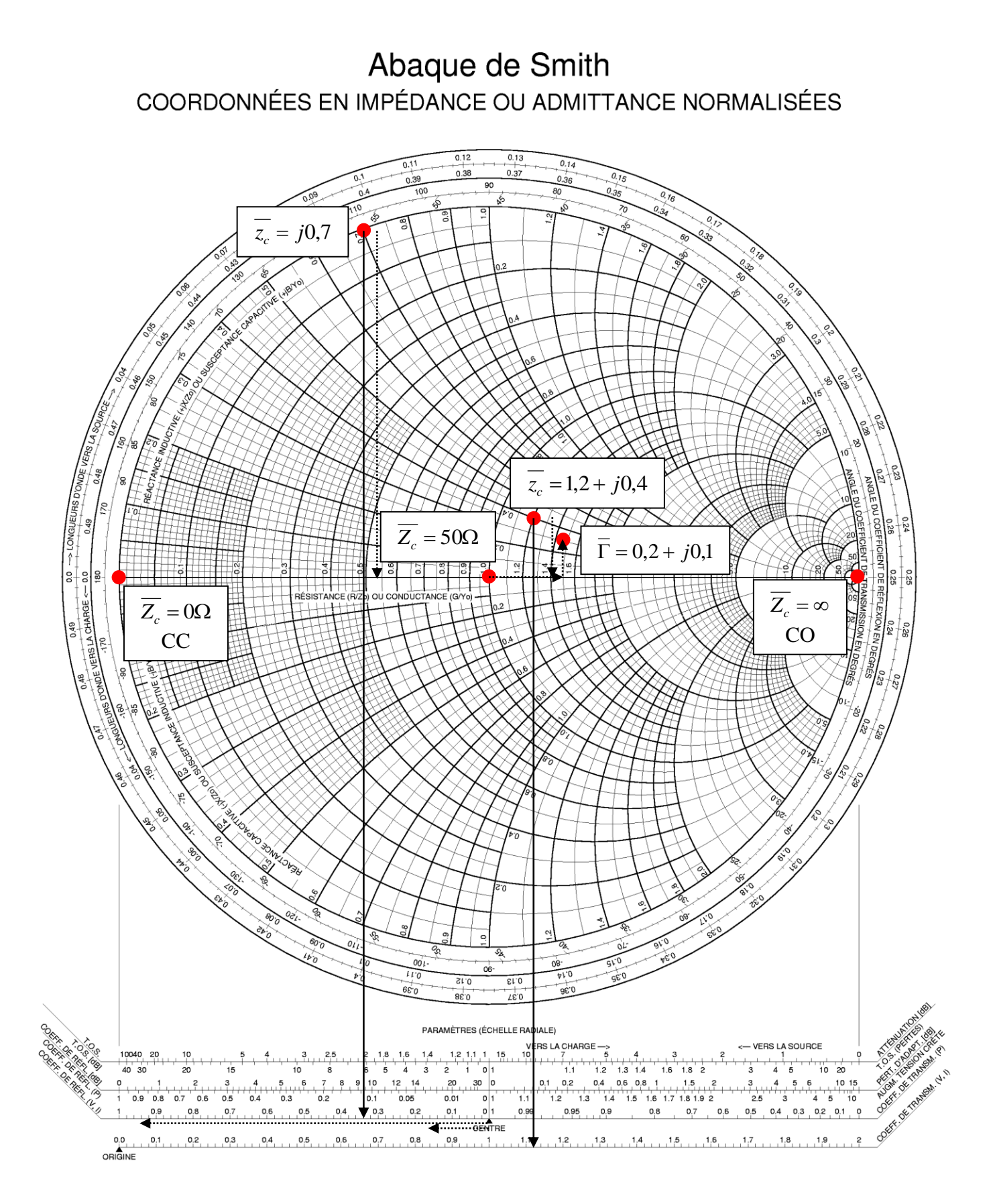

### *Figure 3-17. Abaque de Smith : exemples de base.*

### **Déplacement le long d'une ligne**

L'abaque de Smith sert a priori à passer de coefficient de réflexion à impédance de charge (et vice-versa). Son cadre d'utilisation est cependant bien plus large. Il est utilisé pour de nombreuses opérations qui mettent en jeu des déplacement le long d'une ligne. Le problème posé est le suivant (voir [Figure 3-18\)](#page-37-0): on connecte une charge inconnue  $Z_{charge}$  à l'extrémité d'une ligne de propagation d'impédance caractéristique  $Z_0 = 50\Omega$  et de longueur *l* à la fréquence *f*, pour laquelle la longueur d'onde est  $\lambda$ . Le coefficient de réflexion au niveau de la charge s'écrit :

$$
\overline{\Gamma(l)} = \frac{\overline{Z_{ch\,\text{arg}\,e}} - Z_0}{\overline{Z_{ch\,\text{arg}\,e}} + Z_0}.
$$

On appelle « plan d'entrée » le plan dans lequel on souhaite connaître le coefficient de réflexion, en  $x = 0$ , que l'on nomme  $\Gamma(0)$ . Déterminons la relation liant  $\Gamma(0)$  à  $\Gamma(l)$ .

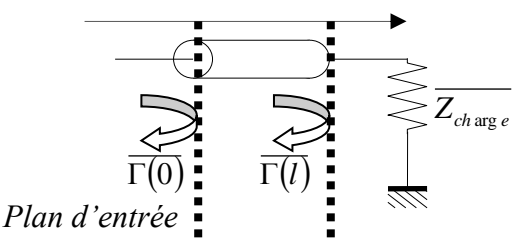

*Figure 3-18. Illustration d'un décalage de longueur.*

<span id="page-37-0"></span>Nous considérons des **lignes sans pertes**, donc l'exposant de propagation est purement imaginaire :  $\gamma = \alpha + j\beta = j\beta$ . On considère une onde  $V_{0+}$  incidente en  $x = 0$ . Cette onde progressive se propage dans le sens des *x* positifs jusqu'à la sortie de la ligne, en  $x = l$ . Elle est déphasée de  $\beta l$  et s'écrit donc en  $x = l$ :

$$
\overline{V_{0+}}\cdot e^{-j\beta l}.
$$

Elle se réfléchit au niveau de la charge, avec un coefficient de réflexion  $\overline{\Gamma}(l)$ . Une onde régressive « repart » donc vers les *x* négatifs, elle s'écrit :

$$
\overline{V_{l-}} = \overline{V_{0+}} \cdot e^{-j\beta l} \cdot \overline{\Gamma(l)}.
$$

En  $x = 0$ , cette onde a été déphasée de  $\beta l$  et s'écrit donc :

$$
\overline{V_{0-}} = \overline{V_{0+}} \cdot e^{-j2\beta l} \cdot \overline{\Gamma(l)}
$$

Comme on l'a déjà vu, le coefficient de réflexion est le rapport entre l'onde régressive (réfléchie par une discontinuité ou par la charge) et l'onde progressive, le coefficient de réflexion en *x* = 0 s'écrit donc :

$$
\overline{\Gamma(0)} = \frac{\overline{V_{0-}}}{\overline{V_{0+}}} = \frac{\overline{V_{0+}} \cdot e^{-2j\beta l} \cdot \overline{\Gamma(l)}}{\overline{V_{0+}}} = e^{-2j\beta l} \cdot \overline{\Gamma(l)}
$$

Donc : le coefficient de réflexion « vu » du point  $x = 0$  est égal au coefficient de réflexion au niveau de la charge en  $x = l$ , déphasé de  $2\beta l$ .

Pour une ligne sans pertes, dans le plan des coefficients de réflexion, un décalage de longueur *l* se traduit donc par un simple déphasage :

$$
\Delta \Phi = 2\beta l = \frac{4\pi}{\lambda} l \ ,
$$

correspondant à un aller-retour de l'onde sur la ligne de longueur *l*. Cela se traduit par une rotation dans le plan des coefficients de réflexion.

*l*

Pour  $l = \frac{\infty}{2}$ , on a  $\Delta \Phi = 2\pi$ , ce qui correspond à **un tour complet de l'abaque.** Les deux graduations extérieures vont de 0 à 0,5 et donnent donc directement le déphasage correspondant à l'aller-retour de l'onde sur la ligne de longueur *l*. Elles correspondent au rapport  $l = \frac{\lambda}{2}$ , on a  $\Delta \Phi = 2\pi$ 

. La 3<sup>ème</sup> graduation en partant de l'extérieur indique les angles en °. En pratique, on utilisera l'une ou l'autre des graduations puisqu'elles sont identiques en terme d'utilisation.

Si l'on souhaite connaître l'impédance de charge « vue » au niveau du plan d'entrée représenté sur la [Figure 3-18,](#page-37-0) il suffit de placer  $z_{charge}$  sur l'abaque de Smith, puis d'effectuer une rotation correspondant à  $\Delta\Phi$  ou  $\frac{1}{\lambda}$  $\Delta\Phi$  ou  $\frac{l}{\epsilon}$ , comme le montre la [Figure 3-19.](#page-39-0)

La question est de savoir « **dans quel sens tourner ?** » sur l'abaque. Nous pouvons montrer, en nous appuyant sur la mise en équation des stubs (voir TD), que l'on doit tourner dans le sens trigonométrique lorsque l'on décale le plan d'entrée vers la charge, et dans le sens inverse lorsque l'on s'éloigne de la charge, en allant donc vers le générateur.

Ainsi :

- pour « passer » de  $\Gamma(0)$  en  $x = 0$  à  $\Gamma(l)$  en  $x = l$ , on tourne **vers la charge** de  $\frac{l}{\lambda}$  $\frac{l}{\cdot}$  ou  $\Delta \Phi = 2 \beta l$ ,
- pour « passer » de  $\Gamma(l)$  en  $x = l$  à  $\Gamma(0)$  en  $x = 0$ , on tourne **vers la source** de  $\frac{l}{\lambda}$  $\frac{l}{\lambda}$  ou  $\Delta \Phi = 2 \beta l$ .

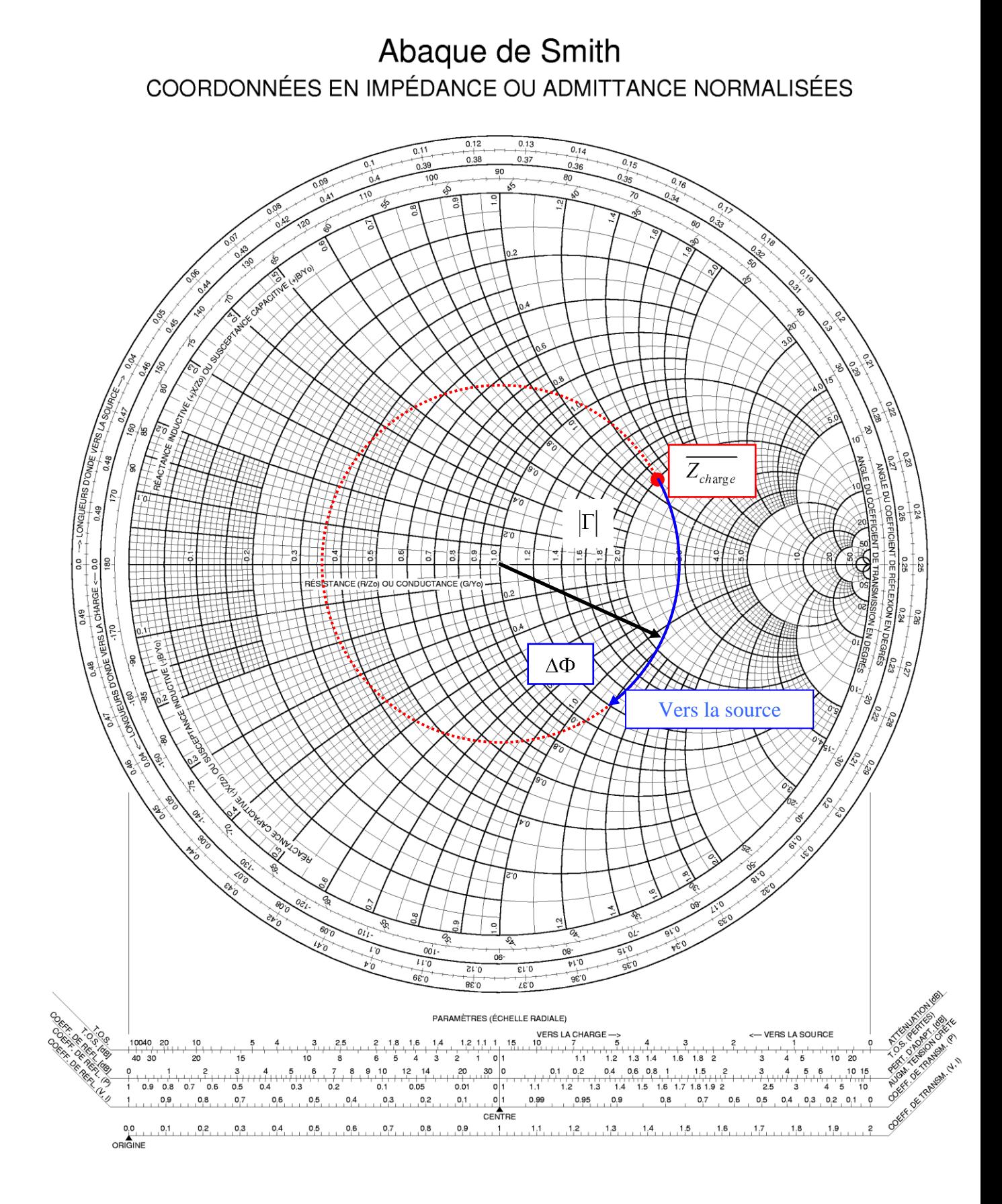

# <span id="page-39-0"></span>*Figure 3-19. Illustration d'un décalage de longueur sur l'abaque de Smith.*

# **Exemple 1**

Nous considérons une ligne de propagation d'impédance caractéristique  $Z_c = 50\Omega$ , de longueur électrique ou phase  $\beta l = 130^\circ$  terminée par une impédance  $Z_T = R - jX = 100 - j75\Omega$ [\(Figure 3-20\)](#page-40-0).

Quelle est l'impédance d'entrée  $Z_e$  vue du plan  $P_1$  ?

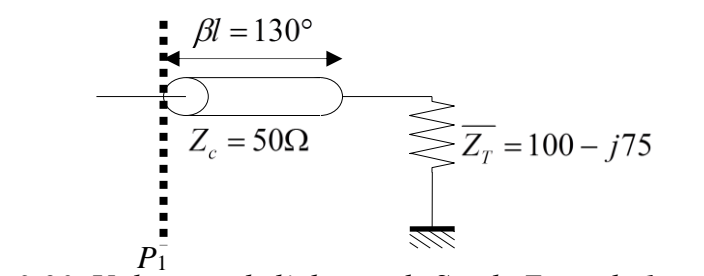

*Figure 3-20. Utilisation de l'abaque de Smith. Exemple 1 : circuit.*

<span id="page-40-0"></span>Solution :

- La longueur électrique est égale à  $\beta l = 2\pi \left| \frac{1}{2} \right|$ , soit  $\frac{1}{2} = 0.36$ . I J  $\left(\frac{l}{a}\right)$ l  $\beta l = 2\pi \left(\frac{l}{\lambda}\right)$ , soit  $\frac{l}{\lambda} = 0.36$ *l*
- Les impédances reportées sur l'abaque de Smith sont normalisées, donc nous reporterons :  $=\frac{Z_r}{Z_a}=\frac{R-jX}{50}=r+jx=2-j1,5\Omega$ . *Z Z*  $z_T = \frac{z_T}{Z}$
- Portons cette valeur sur l'abaque de Smith à l'intersection des cercles  $r = 2$  et  $x = -1.5$ , soit *P*<sup>0</sup> [\(Figure 3-21\)](#page-41-0).
- En l'absence de pertes, si l'on s'éloigne de la charge, le point *P*<sup>0</sup> se déplace sur le cercle de rayon *OP*0, dans le sens des aiguilles d'une montre, puisque l'on se déplace vers la source. Le rayon de ce cercle nous permet, à l'aide de la réglette disposée près de l'abaque, de déduire que le ROS de la ligne sera :  $\rho = 3.33$ .
- A partir du point  $P_0$  représentant la ligne à la terminaison, on se déplace sur le cercle défini précédemment d'un angle de  $260^{\circ}$  ( $2\beta l$ ), ce qui donne le point *P*. *P* est à l'intersection des cercles :  $r_e = 0.8$  et  $x_e = 1.1$ , d'où l'impédance d'entrée cherchée :

$$
\overline{Z_e} = (r_e + jx_e)Z_c = (0.8 + j1.1)50, \text{ soit : } \overline{Z_e} = 40 + j55\Omega.
$$

On peut retrouver ce résultat par calcul.

*c*

On peut ensuite réaliser la ligne, par exemple en technologie microruban. Par exemple, si l'on choisit une ligne sur substrat RO4003 (Rogers) très utilisé en hyperfréquences, d'épaisseur 635 µm et de permittivité relative  $\varepsilon_r = 3.36$ , pour  $50\Omega$  et 130° à 2 GHz, on obtient une ligne de largeur 1,55 mm et de longueur 33 mm.

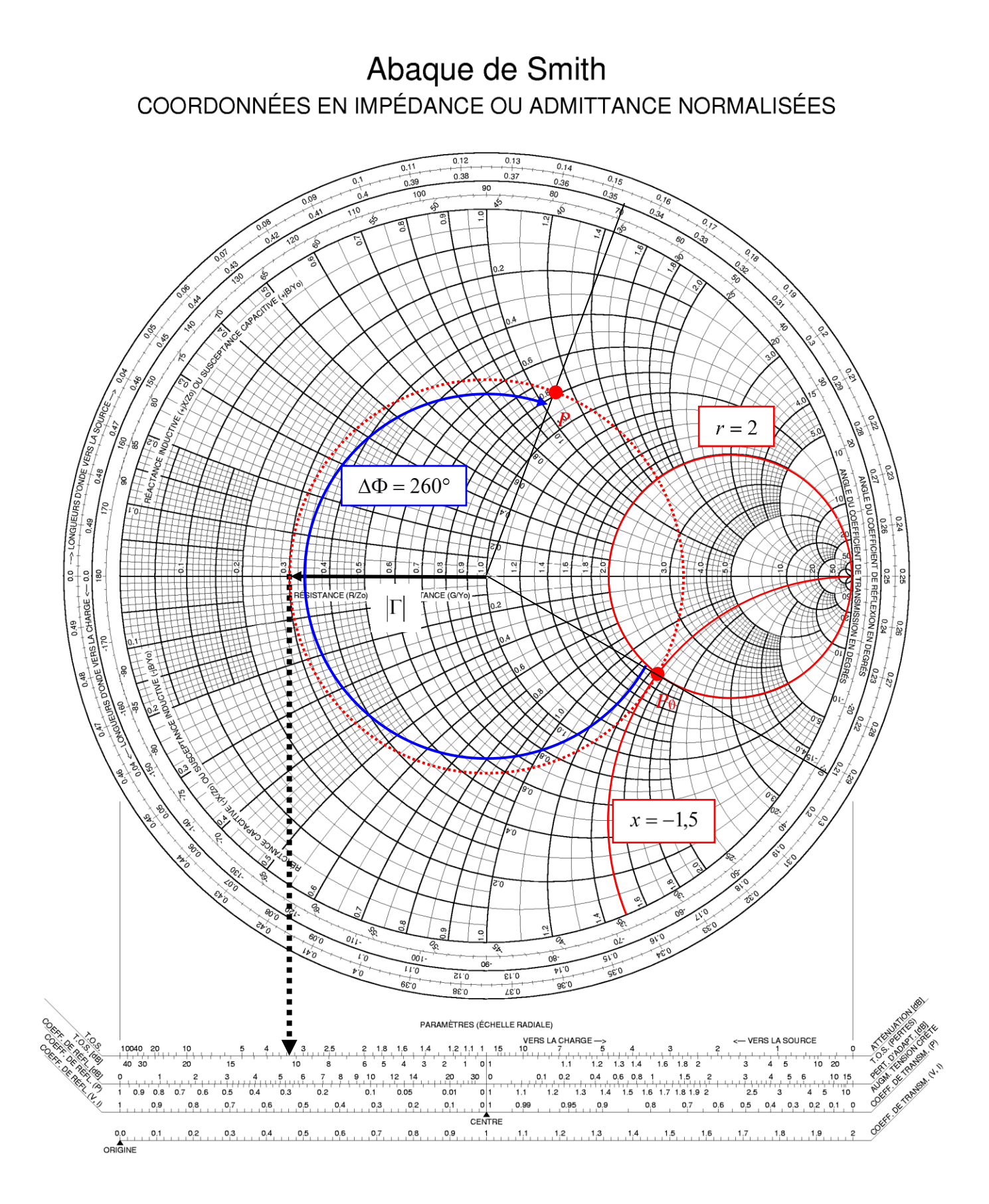

# <span id="page-41-0"></span>*Figure 3-21. Utilisation de l'abaque de Smith. Exemple 1 : abaque.*

# **Exemple 2 :**

En reprenant la charge de l'exemple 1, calculer la longueur de la ligne afin d'obtenir une impédance d'entrée purement réelle au niveau du plan *P*1. On considère une fréquence de 10 GHz et une permittivité effective  $\varepsilon_{\text{reff}} = 2$ .

# **Exemple 3 : admittance**

Déterminer l'<u>admittance d'entrée</u>  $Y_e$  d'une ligne de propagation d'impédance caractéristique  $Z_c = 50\Omega$ , de longueur électrique 60°, terminée sur une impédance normalisée  $z_T = 1 + j0,7$ .

Solution :

 Montrons d'abord comment l'on passe d'une impédance à une admittance sur l'abaque. Nous avons montré qu'une ligne ¼ d'onde transformait une impédance de charge  $Z_T$  en  $Z_e$ 

telle que :  $Z_e Z_T = Z_c^2$ , soit en impédance normalisée :  $z_e z_T = 1$ , donc  $z_e = \frac{1}{z}$ . Une *T e z z*  $=\frac{1}{1}$ 

longueur  $\frac{\pi}{4}$  (ligne ¼ d'onde) fait tourner de  $\pi$  sur l'abaque. On en déduit donc que sur **l'abaque, pour passer de l'impédance à l'admittance, il suffit de prendre le symétrique**   $\lambda$  (ligne ¼ d'onde) fait tourner de  $\pi$ 

**par rapport au centre de l'abaque**.

La suite du raisonnement est calquée sur l'exemple 1.

On obtient:  $y_e = 0.6 + j0.33$ , soit  $Y_e = y_e Y_0 = \frac{y_e}{7} = \frac{y_e}{50} = 0.012 + j0.0066 \Omega^{-1}$ . Le ROS est égal à 1,9. 0  $=\overline{y_e} \cdot Y_0 = \frac{y_e}{Z_0} = \frac{y_e}{50} = 0.012 + j0.0066 \Omega^{-1}$ *Z*  $\overline{Y}_e = \overline{y}_e \cdot Y_0 = \frac{y_e}{z} = \frac{y_e}{z}$ 

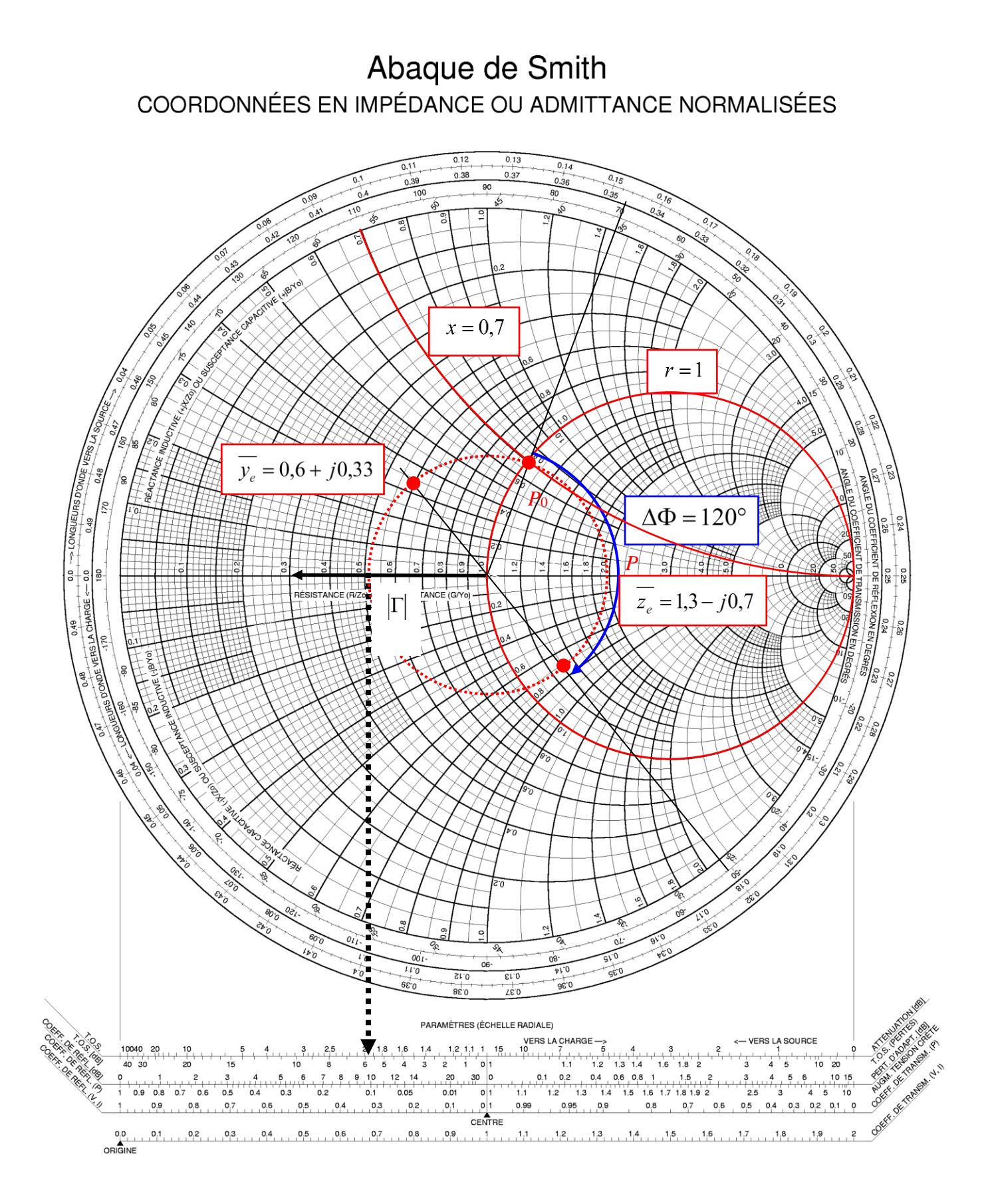

### *Figure 3-22. Utilisation de l'abaque de Smith. Exemple 3 : abaque.*

# **4 Filtrage**

# *4.1 Introduction*

Le filtrage est une fonction évidemment fondamentale de l'électronique. Le filtrage dans le domaine des RF et hyperfréquences est spécifique en terme de topologies. En particulier il n'est plus possible, pour des raisons de bande passante, d'impédance d'entrée, et parfois de consommation, d'utiliser des Amplificateurs Opérationnels. Par contre les méthodes de synthèse classiques « électroniques » restent tout à fait pertinentes. Il existe un excellent ouvrage de référence concernant le filtrage dans le domaine des RF et hyperfréquences (Matthei<sup>1</sup>). Même si cet ouvrage est ancien (1980) et que la technologie a beaucoup évolué depuis la fin des années 1970, il demeure toujours d'actualité pour les concepts de base et les principes de synthèse.

Le chapitre est divisé en deux parties :

- 1. Rappel de la méthode de synthèse générale des filtres (paragraphe [4.2\)](#page-44-0)
- 2. Synthèse en hyperfréquences à l'aide de lignes (paragraphe [4.3\)](#page-47-0).

La partie 1. concernant la méthode de synthèse, qui constitue en principe un rappel, devra être étudiée « à la maison » par chaque étudiant.

# <span id="page-44-0"></span>*4.2 Méthode de synthèse générale*

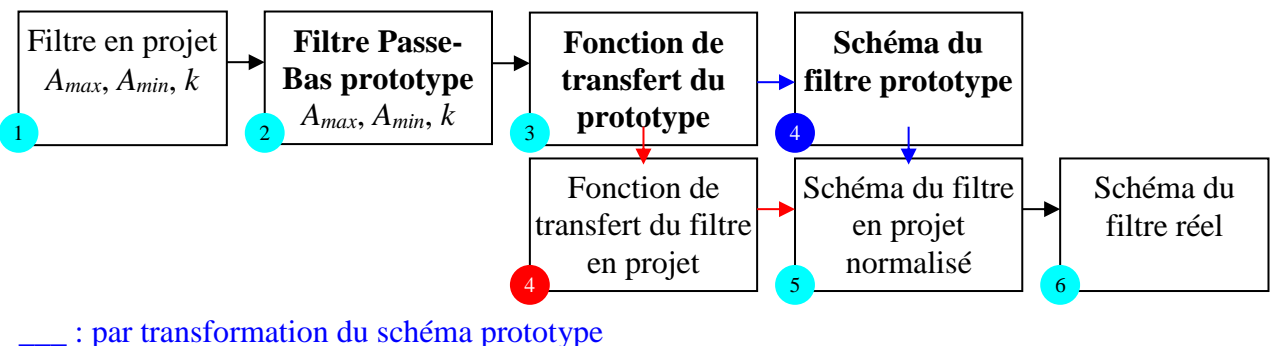

\_\_\_ : par transformation de la fonction de transfert

### *Figure 4-1. Méthode de synthèse d'un filtre.*

 $\rightarrow$  six étapes avec deux variantes :

- 1. Définition du gabarit du filtre à réaliser (filtre en projet).
- 2. Transposition pour obtenir le gabarit du filtre Passe-Bas prototype avec normalisation de la fréquence.
- 3. Fonction de transfert du filtre prototype, calculée à partir des éléments *Amin*, *Amax* et *k* du filtre prototype en utilisant une fonction analytique standard.
- 4. Elaboration du schéma du filtre prototype.
- 4. Calcul de la fonction de transfert du filtre en projet en utilisant les formules de transposition de fréquence.
- 5. Schéma du filtre en projet avec les éléments normalisés.
- 6. Dénormalisation et schéma du filtre en projet réalisé.

<u>.</u>

<sup>&</sup>lt;sup>1</sup> G. Matthei, L. Young, EMT Jones, « Microwave Filters, Impedance-matching networks and Coupling Structures », Réédition, octobre 1980.

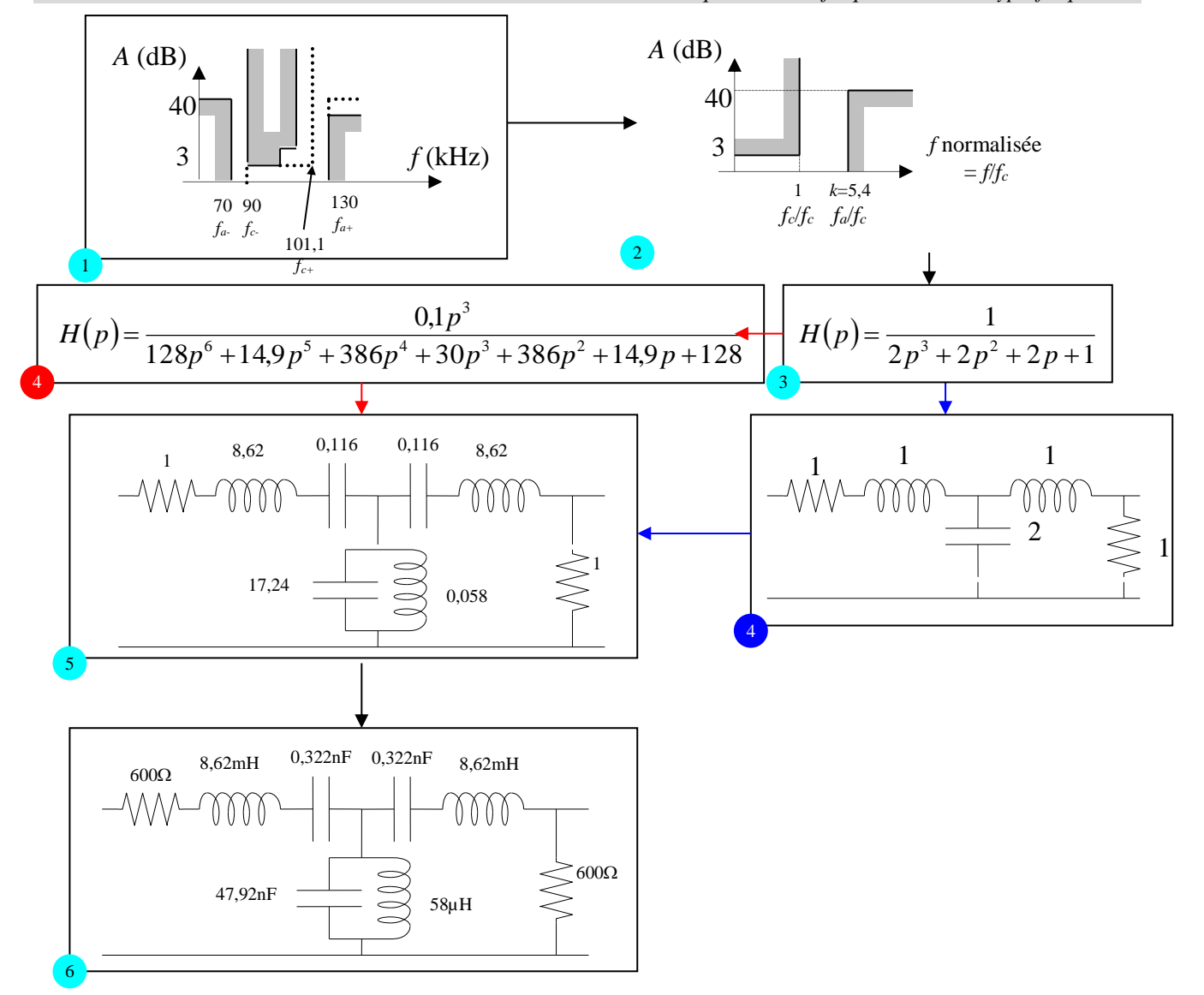

*Figure 4-2. Exemple de synthèse d'un filtre passe-bande en technologie LC.*

Les calculs s'effectuent de la manière suivante :

1. Symétrisation du gabarit et fréquence centrale

Pour symmetric, on écrit : 
$$
\frac{f_{a+}}{f_{c+}} = \frac{f_{c-}}{f_{a-}} \implies f_{a+}f_{a-} = f_{c+}f_{c-}
$$
,  
\nd'où :  $f_{c+} = \frac{f_{a+}f_{a-}}{f_{c-}} = \frac{130.70}{90} = 101.1$  KHz.

La fréquence centrale s'écrit :  $f_0 = \sqrt{f_{c+}f_{c-}} = 95.4 \text{ kHz.}$ 

2. Filtre passe-bas prototype

On détermine le filtre passe bas prototype afin de pouvoir utiliser les tables de Tchebyshev, Legendre, Cauer, … qui sont uniquement fournies pour des filtres passe bas normalisés en terme de fréquence. On calcule  $k = \frac{J_{a+1} - J_{a-1}}{2}$ . La normalisation de la fréquence s'effectue ainsi par rapport à la fréquence de coupure du filtre passe bas prototype.  $+$   $J_c +$   $J a-$ Ξ  $=\frac{J_{a+}}{a+}$ *c c a a*  $f_{c+} - f_c$  $k = \frac{f_{a+} - f_a}{f}$ 

- 3. On utilise les tables de Tchebyshev (dans l'exemple traité) pour calculer l'ordre du filtre et le coefficient des polynômes.
- 4. Transposition passe-bas  $\rightarrow$  passe-bande sur la fonction de transfert

On utilise la formule de transposition passe bas  $\rightarrow$  passe bande:  $p \rightarrow \frac{1}{R} | p + \frac{1}{R} |$ .  $\overline{\phantom{a}}$  $\bigg)$  $\setminus$  $\overline{\phantom{a}}$  $\setminus$  $\Rightarrow$   $\frac{1}{p+1}$ *p*  $p \rightarrow \frac{ }{B}$   $p \rightarrow$ 1 1

*B* représente la bande passante relative :  $B = \frac{J_c + J_c - J_c}{c}$ .  $^{\rm o}$ *f*  $B = \frac{f_{c+} - f_{c-}}{g}$ 

Soit : 
$$
H(p) = \frac{1}{2\left(\frac{1}{B}\left(p + \frac{1}{p}\right)\right)^3 + 2\left(\frac{1}{B}\left(p + \frac{1}{p}\right)\right)^2 + 2\left(\frac{1}{B}\left(p + \frac{1}{p}\right)\right) + 1}
$$

4. Transposition passe-bas  $\rightarrow$  passe-bande sur le schéma électrique On montre que le schéma passe bas proposé correspond bien à la fonction de transfert du filtre passe bas prototype:  $V_2 = -LpI_2 + \frac{1}{C}(I_1 - I_2)$  et  $V_1 = -LpI_1 + \frac{1}{C}(I_1 - I_2)$ , l'impédance de charge étant normalisée,  $V_2 = I_2$ . On déduit :  $H(p) = \frac{1}{L^2 C p^3 + LCp^2 + 2Lp + 1}$ . *Cp*  $V_2 = -LpI_2 + \frac{1}{C}(I_1 - I_2)$  et  $V_1 = -LpI_1 + \frac{1}{C}(I_1 - I_2)$ *Cp*  $V_1 = -LpI_1 + \frac{L}{C_1}$ 1  $=\frac{1^2Cp^3 + LCp^2 + 2Lp + 1}{L^2Cp^3 + 2Lp + 1}$ *H p*

D'où l'on tire par identification:  $L = 1$  et  $C = 2$ .

5. Schéma électrique du filtre passe bande normalisé

On utilise la formule de passe bas  $\rightarrow$  passe bande directement sur le schéma : :

Impédance 
$$
jL\omega \rightarrow
$$
 inductance  $L' = \frac{L}{B}$  en série avec capacité  $C' = \frac{B}{L}$   
Soit :  $L' = \frac{1}{0,116} = 8,62$  et  $C' = 0,116$ .

Admittance 
$$
jC\omega \rightarrow
$$
 capacité  $C'' = \frac{C}{B}$  en // avec inductance  $L'' = \frac{B}{C}$ 

- 6. Dénormalisation
	- $\triangleright$  Résistances de source et de charge égales à 600  $\Omega$ .
	- Solution X and Normalisation :  $L \Rightarrow L' = \frac{2\omega_0}{R}$ , donc dénormalisation :  $L \Rightarrow L = \frac{L\omega_0}{L}$  $\Rightarrow L = \frac{L\omega_0}{L}$ 0 '  $\omega$  $L = \frac{RL}{L}$

$$
\triangleright \quad \text{De même pour les capacités : } C = \frac{C'}{R\omega_0},
$$

$$
\triangleright \quad \text{Soit}: L = \frac{600.8,62}{2\pi.95,4.10^3} = 8,62\,\mu\text{H} \text{ et } C = \frac{0,116}{600.2\pi.95,4.10^3} = 0,322\,\text{nF}
$$

Le résultat de simulation de ce filtre est donné sur la [Figure 4-3.](#page-47-1)

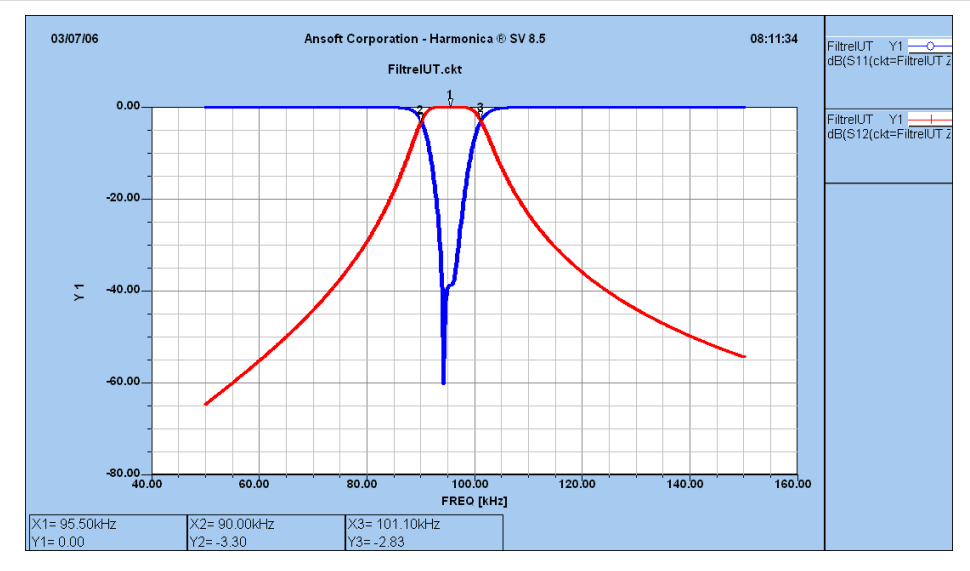

<span id="page-47-1"></span>*Figure 4-3. Exemple de synthèse d'un filtre passe-bande en technologie éléments localisés L-C.*

# <span id="page-47-0"></span>*4.3 Filtres hyperfréquences*

Le problème de la synthèse de filtres est spécifique lorsque l'on considère le concept de propagation des ondes : l'utilisation d'éléments localisés (inductance ou condensateur) n'est plus possible (au-delà de 2 GHz environ pour les inductances, 5 GHz environ pour les capacités).

Ainsi, dans ce paragraphe, on montre dans un premier temps comment réaliser des inductances et capacités, puis les circuits de base associant ces deux éléments, à savoir les résonateurs série et parallèle.

Ensuite on décrit la topologie de quelques filtres Passe-Bas et Passe-Bande.

La synthèse des différents filtres à partir du prototype Passe-Bas est ensuite décrite mais devra être étudiée « à la maison ».

### **Réalisation d'impédances et de circuits accordés avec des lignes microrubans**

## **Equivalence entre un tronçon de ligne et une inductance ou une capacité**

Nous montrerons en TD qu'une ligne de propagation peut être équivalente à une inductance ou une capacité. De manière qualitative, on comprend que :

- L'élargissement du ruban augmente la capacité linéique de la ligne (en prenant comme modèle le condensateur plan), permettant ainsi de fabriquer une capacité //.
- Le rétrécissement du ruban diminue la capacité linéique de la ligne. Cela équivaut à un renforcement de l'inductance linéique, permettant ainsi de fabriquer une inductance série.

La [Figure 4-4](#page-48-0) illustre ces propos pour une ligne microruban.

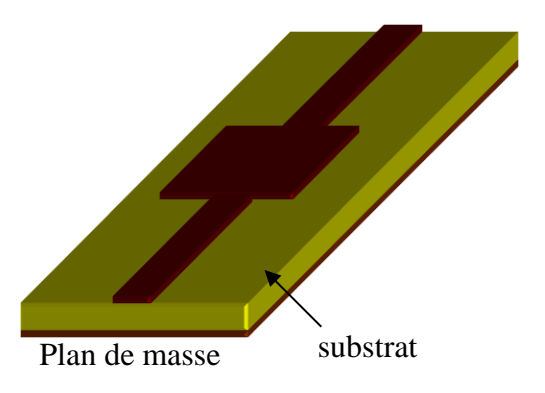

*Figure 4-4. Elargissement d'une ligne microruban équivalent à une capacité //.*

### <span id="page-48-0"></span>**Réalisation d'inductances et de capacités**

- Une **inductance série** s'obtient par un fort rétrécissement du ruban métallique [\(Figure 4-5\)](#page-48-1).
- Une **inductance parallèle** s'obtient en plaçant en dérivation sur la ligne principale un tronçon de ligne en court-circuit [\(Figure 4-6\)](#page-48-2).
- Une **capacité parallèle** s'obtient par un fort élargissement du ruban métallique [\(Figure 4-7\)](#page-49-0).
- Une **capacité série** est plus délicate à réaliser. Une méthode consiste à couper la ligne sur une très petite longueur (quelques µm à quelques dizaines de µm). Cependant, on se heurte à des problèmes de modélisation ainsi qu'à des problèmes de réalisation avec des dimensions de fente très faibles. Cette technique est donc peu utilisée. On se reporte sur une technique d'inversion d'impédance abordée au paragraphe suivant.

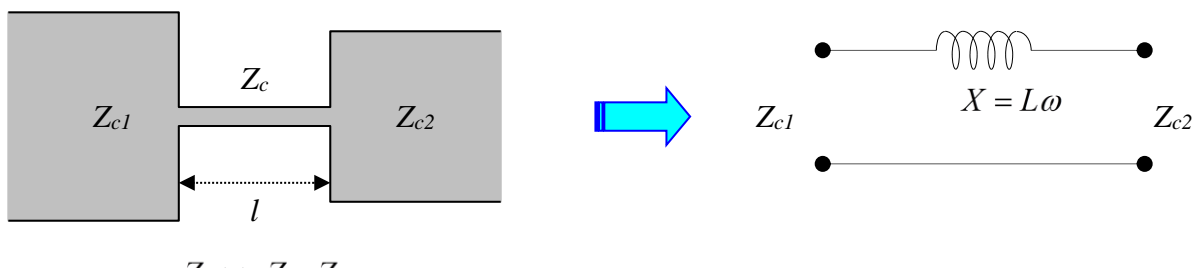

$$
L_c \gg L_{c1}, L_{c2}
$$

*Figure 4-5. Inductance série.*

<span id="page-48-2"></span><span id="page-48-1"></span>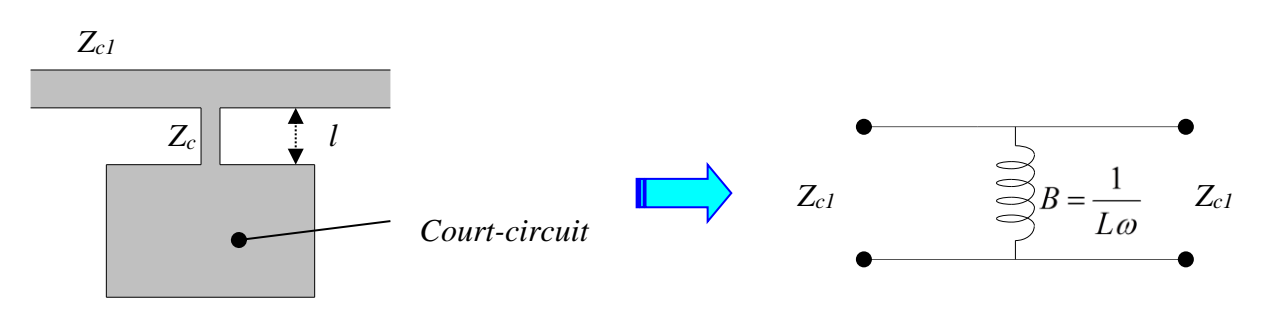

*Figure 4-6. Inductance parallèle.*

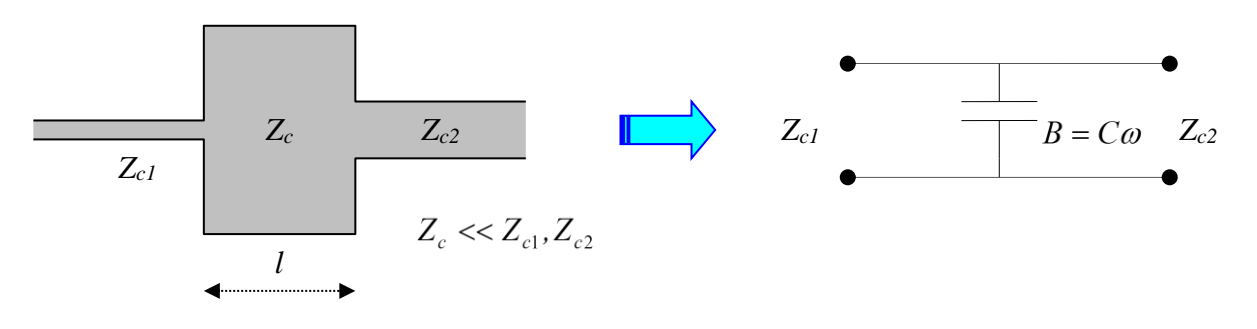

*Figure 4-7. Capacité parallèle.*

### <span id="page-49-0"></span>**Inversion d'impédance pour la réalisation des capacités série**

Comme nous l'avons déjà vu, une ligne de propagation de longueur  $\lambda/4$  permet d'inverser les impédances. D'autres solutions existent mais ne seront pas abordées dans ce cours.

L'impédance  $Z_e$  vue à l'entrée d'une ligne  $\lambda/4$  d'impédance caractéristique  $Z_e$ , terminée par une impédance de charge  $Z_L$  s'écrit :  $Z_e = Z_c^2 / Z_L$ .

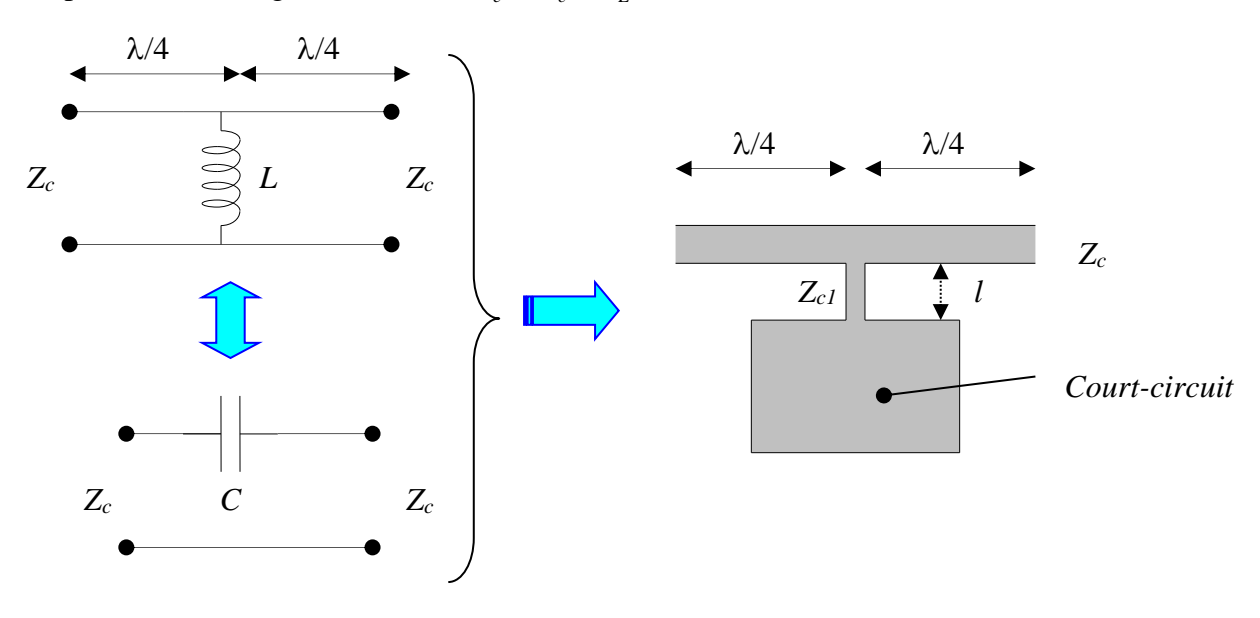

*Figure 4-8. Capacité série réalisée à l'aide d'une ligne /4.*

<span id="page-49-1"></span>A partir de la [Figure 4-8,](#page-49-1) on établit simplement l'expression de la capacité C :  $\frac{1}{2}$  . 1  $\rightarrow$ *c Z*  $Z_c^2 / jL\omega \Rightarrow C = \frac{L}{\pi^2}$  $\frac{\partial}{\partial C\omega}$  =  $\frac{\partial}{\partial C}$  /  $\frac{\partial}{\partial D}$  =  $\frac{\partial}{\partial C}$  =  $\omega$ 

## **Réalisation de circuits résonnants et antirésonnants**

*c*

La difficulté de réaliser des capacités série rend difficile la réalisation de circuits résonnants série directement. Nous utiliserons dans ce cas des lignes  $\lambda/4$ . Les associations réalisées sont :

- Circuit résonnant série placé en parallèle sur la ligne microruban (voir [Figure 4-9\)](#page-50-0).
- Circuit résonnant parallèle placé en parallèle sur la ligne microruban (voir [Figure 4-10\)](#page-50-1).
- Circuit résonnant série placé en série sur la ligne microruban (voir [Figure 4-11\)](#page-50-2).
- Circuit résonnant parallèle placé en série sur la ligne microruban (voir [Figure 4-12\)](#page-51-0).

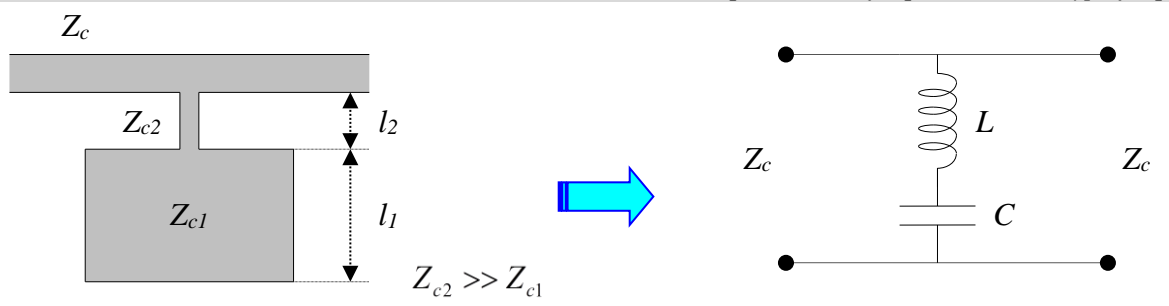

*Figure 4-9. Circuit résonnant série placé en parallèle sur la ligne microruban.*

<span id="page-50-0"></span>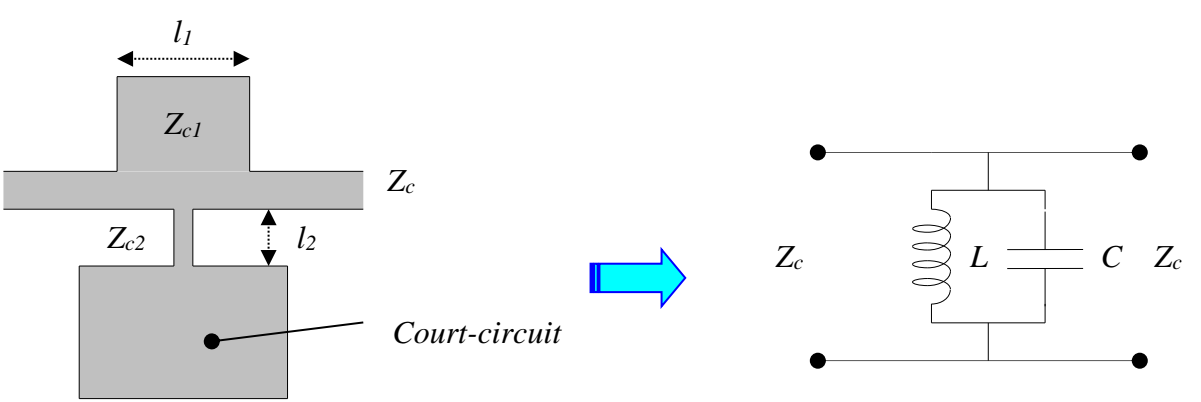

*Figure 4-10. Circuit résonnant série placé en parallèle sur la ligne microruban.*

<span id="page-50-1"></span>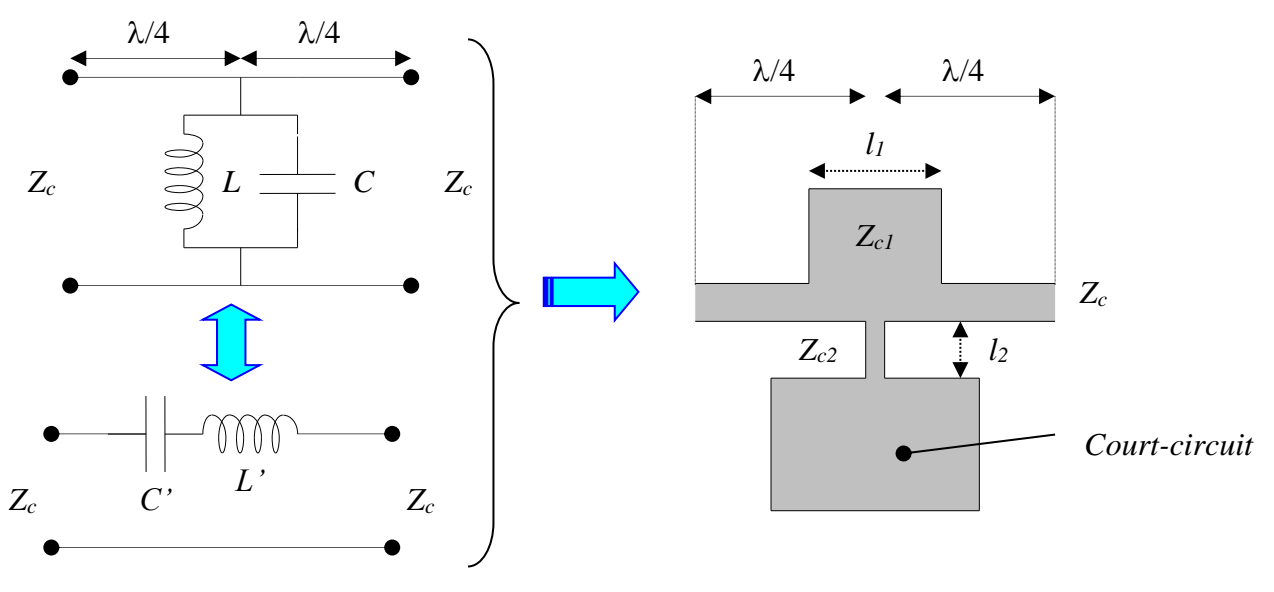

*Figure 4-11. Circuit résonnant série placé en série sur la ligne microruban.*

<span id="page-50-2"></span>L'impédance du circuit parallèle *LC* s'écrit : En utilisant la formule d'inversion, on obtient :  $\overline{Z_e} = \frac{Z_e^2}{iL\omega} \left(1 + (j\omega)^2 LC\right) = \frac{Z_e^2}{iL\omega} + Z_e^2 jC\omega$ En identifiant :  $Z_e = \frac{Z_c}{Z} + Z_c^2 jC\omega = \frac{1}{Z} + jL'\omega$ , on obtient :  $C' = \frac{Z}{Z_c^2}$  et  $L' = Z_c^2 C$ .  $(j\omega)^2 LC$  $\overline{Z_L} = \frac{jL\omega}{1 + (j\omega)^2}$  $\omega$  $^+$ Ξ  $\omega$  $\frac{c}{\omega}$ (1+(*j* $\omega$ )<sup>2</sup> *LC*) =  $\frac{c}{iL\omega}$  +  $Z_c^2$  *jC jL*  $j\omega$ <sup>2</sup> $LC$  $=\frac{Z}{Z}$ *jL*  $\overline{Z_e} = \frac{Z_c^2}{T} \left( 1 + (j\omega)^2 LC \right) = \frac{Z_c^2}{T} + Z_c^2$  $\left( \frac{2}{2} \left( 1 + (1 - x)^2 \right) - Z_c^2 + Z^2 \right)$  $=\frac{c}{1+(i\omega)^{2}}LC$  =  $\frac{c}{1+(i\omega)^{2}}$  $\omega$  $\omega$  $\frac{\partial}{\partial \omega}$  +  $Z_c^2$  jC  $\omega$  =  $\frac{1}{iC'\omega}$  + jL' *jC'*  $Z_c^2$  *jC jL*  $\overline{Z_e} = \frac{Z_c^2}{I} + Z_c^2 jC\omega = \frac{1}{I\omega} +$  $L' = Z^2 C$ *Z*  $C' = \frac{L}{\sigma^2}$  et  $L' = Z_c^2$ *c* 2  $=\frac{1}{z^2}$  et  $L'=$ 

En posant  $\omega_0 = \frac{1}{\sqrt{1-\lambda}}$  (pulsation de résonance), on obtient une nouvelle écriture : . On retrouve ici directement les formules d'inversion des lignes ¼ *LC* 1  $\omega_{0}$  =  $_{0}$ 2 2  $\sim$   $\sim$   $\omega_0$  $\boldsymbol{\mathsf{O}}$  $_0 = \frac{1}{\sqrt{2^2}}$  et  $\omega$  $\omega$  $\omega$  $\omega_0 = \frac{1}{C\omega_0 Z_0^2}$  et  $L \omega_0 = \frac{1}{L}$  $L' \omega_0 = \frac{Z}{\sqrt{Z}}$  $C\omega_{0}Z$  $C' \omega_0 =$   $-\frac{1}{2}$  et  $L' \omega_0 =$ *c*

d'onde.

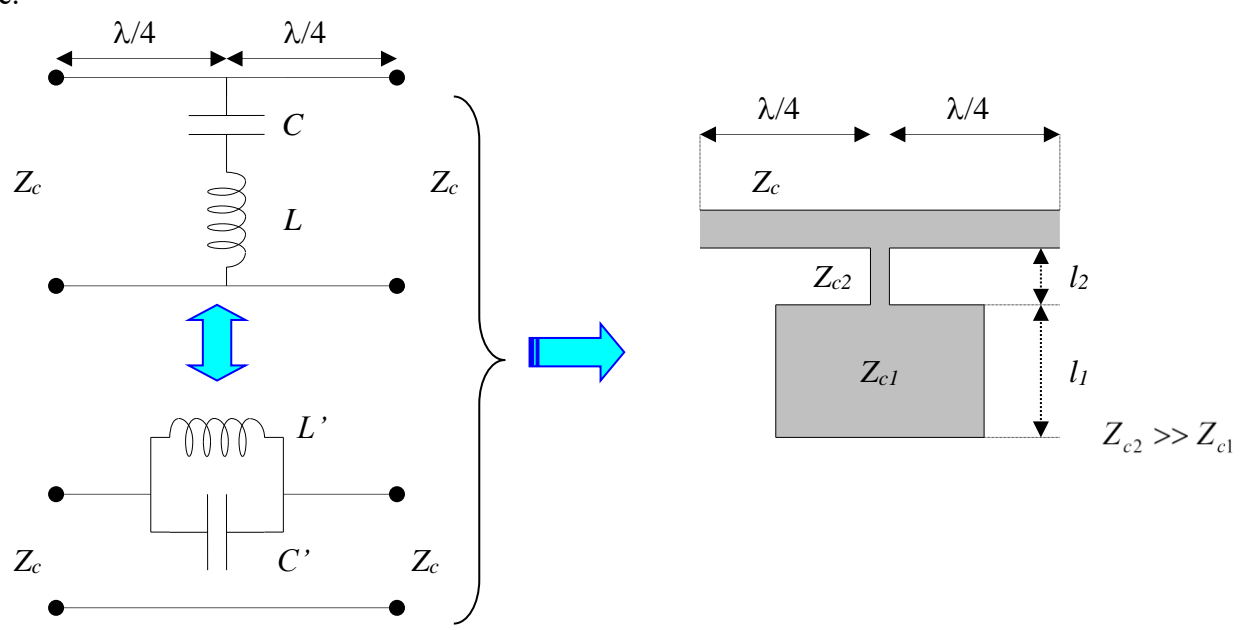

*Figure 4-12. Circuit résonnant parallèle placé en série sur la ligne microruban.*

<span id="page-51-0"></span>L'impédance du circuit série *LC* s'écrit :  $Z_L = \frac{1}{10} + jL\omega$ En utilisant la formule d'inversion, on obtient :  $\frac{1}{\omega}+jL$ *jC*  $\overline{Z_L} = \frac{1}{\cdot \sigma} +$  $(j\omega)^2 LC$ *jC Z jL*  $\overline{Z}_e = \frac{Z_c^2}{1} = \frac{jC\omega Z_c^2}{1-(\omega)^2}$ 2  $\sqrt{27^2}$  $1 \quad 1 \quad 1 + i\omega$  $\omega$  $\omega$ ┿ Ξ ┿ Ξ

En identifiant :  $Z_e = \frac{J \Sigma \omega}{(1 - \lambda^2) Z} = \frac{J \Sigma \omega}{(1 - \lambda^2) Z}$ , on obtient, de même que précédemment :  $L' = Z_c^2 C$ .  $(j\omega)^2 LC \quad 1+(j\omega)^2 LC'$ *jL'*  $j\omega$ <sup>2</sup>LC *jC Z*  $Z_e = \frac{J C \omega L_c}{\sqrt{2}}$  $e^{-}$  1 (  $\frac{(1-\lambda)^2}{2}$  *LC*  $^{-}$  1 (  $\frac{(1-\lambda)^2}{2}$ 2  $1 + (j\omega)^2 LC \quad 1 + (j\omega)$  $\omega$  $\omega$  $\omega$  $\ddot{}$  $=$  $\ddot{}$  $=$ *Z*  $C' = \frac{L}{Z_0^2}$  et  $L' = Z_c^2$ *c* 2  $=\frac{1}{z^2}$  et  $L'=$ 

*jC*

 $\omega$ 

### **Exemple de topologie de filtres Passe-Bas en technologie microruban**

Le schéma de la [Figure 4-13](#page-51-1) présente le schéma d'un filtre Passe-Bas. Ce type de filtre sera calculé en TD.

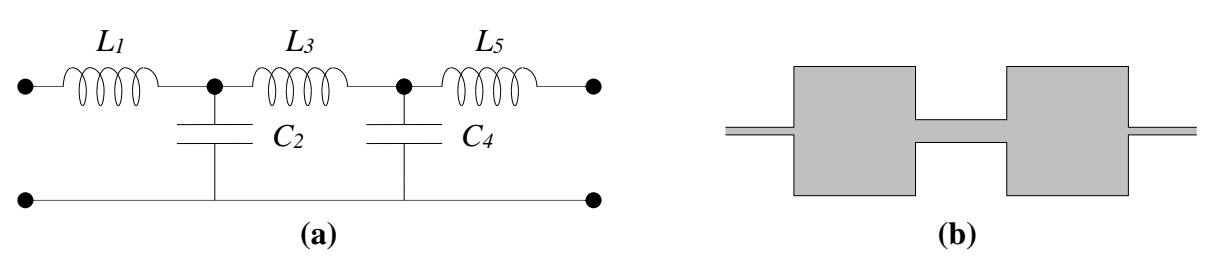

<span id="page-51-1"></span>*Figure 4-13. (a) Schéma électrique équivalent d'un filtre Passe-Bas (b) Réalisation en microruban.*

Par symétrie, si l'impédance aux deux accès du filtre est la même, les inductances *L<sup>1</sup>* et *L<sup>5</sup>* ont la même valeur. Il en est de même pour *C<sup>2</sup>* et *C4*.

### **Exemples de topologies de filtres Passe-Bande en technologie microruban**

La [Figure 4-14](#page-52-0) présente le schéma électrique d'un filtre Passe-Bande composé de cinq cellules.

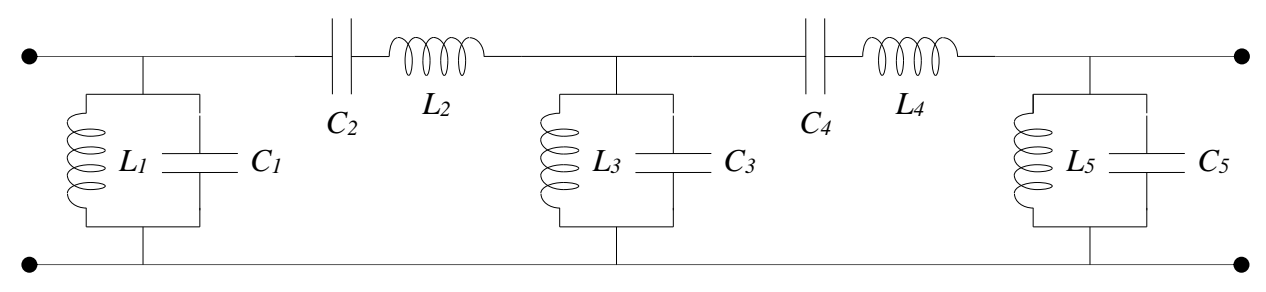

### *Figure 4-14. Schéma d'un filtre Passe-Bande.*

<span id="page-52-0"></span>Sa réalisation en technologie microruban fait appel à la technique des lignes  $\lambda/4$ . On obtient alors le schéma de principe de la [Figure 4-15.](#page-52-1) Les différents tronçons sont réalisés conformément aux schémas de la [Figure 4-10](#page-50-1) pour les éléments résonnants en parallèle et de la [Figure 4-11](#page-50-2) pour les éléments résonnants en série.

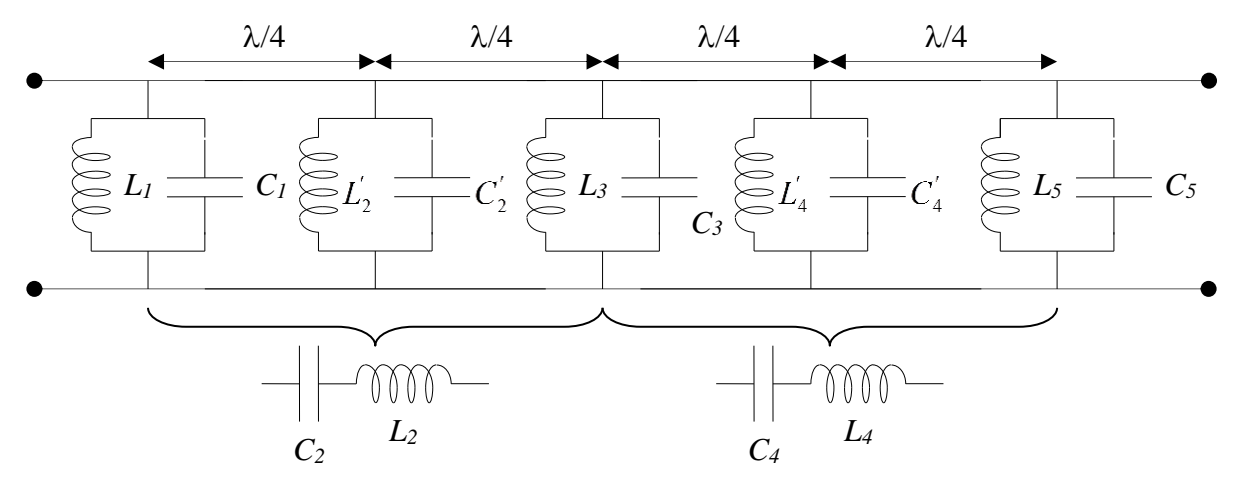

<span id="page-52-1"></span>*Figure 4-15. Schéma d'un filtre Passe-Bande pour une réalisation en technologie microruban en utilisant des transformateurs /4.*

### **Filtres passe bande à rubans résonateurs couplés**

La famille des filtres à rubans couplés est d'une grande importance dans le domaine des radiofréquences. Elle permet la réalisation de filtres passe bande très sélectifs pour un encombrement en surface faible. Nous présentons ici deux topologies classiques : les rubans parallèles couplés « *combline filters* » et les rubans couplés en cascade.

### **Filtres à rubans parallèles couplés**

La [Figure 4-16](#page-53-0) décrit la réalisation d'un filtre à rubans parallèles couplés en technologie micro ruban.

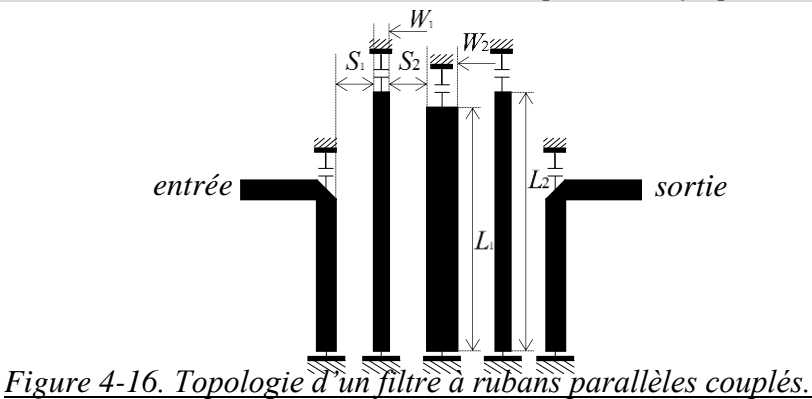

<span id="page-53-0"></span>Les dimensions (largeurs des rubans  $W_i$ , espacement entre rubans  $S_i$  et longueur des rubans  $L_i$ ) permettent de fixer la fréquence centrale ainsi que la bande passante du filtre.

Le modèle électrique équivalent pour un filtre élémentaire à deux rubans couplés est donné sur la [Figure 4-17.](#page-53-1)

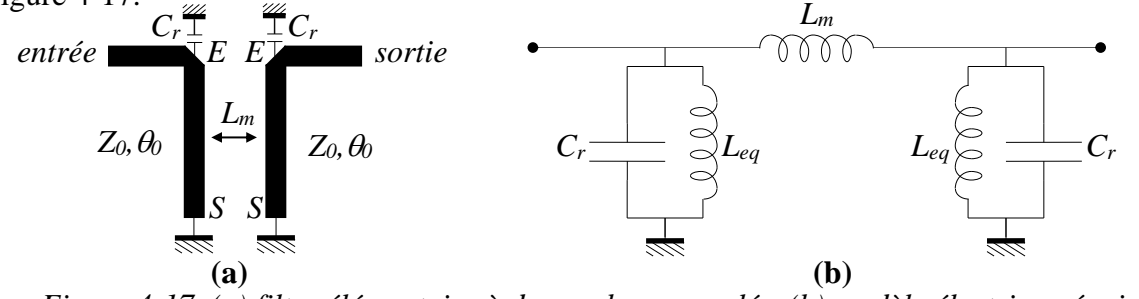

<span id="page-53-1"></span>*Figure 4-17. (a) filtre élémentaire à deux rubans couplés. (b) modèle électrique équivalent.*

Nous obtenons donc deux circuits résonnants couplés à travers une mutuelle inductance *Lm*. Cette mutuelle inductance de couplage se calcule connaissant l'espacement entre les rubans et le type de substrat utilisé. L'inductance des circuits résonnants se calcule à partir des tronçons de ligne de propagation d'impédance caractéristique *Z<sup>0</sup>* et de phase *0*. Pour cela, le plus simple consiste utiliser la matrice ABCD des tronçons de ligne : l'impédance d'entrée « vue » à partir du point *E* s'écrit :  $\frac{(\theta_0)}{(\theta_0)} = jZ_0 Tan(\theta_0)$ , du fait que la ligne est terminée par un CC.  $(\theta_{_0})$  $Tan(\theta_0)$ 0  $\frac{0}{2}$  =  $iZ_0$  Tan( $\theta$  $\theta$  $\theta_{\text{\tiny s}}$  $\frac{\partial^2}{\partial S(\theta_0)} = jZ_0$ Tan *jZ Sin D B CV DI*  $AV_{\circ}+BI$ *I*  $Z_r = \frac{V}{r}$ *S S S S E*  $E = \frac{E}{I_E} = \frac{HV_S + HV_S}{CV_S + DI_S} = \frac{B}{D} = \frac{JZ_0 \sin(\phi_0)}{Cos(\theta_0)} =$  $=\frac{V_{E}}{V_{E}}=\frac{AV_{S}+V_{S}}{V_{E}}$ 

Pour une longueur inférieure à  $\frac{\pi}{4}$  ( $\theta_0 < \frac{\pi}{2}$ ), la ligne est donc équivalente à une inductance équivalente de valeur :  $L_{eq} = \frac{Z_0 Tan(\theta_0)}{2}$ . λ  $\degree$  2  $\theta_{0} < \frac{\pi}{2}$ 

La [Figure 4-18](#page-53-2) montre le résultat de simulation d'un filtre à rubans parallèles couplés réalisé à l'aide de trois rubans couplés et fonctionnant à une fréquence de 2,45 GHz (WiFi).

 $\omega$ 

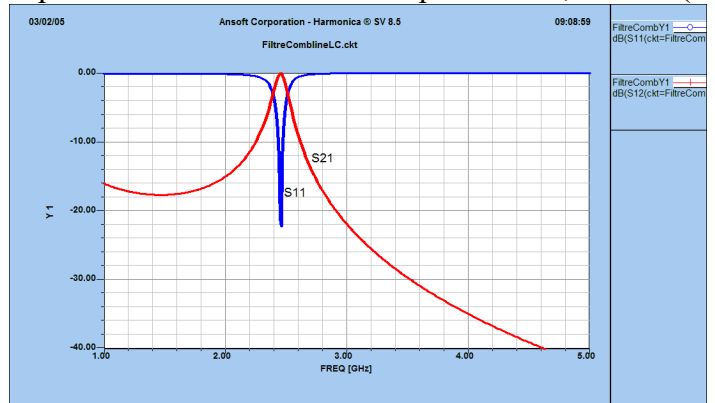

<span id="page-53-2"></span>*Figure 4-18. Simulation d'un filtre à rubans parallèles couplés possédant trois lignes couplées.*

# **Filtres à rubans couplés en cascade**

La [Figure 4-19](#page-54-0) décrit la réalisation d'un filtre à rubans couplés en cascade en technologie micro ruban. C'est ce filtre, en technologie triplaque, qui est mesuré en TP à l'aide de l'analyseur de réseau vectoriel.

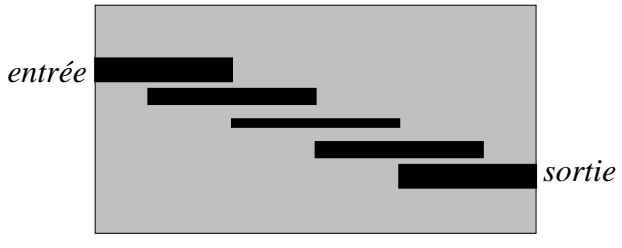

## *Figure 4-19. Topologie d'un filtre à rubans parallèles couplés.*

<span id="page-54-0"></span>Ces filtres présentent l'avantage de ne pas nécessiter de capacités, mais s'avère plus long que les filtres à rubans couplés parallèles.

La [Figure 4-20](#page-54-1) montre le résultat de simulation d'un filtre à rubans couplés en cascade réalisé à l'aide de cinq rubans couplés (3 résonateurs) et fonctionnant à une fréquence de 2,45 GHz (WiFi).

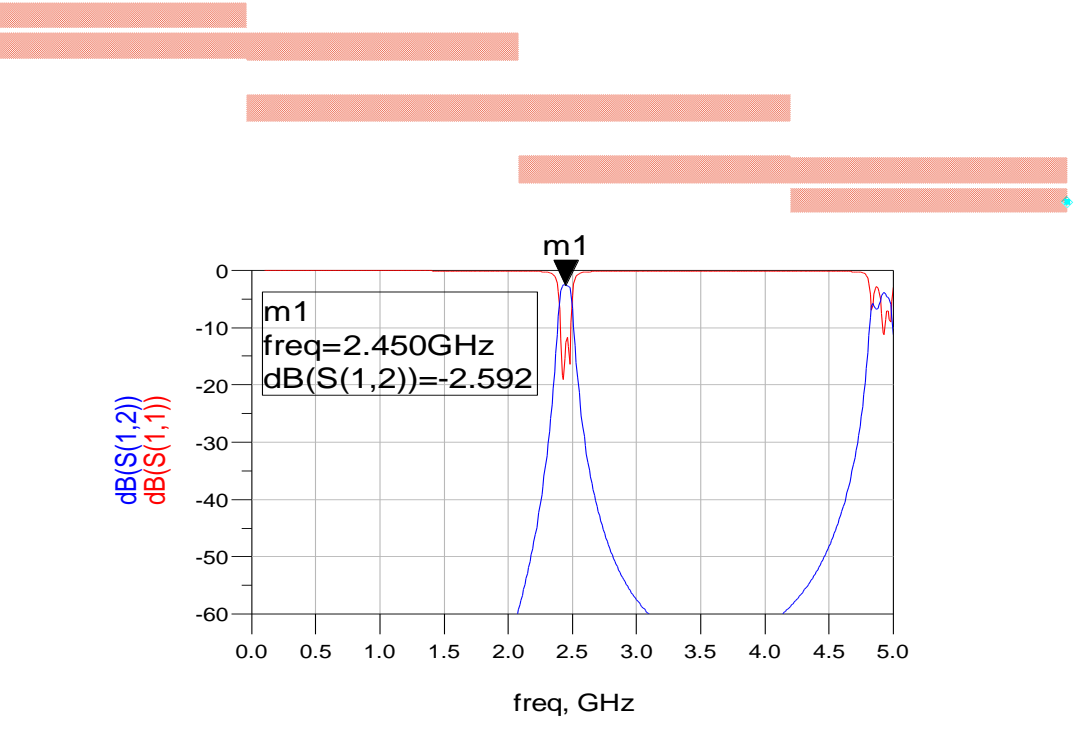

<span id="page-54-1"></span>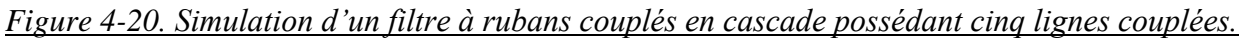

### **Synthèse des filtres Passe-bas.**

La synthèse des filtres Passe-bas est essentielle comme nous l'avons montré au §2 de ce chapitre. C'est en effet un passage obligé quel que soit le type de filtre conçu.

Dans ce cours, nous n'aborderons que la synthèse à l'aide de fonctions de Butterworth avec l'hypothèse suivante :

L'impédance des deux accès est la même *Z0*.

# **Fonction de Butterworth**

La fonction d'atténuation de Butterworth s'écrit : 
$$
A(dB) = 10Log \left[ 1 + \left( \frac{\omega}{\omega_c} \right)^{2n} \right]
$$
 avec :

 $\omega_c$ : pulsation de coupure à  $-3dB$ ; *n* : ordre du filtre.

Toutes les courbes correspondant à cette fonction passent par le point défini par  $\omega/\omega_c = 1$  et  $A = -3dB$ . Au-delà de ce point, leur pente est d'autant plus grande que *n* est plus élevé (voir Figure [4-21\)](#page-55-0).

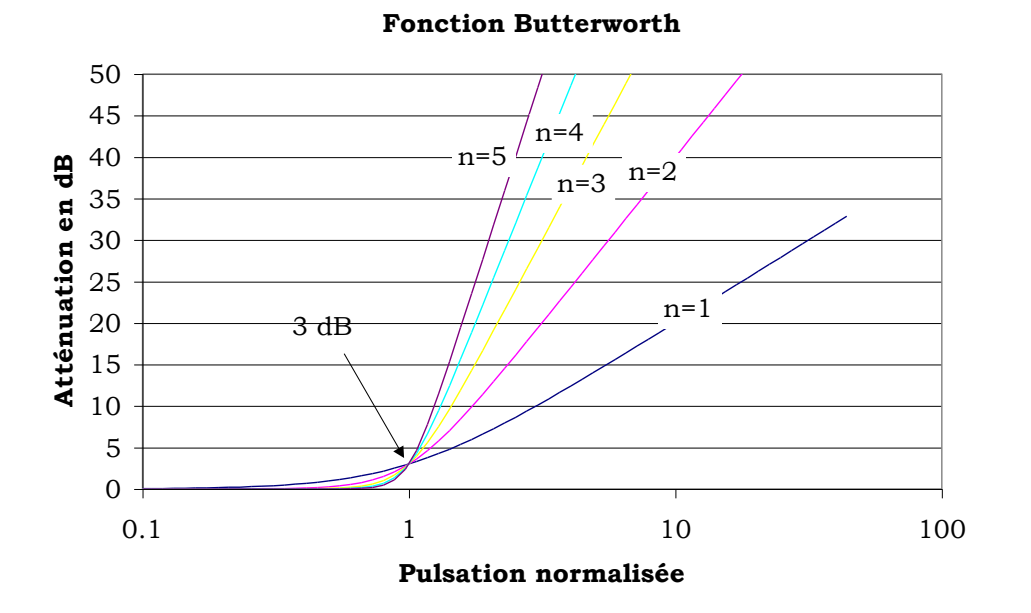

*Figure 4-21. Fonction de Butterworth pour différents ordres de filtre.*

# <span id="page-55-0"></span>4.3.5.b Calcul des éléments  $L_k$  et  $C_k$

Les inductances  $L_k$  et les capacités  $C_k$  du filtre s'expriment en fonction de  $Z_0$ , de  $\omega_c$  et d'un

paramètre  $g_k$  par:  $L_k = \frac{L_0}{g_k} g_k$  et  $C_k = \frac{1}{g_k} g_k$ . Ces expressions correspondent à la *c*  $L_k = \frac{Z_0}{\omega_s} g$  $=\frac{L_0}{g_k}g_k$  et  $C_k=\frac{1}{g}g_k$ *c*  $k = \frac{Z_0 \omega}{Z_0 \omega}$ *C*  $_{0} \omega$  $=$   $\frac{1}{1}$ 

dénormalisation des éléments *L<sup>k</sup>* et *Ck*.

Les valeurs des paramètres *g<sup>k</sup>* sont données dans le [Tableau 4-1](#page-55-1) en fonction de l'ordre *n* et de l'atténuation *A* en *dB* du filtre.

<span id="page-55-1"></span>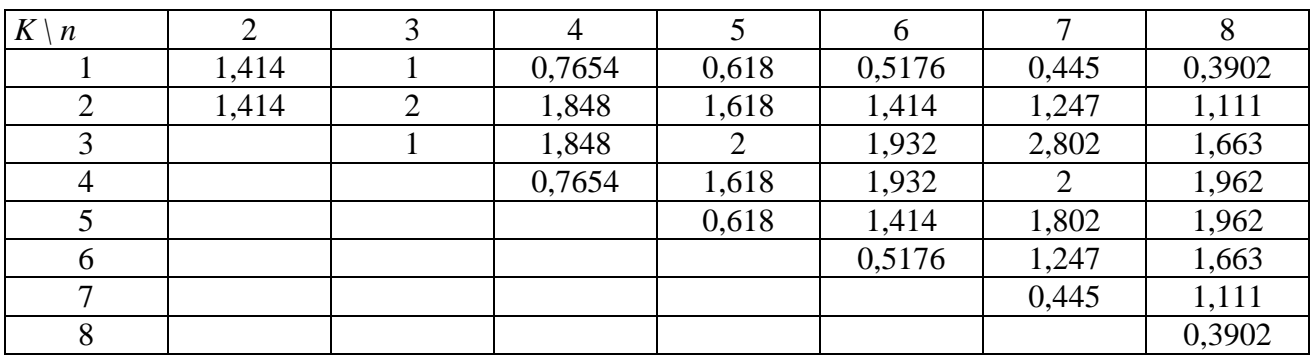

*Tableau 4-1.*

# **5 Les coupleurs directifs**

# *5.1 Introduction*

Le coupleur directif est un élément essentiel dans plusieurs applications des hyperfréquences :

 l'instrumentation hyperfréquence basée sur le principe de la réflectométrie, en particulier **l'analyseur vectoriel de réseau**.

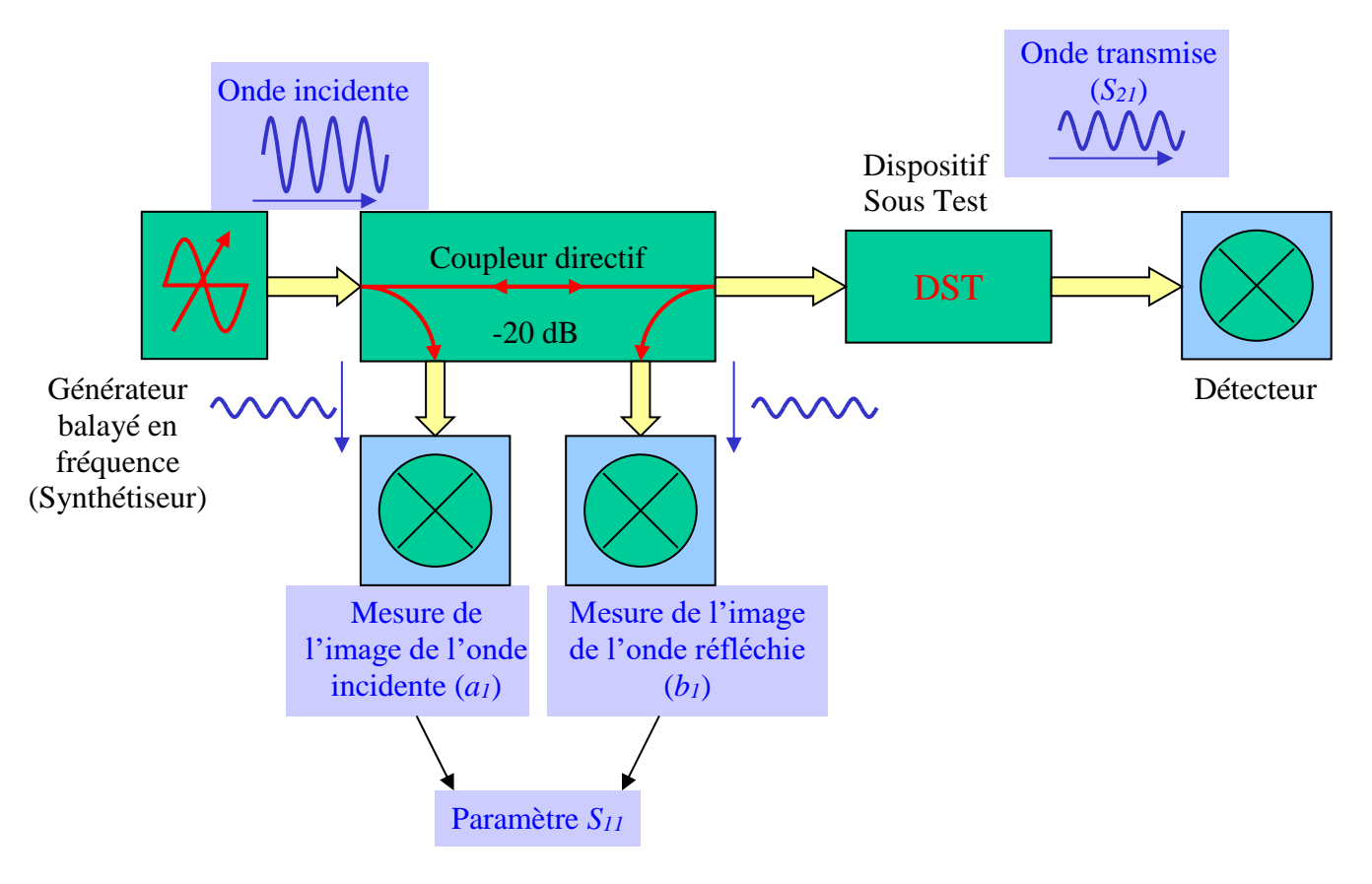

#### *Figure 5-1. Principe d'un réflectomètre*

<span id="page-56-0"></span>D'après la [Figure 5-1,](#page-56-0) on voit qu'il permet de séparer les ondes incidentes et réfléchies vis à vis du dispositif sous test. Cela permet la mesure du paramètre *S*<sup>11</sup> en divisant l'image de l'onde réfléchie *b<sup>1</sup>* par l'image de l'onde incidente *a1*.

 Les systèmes d'émission-réception dans le domaine des télécommunications, en particulier aujourd'hui aux fréquences 900MHz et 1800MHz pour toutes les applications aux téléphones cellulaires. Pour ces applications, les défis liés à l'intégration des coupleurs sont importants et suscitent d'importantes recherches du fait de l'impact financier mis en jeu.

# *5.2 Coupleurs codirectifs et contradirectifs*

Le coupleur directif est un dispositif à quatre accès. C'est donc un octopôle comme le montre la [Figure 5-2.](#page-57-0)

On distingue deux grandes familles de coupleurs directifs :

- les coupleurs directifs basés sur le principe du couplage entre deux lignes parallèles, que l'on appelle communément *coupleurs à lignes parallèles* ;
- les *coupleurs hybrides*.

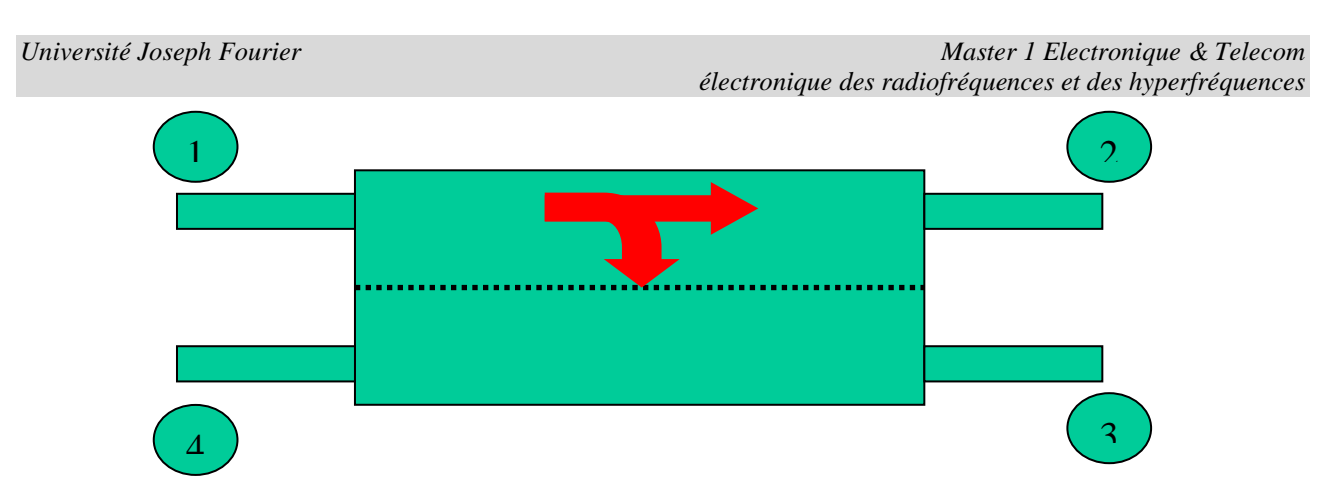

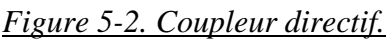

<span id="page-57-0"></span>Donc, en reprenant le schéma de la [Figure 5-2,](#page-57-0) le coupleur étant excité par l'accès  $\mathcal{D}$ , on obtient :

- un coupleur codirectif si une partie de la puissance sort par l'accès  $\circled{2}$ , la puissance restante étant couplée à l'accès  $\circled{3}$ . Rien ne sort par l'accès  $\circled{9}$  si le coupleur est idéal (voir [Figure 5-3a](#page-57-1));
- un coupleur contradirectif si une partie de la puissance sort par l'accès  $\mathcal{Q}$ , une partie étant couplée à l'accès  $\circledA$ . Rien ne sort par l'accès  $\circledA$  si le coupleur est idéal (voir [Figure 5-3b](#page-57-1)).

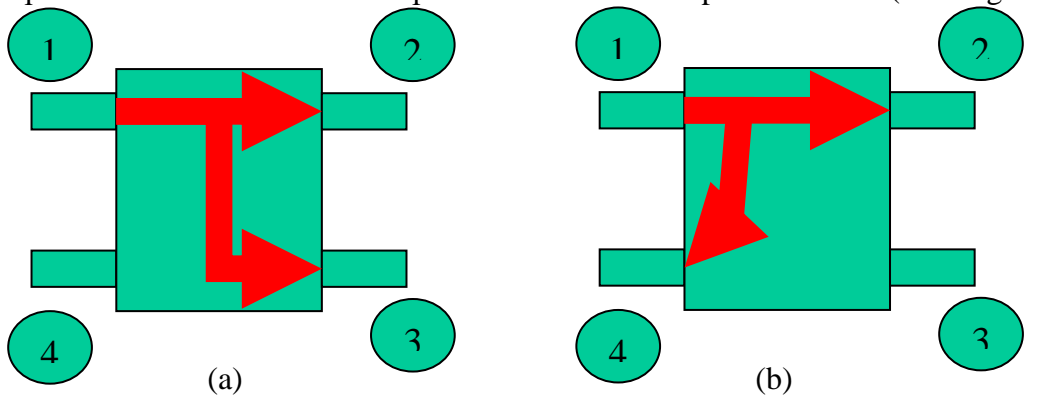

*Figure 5-3. (a) coupleur codirectif ; (b) coupleur contradirectif .*

# <span id="page-57-1"></span>*5.3 Paramètres caractéristiques*

On caractérise les performances d'un coupleur par les paramètres suivants :

**COUPLAGE** :  $C = 10log \frac{1}{R}$  pour un coupleur codirectif ; pour un coupleur contradirectif. **ISOLATION** :  $I = 10log \frac{1}{R}$  pour un coupleur codirectif ; pour un coupleur contradirectif. **DIRECTIVITE** :  $D = 10 \log \frac{13}{D}$  pour un coupleur codirectif ; pour un coupleur contradirectif. 3  $10log -1$ *P*  $C = 10log \frac{P_1}{P_2}$ 4  $10 \log \frac{1}{2}$ *P*  $C = 10 \log \frac{P_1}{P_2}$ 4  $10 \log_{10} 1$ *P*  $I = 10log \frac{P_1}{P}$ 3  $10 log_{10}^{11}$ *P*  $I = 10log \frac{P_1}{P}$ 4  $10 \log_{10} 10^{-3}$ *P*  $D = 10 log \frac{P_0}{P}$ 3  $10\log_{10} \frac{14}{2}$ *P*  $D = 10log \frac{P_2}{P}$ 

On constate que : **DIRECTIVITE = ISOLATION – COUPLAGE**

# *5.4 Coupleurs à lignes parallèles*

L'étude de deux lignes couplées dans le cas général fait appel à une mise en équation compliquée. Aujourd'hui, les logiciels de CAO (Conception Assistée par Ordinateur) autorisent leur étude de façon très efficace. L'essentiel est alors de connaître les principes fondamentaux afin de pouvoir maîtriser les outils de CAO.

Nous supposerons donc que les deux lignes couplées sont identiques. D'autre part, nous supposerons que le mode qui se propage sur chacune des lignes est TEM, ce qui suppose que nous ne prendrons pas en compte les pertes.

# **Schéma équivalent de deux lignes couplées . Equations de Kirchoff**

Pour une ligne unique, on utilise le modèle des télégraphistes (*R0L0C0G0*) donnant le schéma équivalent d'un tronçon de ligne de longueur *dx* [\(Figure 6-1a](#page-73-0)). Pour des lignes à faibles pertes, *R<sup>0</sup>* et *G<sup>0</sup>* sont nuls et on obtient le schéma de la [Figure 6-1b](#page-73-0).

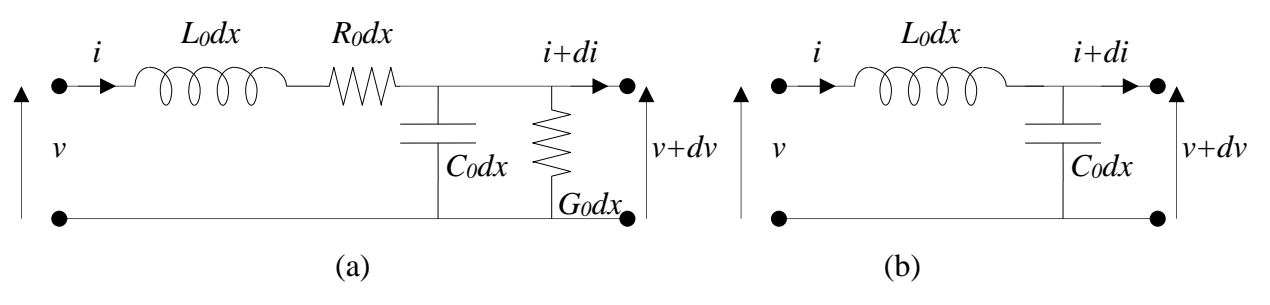

*Figure 5-4. Modèle des télégraphistes (a) général ; (b) sans pertes.*

Si l'on considère de faibles variations de tension et de courant (soit *dx* très petit devant la longueur d'onde), on écrit :  $dx \rightarrow \partial x$ .

Les équations de Kirchoff pour une seule ligne sont élémentaires :

$$
\begin{cases}\n-\frac{\partial v}{\partial x} = L_0 \frac{\partial i}{\partial t} (1) \\
-\frac{\partial i}{\partial x} = C_0 \frac{\partial v}{\partial t} (2)\n\end{cases}
$$

Des équations (1) et (2), on tire l'équation des télégraphistes :  $\frac{d^2y}{dx^2} = L_0C_0 \frac{d^2y}{dx^2} = \frac{1}{2} \frac{d^2y}{dx^2}$ 2 2 2 2 2  $\sim$  0 $\sim$  0 <sup>2</sup> $\nu$   $\partial^2 \nu$  1 *t v t v*  $L_0 C_0 \frac{U_0}{2}$ *x v* õ  $\frac{\partial^2 v}{\partial t^2} = \frac{1}{v_a^2} \frac{\partial^2 v}{\partial x^2}$  $\frac{\partial^2 v}{\partial x^2} = L_0 C_0 \frac{\partial^2 u}{\partial x^2}$ д φ

Par identification la vitesse de propagation de l'onde (vitesse de phase) s'écrit donc :  $v_{\varphi} = \frac{1}{\sqrt{1-\pi}}$ .  $_{0}$  $\sim$   $_{0}$ 1  $v_{\varphi} = \frac{1}{\sqrt{L_{0}C}}$ 

Le schéma équivalent de deux lignes couplées est donné sur la [Figure 6-2.](#page-74-0)

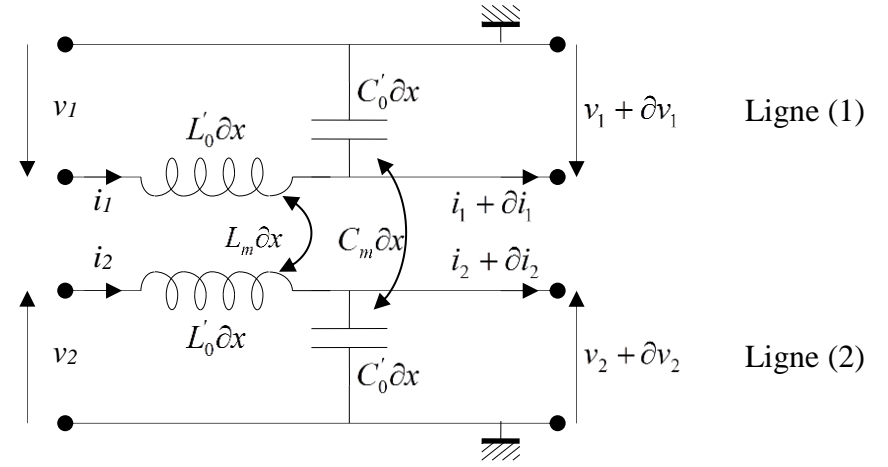

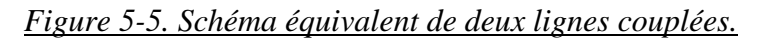

On considère deux lignes identiques qui lorsqu'elles sont isolées ont pour caractéristiques linéiques *L<sup>0</sup>* et *C0*. Si on rapproche ces deux lignes, les lignes de champ électrique et magnétique se déforment ; les paramètres caractéristiques deviennent  $L_0$  et  $C_0$ , différents respectivement de  $L_0$  et *C0*. L'induction magnétique entre les conducteurs des deux lignes peut être caractérisée par une mutuelle induction linéique *Lm*. De la même manière, les lignes de champ électrique seront couplées ; ce couplage peut être caractérisé par une capacité de couplage linéique *Cm*. La [Figure 6-3](#page-75-0) décrit ce phénomène de couplage d'un point de vue physique.

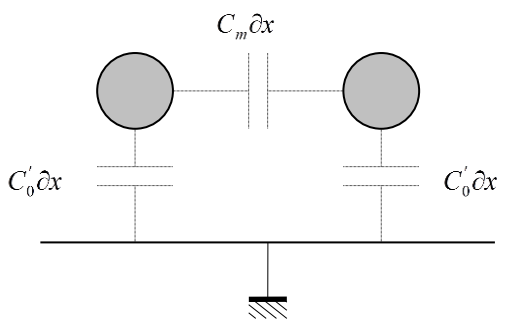

*Figure 5-6. Couplage électrique entre deux lignes.*

Les équations de Kirchoff deviennent pour la ligne (1) :

$$
\begin{cases}\n-\frac{\partial v_1}{\partial x} = L_0' \frac{\partial i_1}{\partial t} + L_m \frac{\partial i_2}{\partial t} (3) \\
-\frac{\partial i_1}{\partial x} = C_0' \frac{\partial v_1}{\partial t} + C_m \frac{\partial (v_1 - v_2)}{\partial t} (4)\n\end{cases}
$$

En posant  $C = C_0 + C_m$  et  $L = L_0$ , les équations de Kirchoff s'écrivent alors de façon symétrique :  $C = C_0^{\prime} + C_m$  et  $L = L_0^{\prime}$ 

$$
\begin{cases}\n-\frac{\partial v_1}{\partial x} = L \frac{\partial i_1}{\partial t} + L_m \frac{\partial i_2}{\partial t} (5) \\
-\frac{\partial i_1}{\partial x} = C \frac{\partial v_1}{\partial t} - C_m \frac{\partial v_2}{\partial t} (6) \\
-\frac{\partial v_2}{\partial x} = L_m \frac{\partial i_1}{\partial t} + L \frac{\partial i_2}{\partial t} (7) \\
-\frac{\partial i_2}{\partial x} = -C_m \frac{\partial v_1}{\partial t} + C \frac{\partial v_2}{\partial t} (8)\n\end{cases}
$$

#### **Résolution des équations couplées**

On cherche une solution en régime harmonique, soit de la forme :

 $v_1 = \overline{V_1} exp^{j(\omega t - \beta x)}$  et  $v_2 = \overline{V_2} exp^{j(\omega t - \beta x)}$  où  $\overline{V_1}$  et  $\overline{V_2}$  représentent les amplitudes complexes associées aux tensions  $v_1(t)$  et  $v_2(t)$ . On pratique de même pour les courants en conservant les mêmes notations.

Les équations (5) à (8) s'écrivent alors :

$$
j\beta \frac{\overline{V_1}}{\overline{I_1}} = j\omega \begin{bmatrix} 0 & L & 0 & L_m \\ C & 0 & -C_m & 0 \\ 0 & L_m & 0 & L \\ -C_m & 0 & C & 0 \end{bmatrix} \frac{\overline{V_1}}{\overline{I_2}} \qquad (9)
$$

soit :

$$
\begin{bmatrix}\n-\frac{\beta}{\omega} & L & 0 & L_m \\
C & -\frac{\beta}{\omega} & -C_m & 0 \\
0 & L_m & -\frac{\beta}{\omega} & L\n\end{bmatrix}\n\begin{bmatrix}\n\overline{V_1} \\
\overline{I_1} \\
\overline{V_2} \\
\overline{I_2}\n\end{bmatrix} = [0] (10)
$$
\n
$$
-C_m & 0 & C & -\frac{\beta}{\omega}\n\begin{bmatrix}\n\overline{V_2} \\
\overline{I_2}\n\end{bmatrix} = [0] (10)
$$
\n
$$
-\frac{\beta}{\omega}\overline{V_1} + L\overline{I_1} + L_m\overline{I_2} = 0 (10-1)
$$
\n
$$
C\overline{V_1} - \frac{\beta}{\omega}\overline{I_1} - C_m\overline{V_2} = 0 (10-2)
$$
\n
$$
L_m\overline{I_1} - \frac{\beta}{\omega}\overline{V_2} + L\overline{I_2} = 0 (10-3)
$$
\n
$$
-C_m\overline{V_1} + C\overline{V_2} - \frac{\beta}{\omega}\overline{I_2} = 0 (10-4)
$$

Pour que ce système d'équations linéaires ait au moins une solution, il faut que le déterminant de la matrice des coefficients soit nul, ce qui donne :

$$
\begin{vmatrix}\n-\frac{\beta}{\omega} & L & 0 & L_m \\
C & -\frac{\beta}{\omega} & -C_m & 0 \\
0 & L_m & -\frac{\beta}{\omega} & L \\
-C_m & 0 & C & -\frac{\beta}{\omega}\n\end{vmatrix} = 0 (11)
$$

On obtient *deux solutions différentes* correspondant aux *deux modes de propagation progressif* et *régressif*.

### **Modes normaux solutions des équations couplées**

Lorsque l'on a des équations différentielles couplées, on peut par un changement de variable obtenir des équations différentielles non couplées. Les modes solutions de ces équations non couplées sont appelés *modes normaux*.

La solution générale se construit à partir d'une superposition des modes normaux.

Pour découpler ces équations, on pose :  $V_e = V_1 + V_2$  et  $V_o = V_1 - V_2$ .  $V_e$  et  $V_o$  correspondent respectivement aux modes « pair ou even » (encore appelé mode « somme ») et « impair ou odd » (encore appelé mode « différence »).

De la même façon, on pose pour les courants :  $I_e = I_1 + I_2$  et  $I_o = I_1 - I_2$ .

# **Equations de dispersion**

Les équations de dispersion sont celles qui relient la pulsation  $\omega$  à l'exposant de propagation  $\beta$ . A partir des équations (10-1) à (10-4), on obtient :

$$
\frac{\beta_e}{\omega} \overline{V_e} = L(1 + k_L) \overline{I_e} \quad (12-1)
$$
  
\n
$$
\frac{\beta_e}{\omega} \overline{I_e} = C(1 - k_C) \overline{V_e} \quad (12-2)
$$
  
\n
$$
\frac{\beta_o}{\omega} \overline{V_o} = L(1 - k_L) \overline{I_o} \quad (12-3)
$$
  
\n
$$
\frac{\beta_o}{\omega} \overline{I_o} = C(1 + k_C) \overline{V_o} \quad (12-4)
$$

 $k_c$  et  $k_L$  sont appelés coefficients de couplage car ce sont des nombres sans dimension : *C*  $k_c = \frac{C_m}{G}$ 

$$
\text{et } k_L = \frac{L_m}{L} \, .
$$

Si l'on utilise les équations (12-1) et (12-2) d'une part et les équations (12-3) et (12-4) d'autre part, on obtient facilement :

$$
\left(\frac{\beta_e}{\omega}\right)^2 = LC(1 + k_L)(1 - k_C) (13 - 1)
$$

$$
\left(\frac{\beta_o}{\omega}\right)^2 = LC(1 - k_L)(1 + k_C) (13 - 2)
$$

Par définition pour des ondes:  $\beta = \frac{\omega}{\omega}$  où  $v_{\varphi}$  représente la vitesse de phase. φ *v*  $=\frac{\omega}{\omega}$  où  $v_{\varphi}$ 

Donc le premier terme des équations (13) correspond à l'inverse du carré de la vitesse de phase de chaque mode.

Si dans un plan transversal aux deux lignes le diélectrique est homogène (cas des lignes triplaques ou « stripline »), il est évident que les vitesses de phase sont identiques et égales à :

$$
v_{\varphi} = \frac{1}{\sqrt{\varepsilon_r \varepsilon_0 \mu_0}} = \frac{C_{air}}{\sqrt{\varepsilon_r}} \; .
$$

Ceci entraîne :  $k_L = k_C = k$ .

Par contre si le diélectrique est inhomogène, par exemple pour la technologie microruban ou « microstrip », les vitesses de phase des deux modes ne sont pas identiques et l'étude analytique est très complexe.

Nous nous limiterons par la suite à l'étude du couplage entre deux lignes identiques, et de surcroît ayant un diélectrique homogène dans tout le volume utile des deux lignes.

# **Propriétés des modes pair « even » et impair « odd »**

## *5.4.3.b.1 Mode « even »*

- L'équation de dispersion s'écrit :  $\left(\frac{\beta}{\alpha}\right) = LC(1-k^2)$  (14) 2  $\vert$  =  $LC(1-k)$ J  $\left(\frac{\beta}{\gamma}\right)$ L ſ  $\omega$  $_{\beta}$
- *L'impédance caractéristique* s'écrit, en utilisant les équations (12-1) et (14) :  $\frac{k}{k}$  (15). *k C L I*  $Z_{\circ} = \frac{V}{\equiv}$ *e*  $e = \frac{e}{I} = \sqrt{\frac{1}{C}} \sqrt{\frac{1}{1 - \frac{1}{C}}}$  $=\frac{V_e}{I}=\sqrt{\frac{L}{C}}\sqrt{\frac{1+}{1-}}$ 1 0
- *L'excitation du mode « even »* s'effectue de la manière décrite à la [Figure 5-7.](#page-62-0) Il faut éviter que le mode « odd » soit excité, ce qui se réalise en reliant les deux lignes au même potentiel vis à vis de la masse prise comme référence.

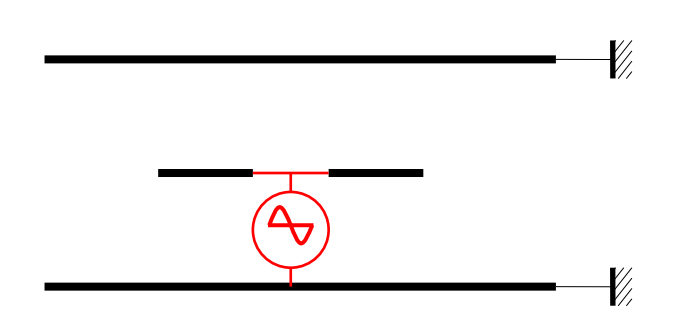

*Figure 5-7. Excitation du mode « even ».*

### <span id="page-62-0"></span>*5.4.3.b.2 Mode « odd »*

*o*

- *L'équation de dispersion* est identique au mode « even » :  $\left(\frac{\beta}{\alpha}\right) = LC(1-k^2)$  (16) 2  $\vert$  =  $LC(1 - k$  $\bigg)$  $\left(\frac{\beta}{\gamma}\right)$  $\setminus$ ſ  $\omega$  $\beta$
- *L'impédance caractéristique* s'écrit, en utilisant les équations (12-3) et (16) :  $\frac{k}{k}$  (17). *k C L I*  $Z_{00} = \frac{V_0}{I} = \sqrt{\frac{L}{C}} \sqrt{\frac{1-V_0}{1+U_0}}$  $=\frac{v_o}{I}=\sqrt{\frac{L}{C}}\sqrt{\frac{1}{1+}}$ 1  $_{0}$

On remarque que  $Z_{0e}Z_{0o} = Z_c^2$ .

 *L'excitation du mode « odd »* s'effectue de la manière décrite à la [Figure 5-8.](#page-62-1) Il faut éviter que le mode « even » soit excité, ce qui se réalise en alimentant les deux lignes par des tensions opposées.

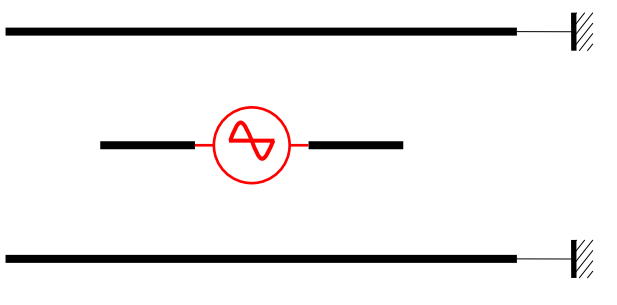

*Figure 5-8. Excitation du mode « odd ».*

### <span id="page-62-1"></span>**Application aux coupleurs à lignes parallèles symétriques**

On considère un coupleur symétrique, de longueur *L*, adapté aux quatre accès, excité à l'accès <sup>1</sup> par un générateur sinusoïdal *Eg* [\(Figure 5-9\)](#page-62-2).

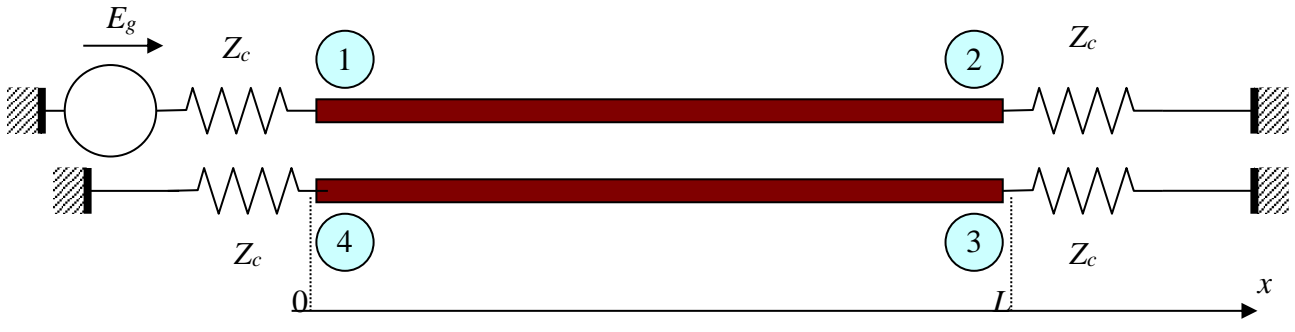

*Figure 5-9. Représentation de deux lignes couplées.*

<span id="page-62-2"></span>Il existe quatre modes dans la structure : un mode pair progressif se dirigeant vers les *x* croissants, un mode pair régressif, un mode impair progressif et un mode impair régressif. Ce sont les conditions aux limites en  $x=0$  et  $x=L$  où s'arrête le couplage entre les deux lignes, qui vont déterminer l'influence respective des quatre modes.

Pour la mise en équation, plusieurs méthodes d'analyse sont possibles, nous choisissons d'appliquer les conditions aux limites sur les ondes normalisées *a<sup>i</sup>* et *bi*.

On considère que le générateur impose à l'entrée de l'accès  $\mathbb O$  une onde  $a_1$ . On répartit cette excitation sur les deux modes propres [\(Figure 5-10\)](#page-63-0).

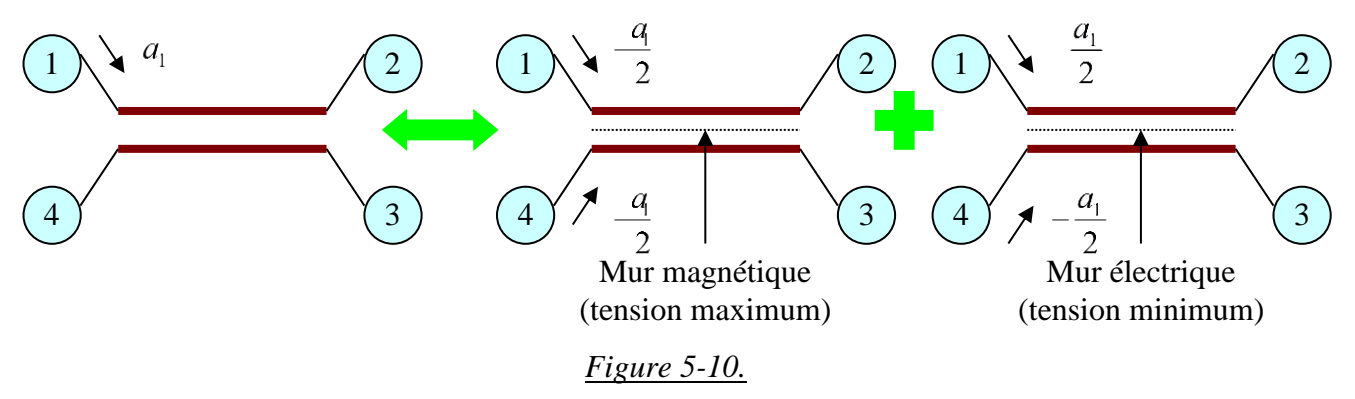

<span id="page-63-0"></span>La présence d'un mur magnétique ou électrique permet de traiter chaque demi-structure comme un quadripôle et non comme un octopôle, ce qui facilite le calcul des ondes émergentes.

#### **Mode pair ou « even »**

Le schéma à considérer pour le mode pair est donné sur la [Figure 5-11.](#page-63-1)

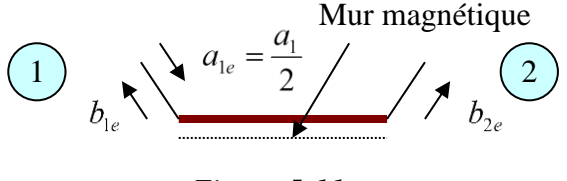

*Figure 5-11.*

<span id="page-63-1"></span> $b_{1e}$  et  $b_{2e}$  sont les ondes émergentes aux accès  $\odot$  et  $\oslash$ . Le quadripôle défini à la figure 2.11 constitue une ligne de propagation d'impédance caractéristique  $Z_{0e}$ , chargée par une impédance  $Z_c$ de part et d'autre, et présentant un déphasage  $\theta = \beta L$  (*L* représente la distance de couplage) entre l'onde entrante  $a_{1e}$  et l'onde émergente  $b_{1e}$ . Le calcul des paramètres *S* est classique et donne :

$$
\begin{vmatrix} b_{1e} \\ b_{2e} \end{vmatrix} = \begin{bmatrix} S_{11e} & S_{21e} \\ S_{21e} & S_{11e} \end{bmatrix} \begin{vmatrix} a_{1e} \\ a_{2e} \end{vmatrix} \text{ et } \begin{vmatrix} b_{4e} \\ b_{3e} \end{vmatrix} = \begin{bmatrix} S_{11e} & S_{21e} \\ S_{21e} & S_{11e} \end{bmatrix} \begin{vmatrix} a_{4e} \\ a_{3e} \end{vmatrix} \text{ par symétrie}
$$
\n
$$
\text{avec : } a_{1e} = a_{4e} = \frac{1}{2}a_1
$$
\n
$$
j \left( \frac{Z_{0e}}{Z_c} - \frac{Z_c}{Z_{0e}} \right) \text{Sin}\theta
$$
\n
$$
\text{et } S_{11e} = \frac{j \left( \frac{Z_{0e}}{Z_c} - \frac{Z_c}{Z_{0e}} \right) \text{Sin}\theta}{2\text{Cos}\theta + j \left( \frac{Z_{0e}}{Z_c} + \frac{Z_c}{Z_{0e}} \right) \text{Sin}\theta} \tag{18}
$$

$$
S_{21e} = \frac{2}{2Cos\theta + j\left(\frac{Z_{0e}}{Z_c} + \frac{Z_c}{Z_{0e}}\right)Sin\theta}
$$
(19)

# **Mode impair ou « odd »**

Le schéma à considérer pour le mode pair est donné sur la [Figure 5-12.](#page-64-0)

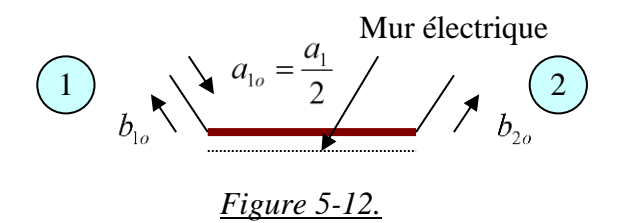

<span id="page-64-0"></span> $b_{1o}$  et  $b_{2o}$  sont les ondes émergentes aux accès  $\odot$  et  $\oslash$ . Le quadripôle défini à la figure 2.12 constitue une ligne de propagation d'impédance caractéristique  $Z_{00}$ , chargée par une impédance  $Z_c$ de part et d'autre, et présentant un déphasage  $\theta = \beta L$  entre l'onde entrante  $a_{10}$  et l'onde émergente  $b_{1o}$ . Le calcul des paramètres *S* est le même que précédemment :

$$
\begin{vmatrix} b_{1o} \\ b_{2o} \end{vmatrix} = \begin{bmatrix} S_{11o} & S_{21o} \\ S_{21o} & S_{11o} \end{bmatrix} \begin{vmatrix} a_{1o} \\ a_{2o} \end{vmatrix} \text{ et } \begin{vmatrix} b_{4o} \\ b_{3o} \end{vmatrix} = \begin{bmatrix} S_{11o} & S_{21o} \\ S_{21o} & S_{11o} \end{bmatrix} \begin{vmatrix} a_{4o} \\ a_{3o} \end{vmatrix}
$$
\n
$$
\text{avec: } a_{1o} = -a_{4o} = \frac{1}{2}a_1
$$
\n
$$
\text{et } S_{11o} = \frac{j\left(\frac{Z_{0o}}{Z_c} - \frac{Z_c}{Z_{0o}}\right)\sin\theta}{2\cos\theta + j\left(\frac{Z_{0o}}{Z_c} + \frac{Z_c}{Z_{0o}}\right)\sin\theta} \tag{20}
$$

$$
S_{21o} = \frac{2}{2Cos\theta + j\left(\frac{Z_{0o}}{Z_c} + \frac{Z_c}{Z_{0o}}\right)Sin\theta}
$$
(21)

## **Matrice S du coupleur complet**

On superpose les deux modes :

$$
b_1 = b_{1o} + b_{1e} = S_{11o}a_{1o} + S_{11e}a_{1e} = (S_{11o} + S_{11e})\frac{a_1}{2} = S_{11}a_1
$$
\n(22)

$$
b_2 = b_{2o} + b_{2e} = S_{21o}a_{1o} + S_{21e}a_{1e} = (S_{21o} + S_{21e})\frac{a_1}{2} = S_{21}a_1
$$
\n(23)

$$
b_3 = b_{3o} + b_{3e} = S_{21o}a_{4o} + S_{21e}a_{4e} = (S_{21e} - S_{21o})\frac{a_1}{2} = S_{31}a_1
$$
\n(24)

$$
b_4 = b_{4o} + b_{4e} = S_{11o}a_{4o} + S_{11e}a_{4e} = (S_{11e} - S_{11o})\frac{a_1}{2} = S_{41}a_1
$$
\n(25)

A titre de vérification, pour obtenir un coupleur contradirectif, on doit avoir  $b_3 = 0$ , soit  $S_{21_0} = S_{21_0}$ (équation (24)). Ceci entraîne (équations (19) et (21))  $\frac{E_{0e}}{E} + \frac{E_c}{E} = \frac{E_{0o}}{E} + \frac{E_c}{E}$ , ce qui donne : *o c c o e c c e Z Z Z Z Z Z Z Z* 0 0 0  $\frac{0e}{c} + \frac{L}{c} = \frac{L}{c}$ 2

$$
Z_{0e}Z_{0o}=Z_c^2.
$$

En remplaçant dans les équations (18) et (20), on trouve alors :  $S_{11_0} = -S_{11_0}$ , ce qui entraîne  $b_1 = 0$ . Donc **le coupleur est adapté**.

On remarque que pour obtenir un coupleur codirectif, on doit avoir  $b_4 = 0$ , soit  $S_{11_0} = S_{11_0}$ (équation (25)). Dans ces conditions, le coupleur ne peut être adapté ( $b_1 \neq 0$ ).

Donc, un coupleur codirectif à lignes parallèles ne peut être adapté. Ceci exclue cette technologie pour réaliser des coupleurs codirectifs.

En utilisant les équations (15), (17), (18), (20) et (25), on calcule :  $S_{41} = \frac{3.68 \text{ m/s}}{2}$ . En utilisant les équations (15), (17), (19), (21) et (23), on calcule :  $S_{21} = \frac{V_{11} + V_{21}}{V_{11}}$ .  $\theta$ + iSin $\theta$ ıθ  $k^2 Cos\theta + jSin$  $S_{41} = \frac{jkSin}{\sqrt{jkS}}$  $-\kappa$  Cost +  $\frac{41}{\sqrt{1-k^2}}$  $k^2 Cos\theta + jSin\theta$  $S_{21} = \frac{\sqrt{1-k}}{2}$  $-$  K  $^ -$  CosU  $+$  $=\frac{\sqrt{1-1}}{\sqrt{1-1^2C_{22}}}$ 2 <sup>21</sup>  $\sqrt{1}$ 1

Du fait de la symétrie du dispositif, on a :  $S_{14} = S_{41}$  et  $S_{23} = S_{32}$ . Du fait de la réciprocité du dispositif, on a :  $S_{12} = S_{21}$  et  $S_{43} = S_{34}$ .

<u>Pour</u>  $\theta = \beta L = \frac{2\pi}{\lambda} L = \frac{\pi}{2}$ , soit  $L = \frac{\pi}{4}$ , on a:  $S_{41} = k$  et  $S_{21} = -j\sqrt{1-k^2}$ . La matrice complète du coupleur s'écrit alors :  $2\pi$   $\pi$ λ  $\theta = \beta L = \frac{2\pi}{\lambda} L = \frac{\pi}{2}$ , soit  $L = \frac{\lambda}{4}$ λ  $L = \frac{R}{4}$ , on a:  $S_{41} = k$  et  $S_{21} = -j\sqrt{1-k^2}$ 

 $\left[ s\right]$ l l  $\overline{\phantom{a}}$ ٦  $\mathsf{I}$  $\mathsf{I}$  $\mathbf{r}$  $\mathbf{I}$  $\mathsf{I}$ L Г  $-1V1 \sqrt{1}$  $JVI$  $\sqrt{1}$ Ξ |  $\rfloor$ 1  $\mathbf{r}$  $\mathsf{I}$  $\mathbf{r}$  $\mathbf{r}$ L Г Ξ I  $\overline{\phantom{a}}$ 1  $\mathbb{I}$  $\mathbf{r}$  $\mathbb{I}$  $\mathbf{r}$ L Г Ξ 0  $-i\sqrt{1-k^2}$  0 0  $k$  0  $-i\sqrt{1}$  $1-k^2$  0 k 0 0  $-j\sqrt{1-k^2}$  0  $0 S_{21} 0$  $0 S_{41} 0$  $0 S_{41} 0$  $0 S_{21} 0$ 2 2 2 2 41  $\sim$   $\frac{1}{21}$ 41  $\sim$  21 21  $\sim$   $\frac{6}{41}$ 21  $\sim$   $\frac{6}{41}$ 41  $\frac{3}{42}$   $\frac{3}{43}$   $\frac{44}{44}$ 31  $\frac{33}{32}$   $\frac{33}{33}$   $\frac{34}{3}$ 21  $22 \times 23 \times 24$  $11 \t\t 12 \t\t 13 \t\t 14$ *k* 0  $-j\sqrt{1-k}$ *k* 0  $-j\sqrt{1-k}$  $j\sqrt{1-k^2}$  0 k  $j\sqrt{1-k^2}$  0 k *S S S*<sub>41</sub> 0 *S S*<sup>21</sup> 0 *S*  $S_{21}$  0 *S*  $S_{41}$   $S_{42}$   $S_{43}$   $S_{5}$  $S_{21}$   $S_{22}$   $S_{23}$   $S$  $S_{21}$   $S_{22}$   $S_{23}$   $S$  $S_{11}$   $S_{12}$   $S_{13}$   $S_{13}$ *S*

# **Conception des coupleurs**

La conception des coupleurs se fait systématiquement pour une longueur  $L = \frac{1}{4}$ , soit des lignes couplées ¼ d'onde.  $L = \frac{\lambda}{\tau}$ 

- $\bullet$  1 <sup>e</sup> étape : choix du couplage  $\frac{I_4}{P_1} = -20Log(S_{41}) = -20Log(k)$ . On détermine ainsi le coefficient de couplage k.  $C = -10Log \frac{P_4}{P_1} = -20Log(S_{41}) = -20$ 1  $=-10L \circ e^{\frac{4}{4}} = -20L \circ e(S_{4}) = -$
- $\bullet$  2<sup>ème</sup> étape : calcul de l'impédance des modes pair et impair
	- $\frac{\kappa}{k}$  et  $Z_{0\rho} = \frac{\kappa}{l} = Z_c \sqrt{\frac{1-\kappa}{1+k}}$ .  $Z_c$  est quasiment toujours égale à 50  $\Omega$ .  $Z_{\alpha}$ <sup> $\left| \frac{1+k}{2} \right|$ </sup> *I*  $Z_{0e} = \frac{V_e}{I} = Z_c \sqrt{\frac{1+I}{1- I}}$ *e*  $=\frac{V_e}{I} = Z_c \sqrt{\frac{1+}{1-}}$ 1  $\frac{0e}{L} - \frac{1}{L} - \frac{L}{c} \sqrt{1-k}$  ct  $\frac{L}{c_{00}} - \frac{1}{L} - \frac{L}{c} \sqrt{1+k}$  $Z_{\alpha}$ <sup>[1-k]</sup> *I*  $Z_{0o} = \frac{V_o}{\overline{I}} = Z_c \sqrt{\frac{1-\overline{I}}{1+\overline{I}}}$  $=\frac{V_{o}}{I} = Z_{c} \sqrt{\frac{1}{1+1}}$  $U_{0o} = \frac{V_o}{I} = Z_c \sqrt{\frac{1-k}{1-L}}$ .  $Z_c$
- $\bullet$  3<sup>ème</sup> étape : Calcul des dimensions géométriques A ce stade, il faut choisir la technologie utilisée. Le plus classique (compte tenu de l'hypothèse d'un milieu homogène) est la structure triplaque (voir [Figure 5-13\)](#page-65-0).

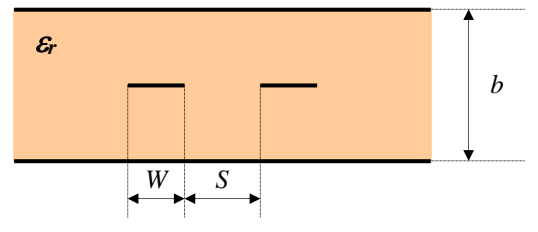

*Figure 5-13. Technologie triplaque (Stripline).*

<span id="page-65-0"></span>Ensuite, on obtient les dimensions (largeur des rubans *W* et espace entre les lignes couplées *S*) à partir des abaques fournis aux figures 2.14 et 2.15.

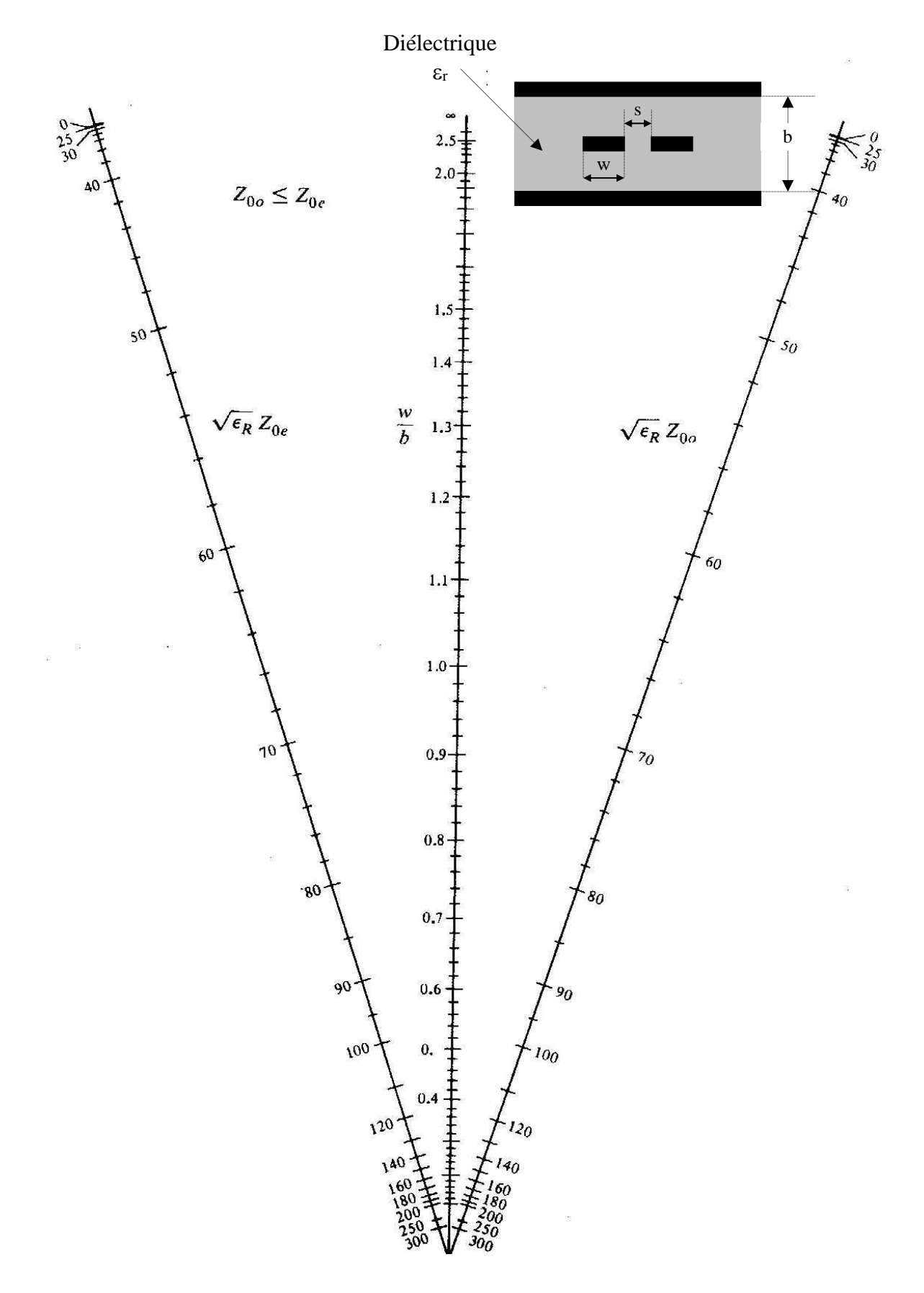

*Figure 5-14. Abaque donnant la largeur des rubans W en fonction de l'impédance des modes pair et impair pour une technologie triplaque.*

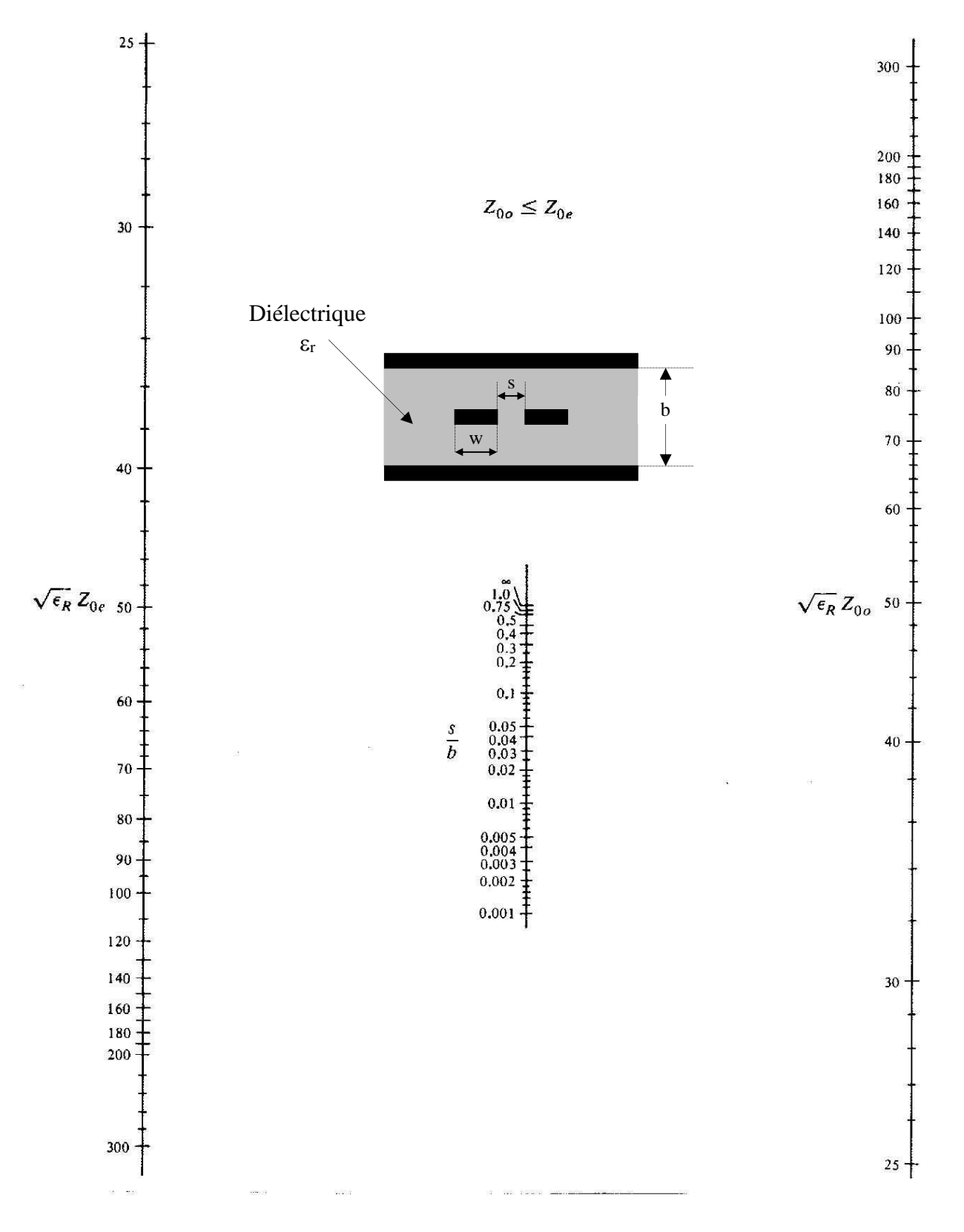

*Figure 5-15. Abaque donnant l'espacement entre les rubans S en fonction de l'impédance des modes pair et impair pour une technologie triplaque.*

# *5.5 Coupleurs hybrides*

## 5.5.1 Principe

Le principe est décrit à l'aide de la représentation schématique de la [Figure 5-16.](#page-68-0)

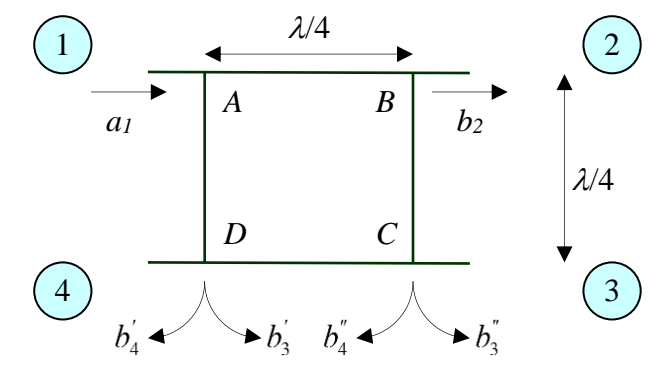

*Figure 5-16. Principe de coupleur hybride.*

<span id="page-68-0"></span>Chaque branche du coupleur à une longueur égale à  $\frac{1}{4}$ . Le déphasage correspondant est donc égal λ

$$
\hat{a}: \beta \frac{\lambda}{4} = \frac{\pi}{2}.
$$

On excite le dispositif par l'accès  $\mathbb O$  (onde  $a_1$ ). Cette onde induit des ondes émergentes aux quatre  $accès$   $\oslash$ ,  $\oslash$  et  $\oslash$ .

<u>Onde émergente en  $\mathcal{D}: b_3$ </u>

L'onde émergente en <sup>3</sup> est la somme des ondes  $b_3$  et  $b_3$ , ayant parcouru les chemins *ADC* et *ABC* respectivement. La distance parcourue par ces deux ondes est donc égale à  $\frac{2\pi}{4}$ ; elles subissent donc toutes les deux un déphasage de  $\pi$ , soit un déphasage relatif égal à 0. Elles se **recombinent donc de façon constructive** à l'accès  $\circled{3}$ . 2λ

Onde émergente en  $\Phi$  :  $b_4$ 

L'onde émergente en  $\circled{4}$  est la somme des ondes  $b_4$  et  $b_4$ , ayant parcouru les chemins *AD* et *ABCD* respectivement. La distance parcourue par ces deux ondes est donc égale à  $\frac{2}{4}$  et  $\frac{32}{4}$ ; elles subissent donc des déphasages de  $\frac{\pi}{2}$  et  $\frac{5\pi}{2}$  respectivement, soit un déphasage relatif égal  $\hat{a}$   $\pi$ . Elles sont donc en opposition de phase et se **recombinent de façon destructive** à l'accès  $\circledcirc$ . λ 4 3λ π 2  $3\pi$ 

Si l'amplitude des deux ondes émergentes en  $\Phi$  est identique, elles vont donc s'annuler. Nous aurons alors un **coupleur codirectif**.

Il s'agit à présent de calculer les impédances des quatre branches du coupleur pour obtenir des accès adaptés et  $b_4 = 0$  (coupleur codirectif).

## **Calcul des caractéristiques du coupleur**

Les lignes étant en parallèle, nous raisonnerons à l'aide des admittances des branches du coupleur et [\(Figure 5-17\)](#page-69-0). *P* est un plan de symétrie de la structure. *YAB YBC*

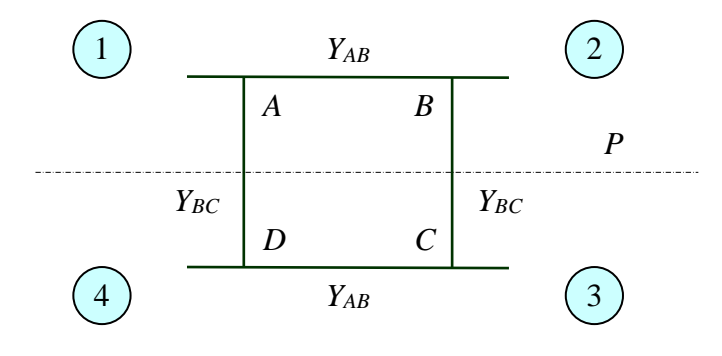

*Figure 5-17.*

<span id="page-69-0"></span>Nous utilisons le même principe de mise en équation que pour les coupleurs à lignes // en décomposant les ondes sur deux modes, le mode pair « even » et le mode impair « odd ».

### **Mode pair « even »**

La répartition est symétrique par rapport au plan  $P$ . On envoie dans les accès  $\mathbb O$  et  $\mathbb \oplus$  des ondes

telles que : 
$$
a_{1e} = a_{4e} = \frac{1}{2}a_1
$$
.

Du fait de la symétrie de la structure, on peut écrire :

$$
\begin{vmatrix} b_{1e} \\ b_{2e} \end{vmatrix} = \begin{bmatrix} S_{11e} & S_{21e} \\ S_{21e} & S_{11e} \end{bmatrix} \begin{vmatrix} a_{1e} \\ a_{2e} \end{vmatrix} \text{ et } \begin{vmatrix} b_{4e} \\ b_{3e} \end{vmatrix} = \begin{bmatrix} S_{11e} & S_{21e} \\ S_{21e} & S_{11e} \end{bmatrix} \begin{vmatrix} a_{4e} \\ a_{3e} \end{vmatrix}
$$

D'où l'on tire :  $b_{1e} = b_{4e} = S_{11e} \frac{a_1}{2}$  et  $b_{2e} = b_{3e} = S_{21e} \frac{a_1}{2}$ .  $b_{4e} = b_{4e} = S_{11e} \frac{a_1}{2}$  $b_{1e} = b_{4e} = S_{11e} \frac{a_1}{2}$  et  $b_{2e} = b_{3e} = S_{21e} \frac{a_1}{2}$  $b_{2e} = b_{3e} = S_{21e} \frac{a_1}{2}$  $b_{2e} = b_{3e} = S_{21e} \frac{a}{c}$ 

Si l'on coupe la structure en 2 parties au niveau du plan de symétrie *P* et que l'on termine les deux tronçons d'impédance *YBC* par des circuits ouverts parfaits (coefficient de réflexion égal à 1) comme sur la [Figure 5-18,](#page-69-1) cela ne change rien aux équations.

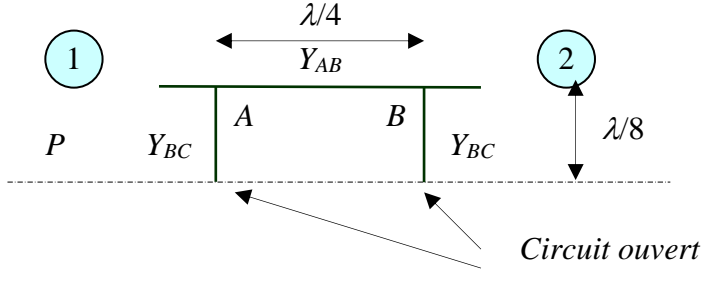

*Figure 5-18.*

<span id="page-69-1"></span>Il résulte de cette remarque que le calcul de  $S_{11e}$  et de  $S_{21e}$  est relatif à un quadripôle et non plus à un octopôle.

## **Mode impair « odd »**

La répartition est antisymétrique par rapport au plan *P*. On envoie dans les branches  $\odot$  et  $\odot$  des ondes telles que :  $a_{1o} = -a_{4o} = \frac{1}{2} a_1$ . 1  $a_{1o} = -a_{4o} = -a$ 

Du fait de la symétrie de la structure, on peut écrire :

$$
\begin{vmatrix} b_{1o} \\ b_{2o} \end{vmatrix} = \begin{bmatrix} S_{11o} & S_{21o} \\ S_{21o} & S_{11o} \end{bmatrix} \begin{vmatrix} a_{1o} \\ a_{2o} \end{vmatrix} \text{ et } \begin{vmatrix} b_{4o} \\ b_{3o} \end{vmatrix} = \begin{bmatrix} S_{11o} & S_{21o} \\ S_{21o} & S_{11o} \end{bmatrix} \begin{vmatrix} a_{4o} \\ a_{3o} \end{vmatrix}
$$

D'où l'on tire : 
$$
b_{1o} = -b_{4o} = S_{11o} \frac{a_1}{2}
$$
 et  $b_{2o} = -b_{3o} = S_{21o} \frac{a_1}{2}$ .

Si l'on coupe la structure en deux parties au niveau du plan de symétrie *P* et que l'on termine les deux tronçons d'impédance *YBC* par des court-circuits parfaits (coefficient de réflexion égal à -1) comme sur la [Figure 5-19,](#page-70-0) cela ne change rien aux équations.

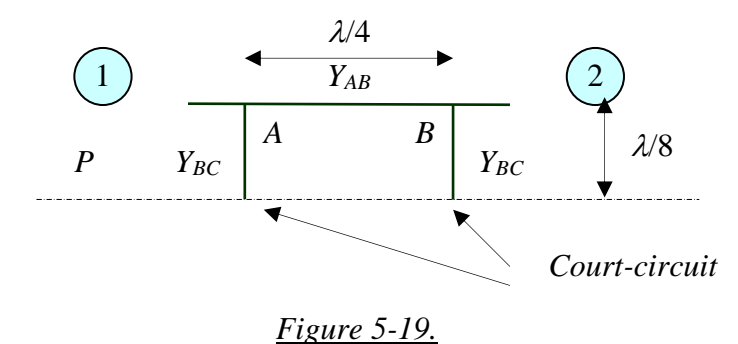

<span id="page-70-0"></span>De même que pour le mode pair, il résulte de cette remarque que le calcul de  $S_{110}$  et de  $S_{210}$  est relatif à un quadripôle et non plus à un octopôle.

### **5.5.2.c Superposition des modes pair et impair**

Les ondes incidentes et émergentes qui résultent de la superposition des modes pair et impair s'écrivent :

$$
a_1 = a_{1e} + a_{1o}
$$
  
\n
$$
a_4 = a_{4e} + a_{4o} = 0
$$
  
\n
$$
b_1 = b_{1e} + b_{1o} = S_{11e}a_{1e} + S_{11o}a_{1o} = (S_{11e} + S_{11o})\frac{a_1}{2} = S_{11}a_1
$$
  
\n
$$
b_2 = b_{2e} + b_{2o} = S_{21e}a_{1e} + S_{21o}a_{1o} = (S_{21e} + S_{21o})\frac{a_1}{2} = S_{21}a_1
$$
  
\n
$$
b_3 = b_{3e} + b_{3o} = b_{2e} - b_{2o} = S_{21e}a_{1e} - S_{21o}a_{1o} = (S_{21e} - S_{21o})\frac{a_1}{2} = S_{31}a_1
$$
  
\n
$$
b_4 = b_{4e} + b_{4o} = b_{1e} - b_{1o} = S_{11e}a_{1e} - S_{11o}a_{1o} = (S_{11e} - S_{11o})\frac{a_1}{2} = S_{41}a_1
$$

Le calcul des matrices *ABCD* des modes pair et impair sera effectué en TD. Les résultats sont les suivants :

$$
[ABCD]_e = \begin{bmatrix} -\frac{Y_{BC}}{Y_{AB}} & \frac{j}{Y_{AB}} \\ j\left(Y_{AB} - \frac{Y_{BC}^2}{Y_{AB}}\right) & -\frac{Y_{BC}}{Y_{AB}} \end{bmatrix} \text{ et } [ABCD]_o = \begin{bmatrix} \frac{Y_{BC}}{Y_{AB}} & \frac{j}{Y_{AB}} \\ j\left(Y_{AB} - \frac{Y_{BC}^2}{Y_{AB}}\right) & \frac{Y_{BC}}{Y_{AB}} \end{bmatrix}.
$$

Les éléments des matrices *S* en fonction des matrices *ABCD* s'écrivent pour un quadripôle symétrique chargé de part et d'autre par une impédance *Zc*:

$$
S_{11} = S_{22} = \frac{B/Z_c - CZ_c}{2A + B/Z_c + CZ_c}
$$
 et  $S_{21} = S_{12} = \frac{2}{2A + B/Z_c + CZ_c}$ 

# **Calcul des impédances des tronçons**

Les paramètres *S* du coupleur doivent vérifier :

 Adaptation de chaque branche : Coefficient de couplage : Isolation :  $S_{ii} = 0$ 2  $10Log \frac{r_3}{P_1} = -10Log |S_{31}|$ 1  $C = -10Log \frac{P_3}{P} = -$ 2  $10log \frac{P_4}{P_1} = -10Log |S_{41}|$  $I = -10log \frac{P_4}{P_1} = -$ 

## *5.5.2.d.1 Adaptation de chaque branche*

Pour que la branche  $\Phi$  soit adaptée, il faut  $S_{11} = 0 = \frac{\Phi_{11}e^{-\Phi_{11}}}{2}$ .  $S_{11} = 0 = \frac{S_{11e} + S_{11e}}{2}$ 

D'après les matrices des modes pair et impair, cette condition est respectée si : . En posant  $Y_c = \frac{1}{Z_c}$ , cela donne :  $\left[ Y_c^2 = Y_{AB}^2 - Y_{BC}^2 \right]$ . Ceci entraîne  $\left[ S_{ii} = 0 \right]$ . I J  $\backslash$  $\overline{\phantom{a}}$ L  $\frac{1}{\lambda_{AB}Z_c} = Z_c \left(Y_{AB} - \frac{Y_{BC}^2}{Y_{AB}R}\right)$ *AB*  $Z\left(Y_{AB}-\frac{Y}{\sqrt{2}}\right)$ *Y Z*  $1 \qquad - \int_{\mathbb{R}^2} Y_{\text{eq}}^2$ *c*  $Y_c = \frac{1}{Z}$ , cela donne :  $\overline{Y_c^2 = Y_{AB}^2 - Y_{BC}^2}$ . Ceci entraîne  $\overline{S_{ii} = 0}$ 

1

### *5.5.2.d.2 Coefficient de couplage*

On a établi :  $S_{31} = \frac{1}{2}(S_{21e} - S_{21o})$ . En tenant compte de la condition précédente qui impose  $B/Z_c = CZ_c$ , on obtient :  $S_{31} = \frac{B_0C^2AB}{B^2+R^2}$ .  $c$  *BC BC AB Y Y*  $S_{21} = \frac{-Y_{BC}Y}{2}$ ┿  $=$  $=$ 

En tenant compte de la relation  $Y_c^2 = Y_{AB}^2 - Y_{BC}^2$ , on obtient :  $\left| S_{31} = \frac{Y_{BC}}{Y_{AB}} \right|$ . *BC Y*  $S_{31} = \frac{-Y}{Y}$ 

### *5.5.2.d.3 Isolation*

On a établi :  $S_{41} = \frac{1}{2}(S_{11e} - S_{11o})$ . En réalisant la condition d'adaptation, nous avons réalisé  $S_{11e} = S_{11o} = 0$ . Nous avons donc automatiquement réalisé une isolation infinie :  $S_{41} = 0$ .

### **Application au coupleur 3dB**

On doit obtenir  $|S_{31}| = 20 * Log \left( \frac{Bc}{W} \right) = -3dB$ , d'où  $\frac{B}{W} = \frac{9}{2}$ . La relation  $Y_c^2 = Y_{AB}^2 - Y_{BC}^2$  implique alors :  $Y_c^2 = Y_{AB}^2 - \frac{1}{2} Y_{AB}^2 = \frac{1}{2} Y_{AB}^2$ , d'où  $Y_{AB} = \sqrt{2} Y_c$  et  $Y_{BC} = Y_c$ . En terme d'impédances caractéristiques, on obtient donc  $Z_{AB} = \frac{\sqrt{2}}{2} Z_c$  et  $Z_{BC} = Z_c$ , soit pour  $Z_c = 50\Omega$ :  $Z_{AB} = 35,4\Omega$  et  $Z_{BC} = 50\Omega$ . *Y*  $S_{31}| = 20 * Log \left(\frac{Y}{Y}\right)$ *AB*  $|B_{31}| = 20 * Log \left| \frac{1 BC}{M} \right| = -3$ J )  $\overline{\phantom{a}}$ L  $=20 * Log \left(\frac{Y_{BC}}{Y_{AB}}\right) = -3dB$ , d'où  $\frac{Y_{BC}}{Y_{AB}} = \frac{\sqrt{2}}{2}$  $\frac{BC}{AB} = \frac{\sqrt{2}}{2}$ *BC Y*  $\frac{Y_{BC}}{Y} = \frac{\sqrt{2}}{2}$ . La relation  $Y_c^2 = Y_{AB}^2 - Y_{BC}^2$ 2 1 2  $Y_c^2 = Y_{AB}^2 - \frac{1}{2}Y_{AB}^2 = \frac{1}{2}Y_{AB}^2$ , d'où  $Y_{AB} = \sqrt{2}Y_c$  et  $Y_{BC} = Y_c$  $=\frac{\sqrt{2}}{2}Z_c$  et  $Z_{BC} = Z_c$ , soit pour  $Z_c = 50\Omega$ :  $Z_{AB} = 35,4\Omega$
En terme de paramètres *S*, nous aurons :  $S_{31} = \frac{1}{\sqrt{2}}$  et  $S_{21} = \frac{1}{\sqrt{2}}$  en utilisant la conservation de la 2 1 31  $S_{31} = -$ <sup>21</sup>  $\sqrt{2}$  $S_{21} = \frac{-j}{\sqrt{2}}$ 

puissance :  $|S_{21}|^2 + |S_{31}|^2 = 1$ . 31  $S_{21}^2$  +  $|S_{31}^2$  =

## **6 Notion d'amplification RF**

### *6.1 Introduction*

Dans le cours d'électronique de première année, nous avons abordé les *amplificateurs de tension*, réalisés soit avec des transistors de type bipolaire ou FET, ou encore à partir d'Amplificateurs Opérationnels. Les amplificateurs de tension trouvent leur utilité dans les opérations de mise en forme de signaux.

Pour amplifier un signal devant être transmis en mode guidé (câble coaxial, fibre optique, guide d'onde, …) ou par voie hertzienne (sans fil), il est cependant nécessaire en général d'augmenter la puissance du signal à émettre. On fait alors appel à des *amplificateurs de puissance*. La problématique est alors très différente. On doit se placer dans les meilleures conditions possibles afin d'utiliser au mieux le potentiel du transistor. Cela signifie qu'il faut *adapter l'impédance* d'entrée au générateur (signal émis) et l'impédance de sortie à la charge (entrée d'antenne pour une transmission sans fil, câble coaxial ou fibre optique pour une transmission guidée).

En outre, l'utilisation des Amplificateurs Opérationnels n'est plus possible, et ce ci pour deux raisons :

- La fréquence maximum de fonctionnement des AOp est de 1 GHz pour les plus performants (bande passante à -3 dB).
- La puissance maximum de fonctionnement est faible, de l'ordre de quelques Watts, ce qui les rend inutilisables pour l'émission, même en basse fréquence.

Ainsi les amplificateurs RF sont exclusivement réalisés à partir de transistors élémentaires.

Plusieurs technologies sont utilisées pour développer les transistors hyperfréquences : transistors bipolaires, à effet de champ, à hétéro jonctions, …

**L'état de l'art** actuel permet d'obtenir des fréquences de fonctionnement supérieures à 500 GHz avec des matériaux semi-conducteurs de type AlGaAs (Arséniure de Galium et d'Aluminium). Dans le bas du spectre, entre 100 MHz et quelques 10 à 20 GHz, les meilleures performances sont aujourd'hui obtenues avec des matériaux de type SiGe (Silicium Germanium).

**La conception** d'un amplificateur en hyperfréquences se fait en considérant les paramètres *S* du transistors mesurés sous une impédance caractéristique de 50  $\Omega$ . Il s'agit, à partir de la connaissance de ces paramètres *S*, d'adapter correctement le transistor en entrée et en sortie afin qu'un maximum de puissance puisse être délivrée.

Le plan de ce chapitre est le suivant.

- Notion d'adaptation d'impédance (TD calcul + TD CAO).
- Rappel des paramètres constitutifs d'un amplificateur de tension, impédance d'entrée, gain en tension et impédance de sortie. Différence avec le modèle à utiliser pour un amplificateur de puissance. Gain en tension et gain en puissance.
- Modèle simplifié des transistors en RF, capacités parasites.
- Abaque de Smith (TD utilisation).
- Classification des amplificateurs RF (faible puissance, moyenne puissance, forte puissance, faible bruit).
- Expression du gain en puissance à partir des paramètres S d'un transistor : adaptation d'impédance discrète ou répartie (TD CAO + TD calcul – 2 séances).
- Facteur de bruit d'un amplificateur : définition, température de bruit, formule de Friis.
- Application : compromis gain facteur de bruit.

### *6.2 Notion d'adaptation d'impédance*

### **Position du problème**

Lorsque l'on souhaite transmettre un maximum de puissance d'un émetteur (ou générateur) vers un récepteur (ou une charge), il faut que la charge soit adaptée au générateur. On considère le circuit de la [Figure 6-1.](#page-73-0) Nous considérons l'amplitude complexe des tensions, soit  $V<sub>G</sub>$  réel pour la tension interne du générateur, et  $V_L$  pour la tension aux bornes de la charge.  $Z_G$  représente l'impédance complexe interne du générateur,  $Z_L$  représente l'impédance complexe de la charge. *I* est le courant circulant dans le circuit.

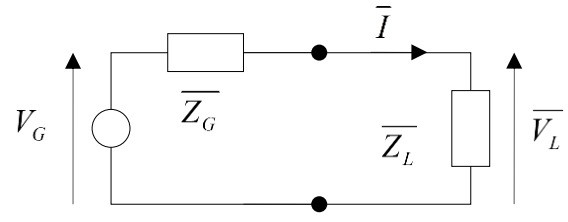

*Figure 6-1. Circuit élémentaire : générateur relié à une charge.*

<span id="page-73-0"></span>La puissance complexe délivrée à la charge s'écrit :

$$
\overline{P_L} = \overline{V_L} \cdot \overline{I^*} = \frac{\overline{Z_L}}{\overline{Z_L} + \overline{Z_G}} V_G \left( \frac{V_G}{\overline{Z_L} + \overline{Z_G}} \right)^* = \frac{\overline{Z_L}}{\left| \overline{Z_L} + \overline{Z_G} \right|^2} V_G^2.
$$

### **Cas d'impédances réelles**

Dans un premier temps, nous considérons des impédances réelles, soit  $Z_G = R_G$  et  $Z_L = R_L$ . La puissance délivrée à la charge s'écrit alors :

$$
P_{L} = \frac{R_{L}}{(R_{L} + R_{G})^{2}} V_{G}^{2}.
$$

Calculons la valeur de la résistance de charge  $R<sub>L</sub>$  qui permet d'obtenir une puissance maximum délivrée à la charge. Pour cela il faut calculer la dérivée de la puissance  $P_L$  par rapport à la résistance de charge  $R_L$ :

$$
\frac{dP_L}{dR_L} = V_G^2 \frac{\left(R_L + R_G\right)^2 - 2R_L \left(R_L + R_G\right)}{\left(R_L + R_G\right)^4} = \frac{R_L^2 + R_G^2 + 2R_L R_G - 2R_L^2 - 2R_L R_G}{\left(R_L + R_G\right)^4} = \frac{R_G^2 - R_L^2}{\left(R_L + R_G\right)^4},
$$
  
soit :  $\frac{dP_L}{dR_L} = 0$  pour  $R_G = R_L$ .

Ainsi *la condition d'adaptation pour des impédances réelles s'écrit* très simplement :

$$
R_G = R_L.
$$

Cela signifie que pour transmettre un maximum de puissance d'un générateur à une charge, il faut une résistance de charge égale à la résistance interne (ou de sortie du générateur). L'exemple le plus couramment rencontré concerne l'adaptation de la sortie d'un amplificateur HiFi avec l'entrée des enceintes. En général le standard est  $8 \Omega$ .

### **Cas d'impédances complexes**

On pose :  $Z_G = R_G + jX_G$  et  $Z_L = R_L + jX_L$ , d'où :

*L*

$$
\overline{P_L} = \frac{\overline{Z_L}}{\left| \overline{Z_L} + \overline{Z_G} \right|^2} V_G^2 = \frac{R_L + jX_L}{\left( R_L + R_G \right)^2 + \left( X_L + X_G \right)^2} V_G^2.
$$

La puissance active correspondant à une puissance réelle correspond à la partie réelle de  $P_{L}$  , soit :

$$
P_a = \text{Re}\left[\overline{P_L}\right] = \frac{R_L}{\left(R_L + R_G\right)^2 + \left(X_L + X_G\right)^2} V_G^2.
$$

Il est clair que  $P_a$  est maximum pour  $|R_L = R_G|$  et  $|X_L = -X_G|$ . La démonstration rigoureuse est donnée à l'Annexe 1.

Donc pour adapter la charge au générateur, *l'impédance de la charge doit être égale au complexe conjugué de l'impédance du générateur*.

### *6.3 Paramètres constitutifs d'un amplificateur*

### **Amplificateur de tension**

Le schéma de la [Figure 6-2](#page-74-0) rappelle les paramètres constitutifs d'un amplificateur, connecté à un générateur de tension  $V_G$  et d'impédance d'entrée  $Z_G$ , et à une charge  $Z_L$ .

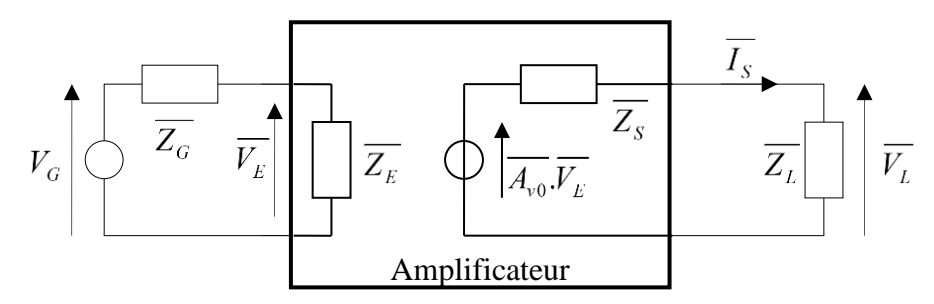

*Figure 6-2. Schéma de principe d'un amplificateur de tension.*

<span id="page-74-0"></span>Les paramètres constitutifs sont :

- $\bullet$  Impédance d'entrée  $Z_E$ .
- Gain en tension à vide  $A_{\nu 0}$ .
- Impédance de sortie  $Z_s$ .

La tension de sortie  $V<sub>L</sub>$  aux bornes de la charge s'écrit :

$$
\overline{V_L} = \frac{\overline{Z_L}}{\overline{Z_L} + \overline{Z_S}} \overline{A_{\nu 0}} \cdot \overline{V_E} = \frac{\overline{Z_L}}{\overline{Z_L} + \overline{Z_S}} \overline{A_{\nu 0}} \cdot \frac{\overline{Z_E}}{\overline{Z_E} + \overline{Z_G}} V_G.
$$

Le courant dans la charge s'écrit :

$$
\overline{I_L} = \frac{\overline{V_L}}{\overline{Z_L}} = \frac{1}{\overline{Z_L} + \overline{Z_S}} \overline{A_{\nu 0}} \cdot \overline{V_E} = \frac{1}{\overline{Z_L} + \overline{Z_S}} \overline{A_{\nu 0}} \cdot \frac{\overline{Z_E}}{\overline{Z_E} + \overline{Z_G}} V_G.
$$

Si l'on considère des impédances et un gain à vide réels pour simplifier, ces deux équations s'écrivent :

$$
V_{L} = \frac{R_{L}}{R_{L} + R_{S}} A_{\nu 0} \cdot \frac{R_{E}}{R_{E} + R_{G}} V_{G} ,
$$

$$
I_{L} = \frac{1}{R_{L} + R_{S}} A_{\nu 0} \cdot \frac{R_{E}}{R_{E} + R_{G}} V_{G} .
$$

Nous utiliserons ces deux équations pour la suite.

Pour obtenir une tension  $V_L$  maximum en sortie, il faut alors  $R_L \gg R_S$  et  $R_E \gg R_G$ , ce qui permet d'obtenir  $V_L = V_{L_{\text{max}}} = A_{v0} V_G$ .

### **Amplificateur de puissance**

Le schéma de la [Figure 6-2](#page-74-0) n'est plus suffisant car il faut considérer le gain en puissance intrinsèque de l'amplificateur, soit le gain en tension à vide  $A_{\nu 0}$  et le gain en courant en courtcircuit, soit  $A_{iCC}$  en utilisant la représentation schématique de Norton.

Le problème se résume alors à un double problème d'adaptation tel que décrit sur le circuit de la [Figure 6-1.](#page-73-0) Il faut adapter l'entrée de l'amplificateur, soit  $R_E = R_G$ , et adapter la sortie, soit  $R_{L} = R_{S}$ .

Ce résultat peut être généralisé à des impédances complexes.

*Pour obtenir un maximum de gain en puissance d'un amplificateur, il faut adapter son impédance d'entrée à l'impédance du générateur, et adapter son impédance de sortie à l'impédance de la charge.*

### *6.4 Modèle petit signal simplifié des transistors en RF*

### **Modèle basse fréquence**

En première année, nous avons abordé le modèle petit signal du transistor en basse fréquence, typiquement en dessous de quelques centaines de KHz pour des applications faible puissance. Celui-ci est rappelé sur la [Figure 6-3.](#page-75-0)

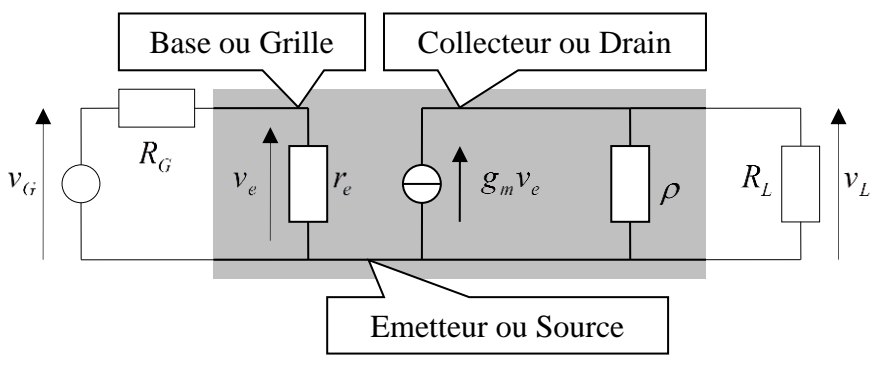

*Figure 6-3. Modèle d'un transistor en basse fréquence.*

<span id="page-75-0"></span>On distingue deux familles de transistors :

- Eles transistors bipolaires définis par : Base Collecteur et Emetteur et  $v_e = v_{be}$ .
- Les transistors à effet de champ (MOS ou JFET) définis par : Grille Drain et Source et  $v_e = v_{gs}$ .

Lorsque le transistor fonctionne en zone linéaire, la relation  $i_c = \beta i_b$  s'applique pour les transistors bipolaires. Pour les transistors à effet de champ, la résistance d'entrée est nulle en statique ( $r_e = 0$ ), ainsi le courant entrant dans la grille est nul, et l'équivalent du courant de base n'existe pas. On définit alors la source de courant commandé par  $g_m v_{gs}$ . Si l'on applique cette relation aux transistors bipolaires, on écrit  $i_c = g_m v_{be} = \beta i_b$  et puisque  $v_{be} = r_e i_b$ , on obtient facilement :  $g_m = \beta r_e$ 

### **Modèle RF**

.

Lorsque la fréquence de fonctionnement augmente, il devient nécessaire de prendre en compte les capacités de jonction, aussi bien pour les transistors bipolaires que pour les transistors à effet de champ. La [Figure 6-4](#page-76-0) illustre la présence d'une capacité de jonction dans le cas de la jonction PN.

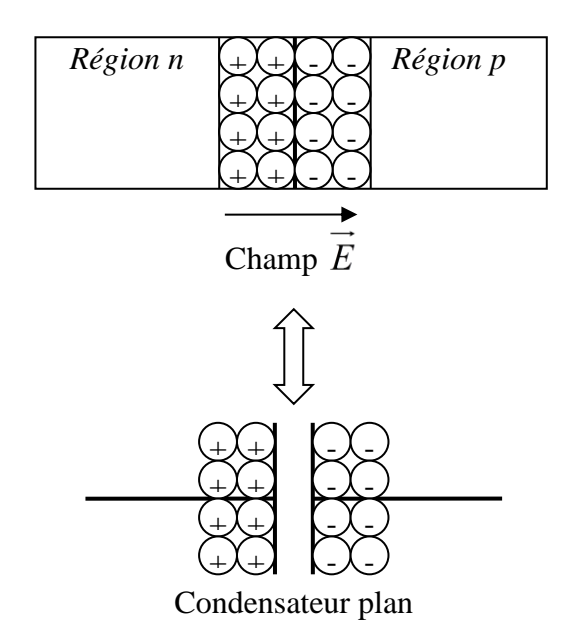

### *Figure 6-4. Illustration des capacités de jonction.*

<span id="page-76-0"></span>Les charges fixes aux bornes de la jonction PN sont, d'un point de vue électrique, équivalentes aux charges fixes stockées aux deux armatures d'un condensateur plan.

A la différence d'un condensateur de capacité constante, les charges stockées aux bornes de la jonction dépendent de la tension appliquée à la jonction. On obtient ainsi un condensateur de capacité variable en fonction de la tension appliquée aux bornes de la jonction.

Cela signifie que la capacité des condensateurs de jonction, pour un transistor, dépend du point de fonctionnement ou point de polarisation.

Le modèle RF simplifié de la [Figure 6-5](#page-76-1) prend en compte les condensateurs liés à chaque jonction du transistor. Il est simplifié dans le sens où les condensateurs sont considérés comme constants et que les pertes ne sont pas toutes prises en compte.

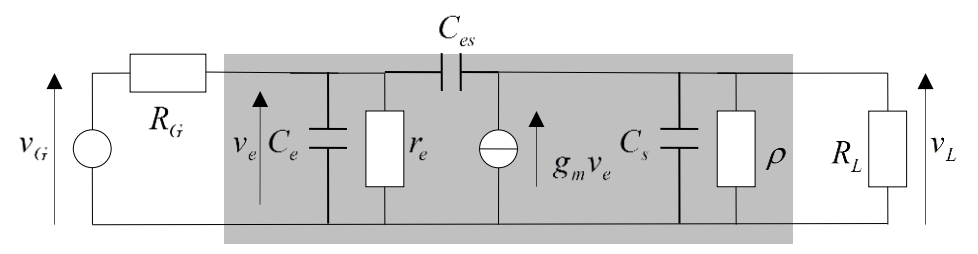

*Figure 6-5. Modèle RF simplifié des transistors.*

<span id="page-76-1"></span>Pour les transistors FET :  $C_e = C_{gs}$ ;  $C_{es} = C_{gd}$  et  $C_s = C_{ds}$ .

Pour les transistors bipolaires :  $C_e = C_{be}$ ;  $C_{es} = C_{bc}$  et  $C_s = C_{ce}$ .

*Ces trois capacités ont pour effet de limiter la fréquence maximum d'utilisation des transistors*. La capacité C<sub>e</sub> court-circuite l'entrée, la capacité C<sub>s</sub> court-circuite la sortie et la capacité C<sub>es</sub> court-circuite le transistor en reliant directement le générateur à la charge.

Leur présence conduit en outre à une *impédance d'entrée, un gain en puissance et une impédance de sortie complexes*. Il est donc nécessaire de considérer l'adaptation du transistor dans le cas général d'impédances complexes. Il est donc nécessaire de considérer des coefficients de réflexion complexes. En RF, on utilise un outil ou représentation graphique permettant d'avoir une rapide

visualisation des phénomènes : l'abaque de Smith. Ces abaques représentent la transformation impédance de charge  $\rightarrow$  coefficient de réflexion.

## *6.5 Schéma et paramètres de base des amplificateurs de puissance*

### **Caractéristiques fondamentales**

Les caractéristiques essentielles d'un amplificateur sont :

- La bande passante.
- Le gain (exprimé en dB).
- La puissance maximale de sortie définie par le point de compression à 1 dB (voir [Figure 6-6\)](#page-77-0).

• La puissance consommée, le rendement 
$$
\eta = \frac{P_{out}}{P_{in} + P_{A\text{lim}}} \approx \frac{P_{out}}{P_{A\text{lim}}} \text{ car } P_{in} \ll P_{out} < P_{A\text{lim}}.
$$

Le type de boîtier.

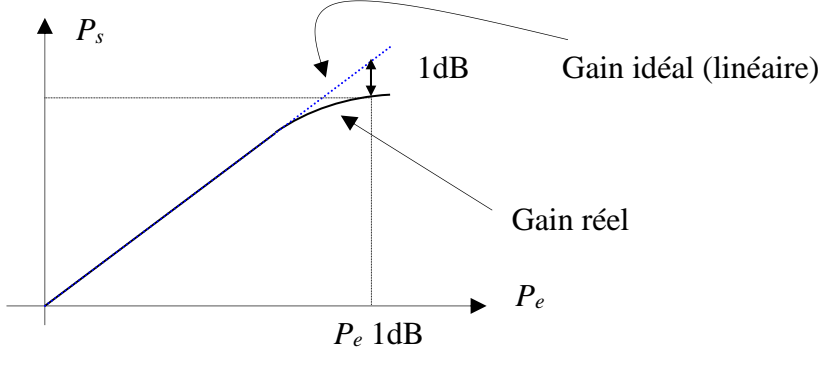

*Figure 6-6. Définition du point de compression à 1 dB.*

### <span id="page-77-0"></span>**Schéma synoptique**

La [Figure 6-7](#page-77-1) décrit le schéma synoptique d'un amplificateur. Afin d'adapter l'entrée et la sortie du transistor, il est nécessaire d'utiliser des circuits d'adaptation que l'on insère d'une part entre le générateur et l'entrée du transistor, d'autre part entre la sortie du transistor et la charge. On nomme *Q*<sup>1</sup> et *Q*<sup>2</sup> les correspondant à ces circuits d'adaptation.

Sauf cas exceptionnel, les impédances du générateur  $Z_G$  et de la charge (Load)  $Z_L$  sont égales à  $50 \Omega$ .

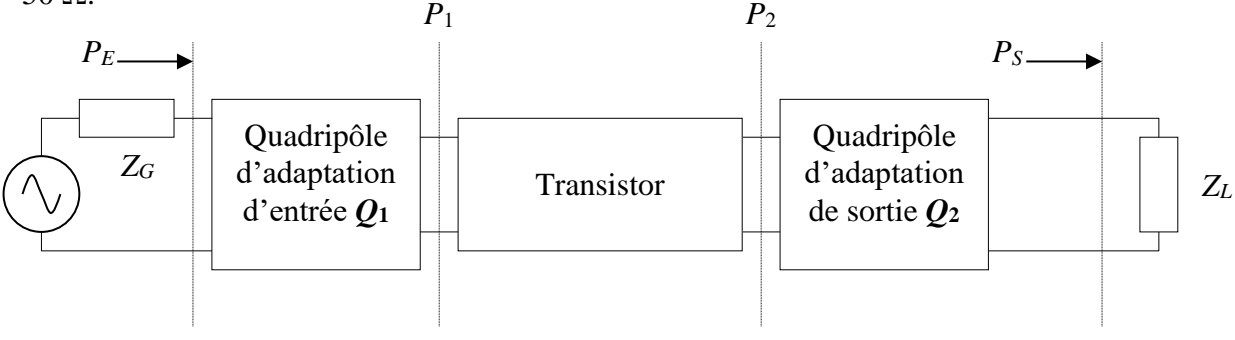

<span id="page-77-1"></span>*Figure 6-7. Schéma synoptique d'un amplificateur.*

### **Paramètres décrivant l'amplificateur – Notations**

La [Figure 6-8](#page-78-0) définit l'ensemble des paramètres (et des notations) que nous allons manipuler par la suite.

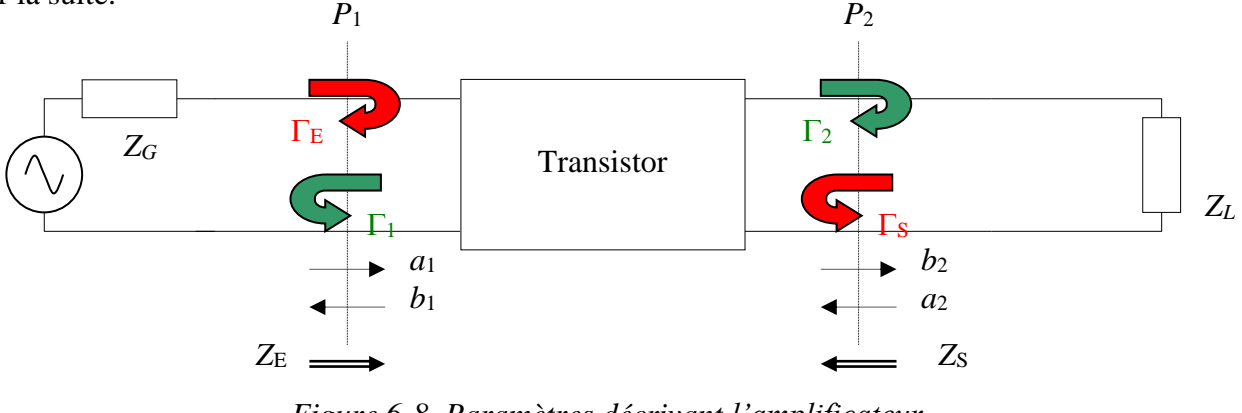

## *Figure 6-8. Paramètres décrivant l'amplificateur.*

<span id="page-78-0"></span>Les ondes  $a_1$ ,  $a_2$ ,  $b_1$  et  $b_2$  sont les ondes entrantes et sortantes du transistor en entrée et en sortie. On définit quatre coefficients de réflexion par rapport à une impédance de référence  $Z_c$ , au niveau des plans de référence  $P_1$  et  $P_2$ . Tout se passe comme si on insérait au niveau des plans d'entrée et de sortie  $P_1$  et  $P_2$  deux lignes de transmission fictives de longueur nulle et sans pertes.

### En regardant vers le transistor :

• Du plan d'entrée  $P_1$ , on voit une impédance d'entrée  $Z_E$ . On lui associe le coefficient de réflexion  $\Gamma_E$  qui est lié à  $a_1$  et  $b_1$  :

$$
\Gamma_E = \frac{Z_E - Z_C}{Z_E + Z_C} = \frac{b_1}{a_1}
$$

• Du plan de sortie  $P_2$ , on voit une impédance de sortie  $Z_s$ . On lui associe le coefficient de réflexion  $\Gamma_s$ :

$$
\Gamma_s = \frac{Z_s - Z_c}{Z_s + Z_c}
$$

Du fait de la présence du générateur,  $\Gamma_s$  n'est pas égal à  $\frac{2}{3}$ . La relation qui lie  $a_2$  à  $b_2$  sera établie par la suite. 2 *a b*  $a_2$  à  $b_2$ 

### En tournant le dos au transistor :

• Du plan d'entrée  $P_1$ , on voit l'impédance du générateur  $Z_G$ . On lui associe le coefficient de réflexion  $\Gamma_1$ :

$$
\Gamma_1 = \frac{Z_G - Z_C}{Z_G + Z_C}
$$

De même que pour  $\Gamma_s$ , la présence du générateur ne permet pas d'écrire que  $\Gamma_i$  est égal à  $\frac{a_1}{b}$ . *b a*

1

• Du plan de sortie  $P_2$ , on voit l'impédance de charge  $Z_L$ . On lui associe le coefficient de réflexion  $\Gamma_2$  qui est lié à  $a_2$  et  $b_2$  :

$$
\Gamma_2 = \frac{Z_L - Z_C}{Z_L + Z_C} = \frac{a_2}{b_2}
$$

## *6.6 Calcul des gains*

### **Définition du gain de transfert (Transfer Gain) : G<sup>T</sup>**

Le gain de transfert (également nommé « Gain Transducique ») correspond au gain obtenu *lorsque le générateur est adapté à*  $Z_c$  *.* 

Entre les plans  $P_E$  et  $P_S$  de la figure 5.2, on définit le gain de transfert :

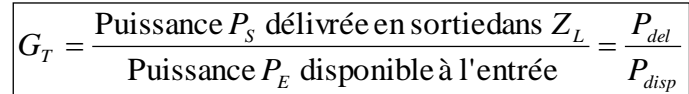

Les deux puissances mises en jeu peuvent être calculées au niveau des plans  $P_1$  et  $P_2$  du fait que les **deux quadripôles** *Q***<sup>1</sup> et** *Q***<sup>2</sup> sont purement réactifs et ne dissipent donc pas d'énergie**.

### **Calcul du gain de transfert**

Plusieurs méthodes peuvent être utilisées. Nous utiliserons une méthode graphique basée sur l'analyse par graphe de fluence. Le graphe de fluence correspondant à la [Figure 6-8](#page-78-0) est donné sur la [Figure 6-9.](#page-79-0)

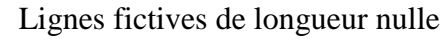

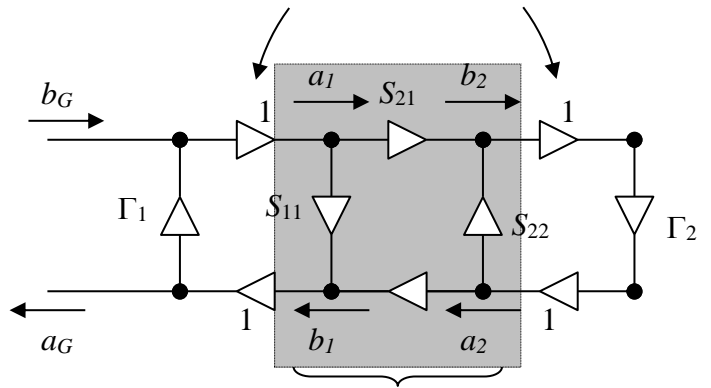

### *Figure 6-9. Graphe de fluence de l'amplificateur.* Transistor défini par ses paramètres *S*

<span id="page-79-0"></span>Les équations relatives au graphe de la figure 5.4 s'écrivent :

$$
b_2 = S_{21}a_1 + S_{22}a_2 \tag{1}
$$

$$
a_2 = \Gamma_2 b_2 \tag{2}
$$

$$
a_1 = b_G + \Gamma_1 b_1 \tag{3}
$$

$$
b_1 = S_{11}a_1 + S_{12}\Gamma_2 b_2 \tag{4}
$$

### **Puissance délivrée à la charge**

La puissance délivrée à la charge s'écrit :  $P_{del} = \frac{1}{2} (b_2|^2 - |a_2|^2) = \frac{1}{2} |b_2|^2 (1 - |\Gamma_2|^2)$ . Les équations (3) et (4) donnent : 2 2 2 2 2  $|e_2|^2 - |a_2|^2 = \frac{1}{2} |b_2|^2 (1$ 1 2  $P_{del} = \frac{1}{2} (b_2)^2 - |a_2|^2 = \frac{1}{2} |b_2|^2 (1 - |\Gamma|)$ 

$$
a_1 = \frac{b_G + \Gamma_1 \Gamma_2 S_{12} b_2}{1 - \Gamma_1 S_{11}}
$$
 (5)

Les équations  $(1)$ ,  $(2)$  et  $(5)$  donnent :

$$
b_2 = \frac{S_{21}b_G}{1 - \Gamma_1 S_{11}} + \frac{S_{21}S_{12}\Gamma_1\Gamma_2}{1 - \Gamma_1 S_{11}}b_2 + \Gamma_2 S_{22}b_2
$$

Soit après calculs :

$$
b_2 = \frac{S_{21}b_G}{(1 - \Gamma_1 S_{11})(1 - \Gamma_2 S_{22}) - \Gamma_1 \Gamma_2 S_{12} S_{21}}
$$

### Ainsi :  $P_{\text{del}} = \frac{1}{2} |b_2|^2 \left(1 - |\Gamma_2|^2\right) = \frac{1}{2} |b_6|^2 \frac{|S_{21}| (1 - |\Gamma_2|)}{(|A_1| |\Gamma_1| |S_1|)}$  (6)  $\left(1-\left|\Gamma_2\right|^2\right)$  $(1-\Gamma_{1}S_{11})(1-\Gamma_{2}S_{22})-\Gamma_{1}\Gamma_{2}S_{12}S_{21}|^{2}$  $1^{\sim}11\sqrt{2}$   $1^{\sim}2^{\sim}22\sqrt{2}$   $1^{\sim}1^{\sim}2^{\sim}12^{\sim}21$ 2 2 2 2  $1 \t_1^2$   $|^2$   $|^2$ 2 2 2  $\binom{2}{1}$   $\binom{2}{0}$   $\binom{2}{0}$   $\binom{1-\Gamma_{1}S_{11}}{1}$ 1 2  $(1-|\Gamma_{2}|^{2})=\frac{1}{2}$ 2 1  $S_{11}$   $(1 - 1.5S_{22}) - 1.1.5S_{12}S$ *S*  $P_{del} = \frac{1}{2} |b_2|^2 (1 - |\Gamma_2|^2) = \frac{1}{2} |b_3|^2 \frac{1}{((1 - \Gamma_1 S_{11})(1 - \Gamma_2 S_{22}) - \Gamma_1 \Gamma_2)}$  $=\frac{1}{2}|b_{2}|^{2}(1-|\Gamma_{2}|^{2})=\frac{1}{2}|b_{2}|^{2}$   $\frac{|S_{21}|^{2}(1-|I|^{2})}{|S_{22}|^{2}(1-|I|^{2})^{2}}$

### **Puissance disponible en entrée**

On utilise le graphe de fluence condensé de la [Figure 6-10.](#page-80-0)

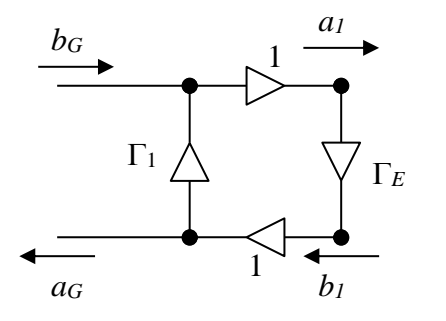

### *Figure 6-10. Graphe de fluence condensé de l'amplificateur.*

<span id="page-80-0"></span>Conformément à la définition donnée précédemment,  $\Gamma_E$  représente le coefficient de réflexion vu du plan d'entrée en regardant vers le transistor.

La puissance disponible en entrée s'écrit :  $P_{disp} = \frac{1}{2} ( |a_1|^2 - |b_1|^2 ).$ 1 2  $2^{\mathcal{V}^{u_1}}$  $P_{disp} = \frac{1}{2} ( |a_1|^2 - |b_1|^2 )$ 

D'après le Graphe de fluence de la figure 5.5 (et par définition), on a :

$$
b_1 = \Gamma_E a_1 \tag{7}
$$

donc :

$$
P_{disp} = \frac{1}{2} \left| a_1 \right|^2 \left( 1 - \left| \Gamma_E \right|^2 \right) \tag{8}
$$

Le gain de transfert est obtenu lorsque le générateur est adapté, soit :  $Z_G = Z_E^*$ . En utilisant les définitions des coefficients de réflexion  $\Gamma_E$  et  $\Gamma_1$ , on obtient  $\Gamma_E = \Gamma_1^*$ .

On peut remarquer que ce résultat est général : *l'adaptation entre deux quadripôles en cascade se traduit par le même type de relation entre les coefficients de réflexion qu'entre les impédances*.

L'équation (8) s'écrit alors :  $P_{disp} = \frac{1}{2} |a_1|^2 \left[ 1 - |\Gamma_1|^2 \right].$ 1  $\frac{1}{2}|a_1|^2$ [1]  $P_{disp} = \frac{1}{2}|a_1|^2\Big[1 - |\Gamma|\Big]$ 

En utilisant les équations (3) et (7), on obtient :  $a_1 = \frac{b_G}{1 - |\Gamma|^{2}}$ . D'où l'on tire :  $P_{disp} = \frac{1}{2} |b_G|^2 \frac{1}{2^2}$  (9) 1 2 1 1

### 1 1 2  $P_{disp} = \frac{1}{2} |b_G| \left( \frac{1}{1 - |\Gamma|} \right)$

### **Gain de transfert**

Le gain de transfert est déduit des équations (6) et (9) :

$$
G_{T} = \frac{\frac{1}{2}|b_{G}|^{2} \frac{|S_{21}|^{2}(1-|\Gamma_{2}|^{2})}{\left| (1-\Gamma_{1}S_{11})(1-\Gamma_{2}S_{22}) - \Gamma_{1}\Gamma_{2}S_{12}S_{21} \right|^{2}}}{\frac{1}{2}|b_{G}|^{2} \frac{1}{1-|\Gamma_{1}|^{2}}}
$$

$$
G_T = \frac{\left(1 - |\Gamma_1|^2\right)|S_{21}|^2 \left(1 - |\Gamma_2|^2\right)}{\left|\left(1 - \Gamma_1 S_{11}\right)\left(1 - \Gamma_2 S_{22}\right) - \Gamma_1 \Gamma_2 S_{12} S_{21}\right|^2}
$$
(10)

On peut donner une seconde expression du gain de transfert :

On développe le dénominateur de l'expression (10), on obtient :

$$
G_r = \frac{\frac{1}{2} |b_G|^2 \frac{|S_{11}|^2 (1-|\Gamma_2|^2)}{[(1-\Gamma_1S_{11})(1-\Gamma_2S_{22})-\Gamma_1\Gamma_2S_{12}S_{21}]^2}}{\frac{1}{2} |b_G|^2 \frac{1}{1-|\Gamma_1|^2}}
$$
(10)  
On peut donner une seconde expression du gain de transfert :  
On d'éveloppe le dénominateur de l'expression (10), on obtient :  
 $(1-\Gamma_1S_{11})(1-\Gamma_2S_{22})-\Gamma_1\Gamma_2S_{12}S_{21}^{-1/2}$   
On peut donne une seconde expression (10), on obtient :  
 $(1-\Gamma_1S_{11} - \Gamma_2S_{22} - \Gamma_1\Gamma_2S_{22} + \Gamma_1S_{11} - \Gamma_2S_{22} + \Gamma_1S_{11} \Gamma_2S_{22} - \Gamma_1\Gamma_2S_{12}S_{21}$   
 $= 1-\Gamma_1S_{11} - \Gamma_2S_{22} + \Gamma_1\Gamma_2\Delta_2$   
Soit :  $\frac{G_r}{G_r} = \frac{(1-\Gamma_1)^2 |S_{21}|^2 (1-\Gamma_2)^2}{|1-\Gamma_1S_{11} - \Gamma_2S_{22} + \Gamma_1\Gamma_2\Delta_1|^2}$   
Soit :  $\frac{G_r}{G_r} = \frac{(1-\Gamma_1)^2 |S_{21}|^2 (1-\Gamma_2)^2}{|1-\Gamma_1S_{12} - \Gamma_2S_{22} + \Gamma_1\Gamma_2\Delta_1|^2}$   
More :  $\frac{1}{\Delta = S_{11}S_{22} - S_{12}S_{21}}$   
Use gain de transfer maximum  $G_{r_{\text{max}}$  est obtenu lorsque **Pamplificateur est adapté on**  
**Caan v. Ce terme traduit le fait qui l' s'agit bien du gain maximum dont on pour a disposer avec un  
transistor comme.  
La de astement les expression des coefficients de réllexion en entré et en sonté. T a "agut  
transistor comme t'asterus a "eefectue en partat de **sgarantères s du transistor**. Il s'agit  
Partant de ces expressions, on calculate les quadripòles d'adaptation à placeer en entée et en  
sorte. L'apédance de **s conditions d'adaptation****

$$
Avec: \ \left| \Delta = S_{11} S_{22} - S_{12} S_{21} \right| \tag{12}
$$

### Adaptation : calcul du gain de transfert maximum :  $G_{\rm \scriptscriptstyle{T\,\rm max}}$

Le gain de transfert maximum  $G_{T_{\text{max}}}$  est obtenu lorsque **l'amplificateur est adapté en entrée et en sortie**. On appelle également ce gain « Gain disponible » ou « *Maximum Available Gain* ». Ce terme traduit le fait qu'il s'agit bien du gain maximum dont on pourra disposer avec un transistor donné.

**L'adaptation de l'amplificateur s'effectue en partant des paramètres** *S* **du transistor**. Il s'agit alors de déterminer les expressions des coefficients de réflexion en entrée et en sortie  $\Gamma_1$  et  $\Gamma_2$ . Partant de ces expressions, on calcule ensuite les quadripôles d'adaptation à placer en entrée et en sortie.

### **Enoncé des conditions d'adaptation**

On désire d'une part que la source fournisse au transistor une puissance maximale et, d'autre part, que la charge reçoive une puissance maximale ; ainsi, le gain de transfert sera alors maximum. Les conditions d'adaptation s'énoncent donc de façon symétrique par :

- L'impédance d'entrée  $Z_E$  du transistor chargé par  $Z_L$  est égale à  $Z_G^*$ .
- L'impédance de sortie  $Z_s$  du transistor chargé par  $Z_g$  (source éteinte, théorème de Thévenin) est égale à  $Z_L^*$ .

### **Equations dérivées des conditions d'adaptation**

 entraîne : (13) \* *Z <sup>E</sup> Z <sup>G</sup>*  $2^{1/2}$  $T_{11} + \frac{5_{12}5_{21}+2}{1}$ 1  $S_1^* = \frac{v_1}{a_1} = S_{11} + \frac{S_{12}S_{21}I}{1 - \Gamma_2 S}$  $S_{11} + \frac{S_{12}S}{S_{12}}$ *a b*  $E^{-1}$ <sup>1</sup> -  $a_1$ <sup>-</sup>  $b_{11}$ <sup>1</sup> 1- $\Gamma$  $\Gamma_{E} = \Gamma_{1}^{*} = \frac{b_1}{a_1} = S_{11} + \frac{S_{12}S_{21}\Gamma_{21}}{S_{12}S_{21}}$ 

• 
$$
Z_s = Z_L^*
$$
 entraîne :  $\Gamma_s = \Gamma_2^* = \frac{b_2}{a_2} = S_{22} + \frac{S_{12}S_{21}\Gamma_1}{1 - \Gamma_1 S_{11}}$  (14)

Remarque :  $\Gamma'_{s}$  est différent de  $\Gamma_{s}$  et représente le coefficient de réflexion en sortie lorsque la

### **Gain de transfert maximum**

Après calcul des expressions de  $\Gamma_1$  et  $\Gamma_2$ , on les remplace dans l'expression (10) du gain en transfert. On obtient :

$$
G_{T\max} = \frac{|S_{21}|}{|S_{12}|} \left(K - \sqrt{K^2 - 1}\right)
$$
\n(15)\n
$$
K = \frac{1 + |\Delta|^2 - |S_{11}|^2 - |S_{22}|^2}{2|S_{12}||S_{21}|}
$$
\n(16)

*K* est appelé « **facteur de Rollet** ». Ce facteur joue un rôle fondamental dans l'étude de la stabilité. On se reportera à l'ouvrage de Gentili<sup>2</sup> pour la démonstration complète.

### **Gain de transfert unilatéralisé maximum**

### **Définition**

Lorsque l'on conçoit un amplificateur, on cherche à travailler avec des transistors tels que le paramètre S<sub>12</sub> soit faible afin d'éviter autant que possible les problèmes d'instabilité. En effet, le paramètre S<sub>12</sub> provoque une contre-réaction de la sortie vers l'entrée de l'amplificateur et favorise ainsi une possible oscillation. Les constructeurs utilisent différentes techniques pour unilatéraliser leurs transistors dans une gamme de fréquence donnée. Dans ce cas, le paramètre S<sub>12</sub> est faible. Un procédé simple d'unilatéralisation consiste à « neutrodyner » le transistor. Le transistor est alors unilatéralisé pour une fréquence particulière.

On parle de Gain de transfert unilatéralisé maximum  $G_{TUMax}$  lorsque :

- Le transistor est unilatéralisé
- L'amplificateur est adapté en entrée et en sortie.

### **Calcul**

 $G_{TUMax}$  s'obtient soit directement à partir de l'expression de  $G_{T,max}$  (16), soit à partir de l'expression du gain transducique  $G_T$  (10).

Lorsque  $S_{12} = 0$ :

- L'expression (13) s'écrit :  $\Gamma_1^* = S_{11}$  ou encore  $\Gamma_1 = S_{11}^*$ .
- L'expression (14) s'écrit :  $\Gamma_2^* = S_{22}$  ou encore  $\Gamma_2 = S_{22}^*$ .

*Ces deux conditions sont les conditions à réaliser à l'aide des quadripôles d'adaptation.*

Or 
$$
G_T = \frac{\left(1 - |\Gamma_1|^2\right) |S_{21}|^2 \cdot \left(1 - |\Gamma_2|^2\right)}{\left|(1 - \Gamma_1 S_{11})(1 - \Gamma_2 S_{22}) - \Gamma_1 \Gamma_2 S_{12} S_{21}|^2\right)}
$$
, d'où l'on déduit :  
\n
$$
G_T = \frac{\left(1 - |S_{11}|^2\right) |S_{21}|^2 \cdot \left(1 - |S_{22}|^2\right)}{\left|(1 - |S_{11}|^2)(1 - |S_{22}|^2)\right|^2}
$$

Soit en simplifiant :

$$
G_{TU\max} = \frac{1}{\left|1 - \left|S_{11}\right|^2\right|} \cdot \left|S_{21}\right|^2 \cdot \frac{1}{\left|1 - \left|S_{22}\right|^2\right|} \tag{17}
$$

1

<sup>2</sup> C. Gentili, « Amplificateurs et oscillateurs micro-ondes », Editions Masson.

$$
G_{TU\text{ max}}
$$
 se décompose en trois termes. On peut exprimer  $G_{TU\text{ max}}$  en dB :  
\n $(G_{TU\text{ max}})_{dB} = (G_{entrée \text{ max}})_{dB} + (G_{intrinsèque transistar})_{dB} + (G_{sortie \text{ max}})_{dB}$ 

Il ne faut cependant pas interpréter cette expression en disant que les quadripôles d'entrée et de sortie fournissent un gain. Ceux-ci sont passifs et ne peuvent amplifier. Ces deux quadripôles permettent simplement (et c'est déjà beaucoup) d'optimiser le gain du transistor. Toute la puissance incidente à l'entrée du transistor est ainsi transmise en sortie.

Tout se passe comme si le transistor était naturellement adapté avec de nouveaux paramètres *S* intrinsèques :

$$
S_{11}^{A} = S_{22}^{A} = 0
$$
  
\n
$$
S_{12}^{A} = 0
$$
  
\n
$$
S_{21}^{A} = \sqrt{G_{TU \max}}
$$
\n(18)

la lettre « A » signifiant « Adapté ».

En TD, nous verrons comment obtenir  $\Gamma_1 = S_{11}^*$  et  $\Gamma_2 = S_{22}^*$  avec une réalisation à l'aide d'éléments répartis à 2,45 GHz.

### **Résumé des trois gains à considérer pour un amplificateur micro onde**

 *Le Gain Transducique G<sup>T</sup>* représente le rapport entre la puissance délivrée à la charge et la puissance disponible au niveau du générateur, lorsque l'entrée du transistor est adaptée à la source :

$$
G_T = \frac{\text{Puissance } P_s \text{ délivé en sortiedans } Z_L}{\text{Puissance } P_E \text{ disponible à l'entrée}} = \frac{P_{del}}{P_{disp}}
$$

 *Le Gain Transducique Maximum GTmax* ou « *Maximum Available Gain* » représente le gain transducique lorsque l'entrée et la sortie du transistor sont adaptées :

$$
G_{T\max} = \frac{|S_{21}|}{|S_{12}|} (K - \sqrt{K^2 - 1})
$$
  

$$
K = \frac{1 + |\Delta|^2 - |S_{11}|^2 - |S_{22}|^2}{2|S_{12}||S_{21}|}
$$
  

$$
\Delta = S_{11}S_{22} - S_{12}S_{21}
$$

avec :

et :

 *Le Gain Transducique Maximum Unilatéralisé GTUmax* représente le gain transducique lorsque l'entrée et la sortie du transistor sont adaptées et  $S_{12} \approx 0 \ (|S_{12}| < -25 \, \text{dB}$  en pratique).

$$
G_{TU \max} = \frac{1}{\left|1 - |S_{11}|^2\right|} \cdot \left| S_{21} \right|^2 \cdot \frac{1}{\left|1 - |S_{22}|^2\right|}
$$

## **7 Principes de la CAO RF-µondes**

La Conception Assistée par Ordinateur (CAO) joue un rôle majeur aujourd'hui dans tous les domaines des sciences. C'est par exemple un outil indispensable dans l'automobile où l'on fait ainsi l'économie de crash-tests coûteux, en mécanique où le calcul des ponts permet de valider des modes de conception permettant d'économiser des tonnes de béton.

En électronique, on ne conçoit pas un système complexe sans avoir recours aux logiciels de CAO. En première année, nous avons travaillé sous SPICE qui constitue le logiciel incontournable de l'électronicien. SPICE, conçu à l'Université de Berkeley durant le début des années 70, à l'origine pour des problèmes liés à la micro électronique, a rapidement été appliqué à tous les problèmes de l'électronique. Il serait ainsi possible de l'appliquer aux problèmes de RF-hyperfréquences. Cependant il est alors mal adapté et la mise en place des problèmes s'avère lourde : la bibliothèque est peu riche en lignes, composants ou circuits hyperfréquences et l'utilisation de la matrice *S* n'est pas naturelle.

Les concepteurs préfèrent ainsi utiliser des logiciels de modélisation et de simulation dédiés aux problèmes dans lesquels les phénomènes de propagation doivent être pris en compte.

On peut distinguer dans un premier temps les problèmes de modélisation et de simulation, même si en pratique les logiciels offrent aujourd'hui ces deux aspects de manière intégrée.

### *7.1 Modélisation*

La modélisation consiste, à partir de paramètres physiques : dimensions, caractéristiques des diélectriques, semi-conducteurs et conducteurs utilisés, à déterminer un modèle électrique ou mathématique équivalent.

Le **modèle électrique** se présente sous la forme d'un circuit électrique dans lequel on trouve les éléments de base des circuits : lignes de propagation, inductances, capacités, résistances, diodes, transistors, sources de courant et de tension. On peut noter que les lignes de propagation, diodes et transistors peuvent être modélisés à partir d'inductances, capacités, résistances, sources de courant et de tension. En pratique cependant, afin d'obtenir un aspect modulaire, des modèles de lignes de propagation, diodes et transistors spécifiques ont été développés.

Le **modèle mathématique** consiste, dans le cas général, en une matrice de répartition, qui permet de relier les grandeurs d'entrée et de sortie du quadripôle ou multipôle considéré. Il permet de dériver le modèle électrique.

Dans tous les cas, la modélisation repose sur la résolution des équations de Maxwell qui constituent une extension ou généralisation des lois de l'électrostatique (loi de Faraday ou Lenz ou Laplace ou Lorentz) et de la magnétostatique (théorème d'Ampère), à l'ensemble des problèmes faisant intervenir des champs électrique et magnétique. Ces équations seront abordées dans le cours d'électronique du second semestre.

L'espace étant constitué de trois dimensions, la modélisation des phénomènes de propagation impose en toute rigueur de modéliser les circuits en considérant les trois dimensions. En pratique cependant, la propagation s'effectue souvent sur des lignes planaires, avec uniquement deux directions de propagation possibles, permettant ainsi de restreindre le domaine d'étude à deux dimensions. On trouve ainsi de manière commerciale des logiciels de modélisation en deux (2D) ou en trois dimensions (3D). Les logiciels 2D sont nettement plus rapides que leurs homologues 3D pour résoudre les problèmes 2D. Ils sont également souvent moins coûteux.

## *7.2 Simulation*

L'opération de simulation consiste à exciter les modèles mathématiques ou électriques obtenus après modélisation, et de déterminer les ondes de tension ou de courant générées dans le circuit étudié, ainsi évidemment qu'à ses extrémités.

Par exemple, si l'on considère une résistance *R*, qui constitue le modèle électrique d'un fil en basse fréquence, et que l'on injecte un courant *i*, le simulateur donnera une tension *v* aux bornes de la résistance proportionnelle au courant injecté, du fait que le modèle d'une résistance *R* est régi par l'équation  $v = Ri$ .

Un logiciel de simulation est forcément couplé à une modélisation amont car on ne peut simuler un circuit que si l'on connaît son modèle. On distingue alors plusieurs types de logiciels de simulation, comme le décrit la [Figure 7-1](#page-85-0) :

- CAO basée sur des modèles déjà définis dans des bibliothèques.
- CAO basée sur des modélisations électromagnétiques partant des dimensions et caractéristiques électriques et magnétiques des matériaux.

Il est évident que la modélisation électromagnétique est toujours applicable. Cependant les temps de calcul sont nettement plus longs, de l'ordre de 100 à 10000 fois selon la complexité du problème traité. Chaque fois que les modèles correspondant au problème traité sont fiables, on a donc recours aux bibliothèques, par exemple sur des problèmes connus comme les guides d'ondes, les lignes coaxiales, ou les lignes microruban.

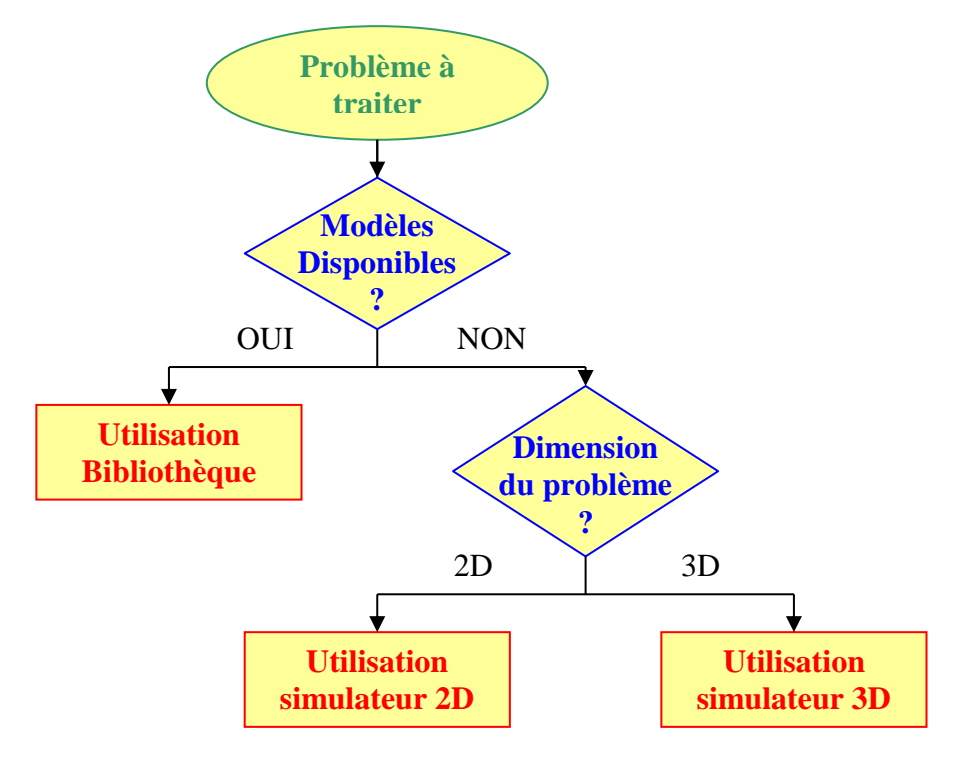

*Figure 7-1. Classification des logiciels de CAO.*

# <span id="page-85-0"></span>**8 Principes des appareils de mesure RF-µondes**

[Systèmes de mesure.ppt](file:///C:/Users/Ferrari/Documents/Enseignement/M1%20Telecom%20UJF/Cours-TD%20RF/Systèmes%20de%20mesure.ppt)

## **9 Annexe 1 : résolution des équations différentielles couplées**

### *9.1 Résolution des équations*

On part des équations (9) et (10) :

$$
\frac{\partial \overline{V(x,\omega)}}{\partial x} = -R.\overline{I(x,\omega)} - jL\omega\overline{I(x,\omega)} = -(R + jL\omega)\overline{I(x,\omega)},
$$
\n(9)

$$
\frac{\partial \overline{I(x,\omega)}}{\partial x} = -G.\overline{V(x,\omega)} - jC\omega\overline{V(x,\omega)} = -(G + jC\omega)\overline{V(x,\omega)}.
$$
\n(10)

Eliminons  $V(x, \omega)$  entre les deux équations ; pour cela, dérivons l'équation (10) par rapport à *x* :

$$
\frac{\partial^2 \overline{I(x,\omega)}}{\partial x^2} = -(G + jC\omega) \frac{\partial \overline{V(x,\omega)}}{\partial x}.
$$
 (A1-1)

Remplaçons le terme  $\frac{\partial V(x, \omega)}{\partial \omega}$  par son expression (équation (9)) : *x V <sup>x</sup>* д  $\partial V(x,\omega)$ 

$$
\frac{\partial^2 \overline{I(x,\omega)}}{\partial x^2} = (G + jC\omega)(R + jL\omega)\overline{I(x,\omega)}.
$$
 (A1-2)

Soit encore :

$$
\frac{\partial^2 \overline{I(x,\omega)}}{\partial x^2} - \gamma^2 \overline{I(x,\omega)} = 0.
$$
 (A1-3)

où  $\gamma = \sqrt{(G + jC\omega)(R + jL\omega)} = \alpha + j\beta$  a la dimension de m<sup>-1</sup>. De la même manière, on obtient :

$$
\frac{\partial^2 \overline{V(x,\omega)}}{\partial x^2} - \gamma^2 \overline{V(x,\omega)} = 0.
$$
 (A1-4)

Intégrons l'équation (A1-3). L'équation caractéristique s'écrit :  $r^2 = \gamma^2$ , soit deux solutions :

$$
\frac{r_1}{r_2} = \pm \gamma \,. \tag{A1-5}
$$

La solution générale est donc :

$$
\overline{I(x,\omega)} = \overline{A(\omega)}e^{-\gamma x} + \overline{B(\omega)}e^{\gamma x},
$$
\n(A1-6)

où  $\overline{A(\omega)}$  et  $\overline{B(\omega)}$  sont des amplitudes complexes s'exprimant en Ampères et dépendant uniquement de la pulsation  $\omega$ .

De la même manière, on pourrait intégrer l'équation (A1-4), ce qui introduirait deux nouvelles constantes d'intégration :  $\overline{C(\omega)}$  et  $\overline{D(\omega)}$ , qui ne peuvent pas être indépendantes de  $\overline{A(\omega)}$  et  $\overline{B(\omega)}$ . Il vaut donc mieux reporter (A1-6) dans (A1-3). On obtient :

$$
\overline{V(x,\omega)} = \sqrt{\frac{(R+jL\omega)}{(G+jC\omega)}} \left(\overline{A(\omega)}e^{-\gamma x} - \overline{B(\omega)}e^{\gamma x}\right).
$$
 (A1-7)

En posant :

*Université Joseph Fourier Master 1 Electronique & Telecom électronique des radiofréquences et des hyperfréquences*

$$
\overline{Z_c(\omega)} = \sqrt{\frac{R + jL\omega}{G + jC\omega}},
$$
\n(A1-8)

nous obtenons en définitive le jeu d'équations suivantes :

$$
\overline{I(x,\omega)} = \overline{A(\omega)}e^{-\gamma x} + \overline{B(\omega)}e^{\gamma x}.
$$
 (A1-9)

$$
\overline{V(x,\omega)} = \overline{Z_c(\omega)} \overline{(A(\omega)e^{-\gamma x} - \overline{B(\omega)}e^{\gamma x})}.
$$
 (A1-10)

### *9.2 Formulation en ondes progressives et régressives*

Les équations (A1-9) et (A1-10) dépendent de deux coefficients complexes  $A(\omega)$  et  $B(\omega)$ . Nous pouvons réécrire ces équations en remarquant que le coefficient  $A(\omega)$  correspond aux ondes progressives (propagation dans le sens de *x* positifs) et que  $B(\omega)$  correspond aux ondes régressives (propagation dans le sens de *x* négatifs). En posant :

$$
\overline{I_{0+}(\omega)} = \overline{A(\omega)} \text{ et } \overline{I_{0-}(\omega)} = \overline{B(\omega)},
$$
\n(A1-11)

$$
\overline{V_{0+}(\omega)} = \overline{Z_c} \overline{A(\omega)} \text{ et } \overline{V_{0-}(\omega)} = -\overline{Z_c} \overline{B(\omega)}, \tag{A1-12}
$$

on obtient alors le jeu d'équations suivantes :

$$
\overline{I(x,\omega)} = \overline{I_+(x,\omega)} + \overline{I_-(x,\omega)} = \overline{I_{0+}(\omega)}e^{-\gamma x} + \overline{I_{0-}(\omega)}e^{\gamma x},
$$
\n(A1-13)

$$
\overline{V(x,\omega)} = \overline{V_+(x,\omega)} + \overline{V_-(x,\omega)} = \overline{V_{0+}(\omega)}e^{-\gamma x} + \overline{V_{0-}(\omega)}e^{\gamma x}, \tag{A1-14}
$$

où  $\overline{I_{0+}(\omega)}$ ,  $\overline{I_{0-}(\omega)}$ ,  $\overline{V_{0+}(\omega)}$  et  $\overline{V_{0-}(\omega)}$  représentent les amplitudes complexes des courants et tensions en  $x = 0$ . On aurait pu écrire  $\overline{I_+(0,\omega)}$ ,  $\overline{I_-(0,\omega)}$ ,  $V_+(0,\omega)$  et  $V_-(0,\omega)$ 

Ce sont les équations (A1-13) et (A1-14) que nous utiliserons pour toute la suite du cours. Les relations liant  $\overline{I_{0+}(\omega)}$ ,  $\overline{I_{0-}(\omega)}$ ,  $\overline{V_{0+}(\omega)}$  et  $\overline{V_{0-}(\omega)}$  se déduisent des équations (A1-11) et (A1-12) :

$$
\frac{\overline{V_{0+}(\omega)}}{\overline{I_{0+}(\omega)}} = \overline{Z_c(\omega)} \text{ et } \frac{\overline{V_{0-}(\omega)}}{\overline{I_{0-}(\omega)}} = -\overline{Z_c(\omega)}.
$$
\n(A1-15)

*Philippe Ferrari - 86 -*

## **10 Annexe 2 : expression du rapport d'onde stationnaire**

On s'intéresse à l'amplitude des ondes de tension et de courant le long de la ligne lorsqu'elle est terminée par une charge quelconque réelle  $Z_i$ . On se place dans l'hypothèse d'une ligne de propagation sans pertes. Cette hypothèse ne modifie en rien la conclusion de l'étude mais permet de la simplifier. Le résultat obtenu pourra être généralisé au cas des lignes à pertes. En l'absence de pertes, on a :  $\gamma = j\beta = j\frac{m}{\lambda}$ . D'autre part, l'impédance caractéristique de la ligne étant réelle, le  $\alpha$  coefficient de réflexion au niveau de la charge  $Z_l$  sera lui-même réel.  $\gamma = j\beta = j\frac{2\pi}{\lambda}$ 

Nous avons montré précédemment que la tension  $V(x, \omega)$  en un point *x* de la ligne s'exprimait par la relation :

$$
\overline{V(x)} = \overline{V_{0+}}e^{-j\beta x} + \overline{V_{0-}}e^{j\beta x} = \overline{V_{0+}}e^{-j\beta x} \left(1 + \frac{\overline{V_{0-}}e^{j\beta x}}{\overline{V_{0+}}e^{-j\beta x}}\right) = \overline{V_{0+}}e^{-j\beta x} \left(1 + \Gamma e^{2j\beta x}\right) = \overline{V_{+}}\left(1 + \Gamma e^{2j\beta x}\right), \quad (A2-1)
$$

 $\Gamma = \frac{r_{0-}}{r}$  étant le coefficient de réflexion en  $x = 0$ . +  $_{0}$ *V*  $V_{\text{o}-}$  étant le coefficient de réflexion en  $x=0$ 

Soit le rapport entre l'onde de tension totale et l'onde progressive, que l'on nommera « onde de tension totale normalisée » :

$$
v(x) = \frac{\overline{V(x)}}{\overline{V_+}} = \frac{\overline{V_{0+}}e^{-j\beta x} + \overline{V_{0-}}e^{j\beta x}}{\overline{V_{0+}}e^{-j\beta x}} = 1 + \Gamma e^{2j\beta x}.
$$
 (A2-2)

La [Figure 10-2](#page-89-0) représente sur un diagramme de Fresnel (ou plan complexe) l'expression  $\frac{\overline{V(x,\omega)}}{\sqrt{1-\frac{1}{x}}\sqrt{1-\frac{1}{x}}}\$ lorsque *x* varie.  $\bigcirc$  $\omega$  $V_{+}$ *V <sup>x</sup>*,

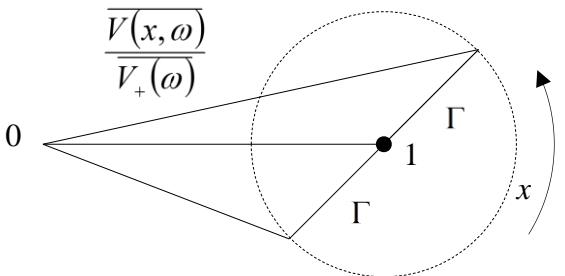

*Figure 10-1. Illustration de la notion de Rapport d'Onde Stationnaire (ROS) : diagramme de Fresnel.*

L'amplitude de l'onde de tension totale normalisée en tout point *x* de la ligne sur l'onde de tension progressive s'écrit alors :

$$
|\nu(x)| = \frac{\overline{V(x,\omega)}}{\overline{V_+(\omega)}} = \frac{V(x,\omega)}{V_{0+}(\omega)} = |1 + \Gamma e^{2j\beta x}|.
$$
 (A2-3)

La relation (A2-3) impose :

$$
1 - \Gamma < |v| < 1 + \Gamma \tag{A2-4}
$$

Ainsi cette amplitude normalisée passe par des maxima et minima :

 $v_{\min} = 1 - \Gamma \text{ si } 2\beta x = \pi + 2k\pi \implies x = \frac{\pi + 2k\pi}{2\beta} = \frac{\pi}{4} + k\frac{\pi}{2}.$  $2k\pi$   $\lambda$   $\lambda$  $\beta$  $x = \frac{\pi + 2k\pi}{4} = \frac{\lambda}{4} + k$ 

$$
v_{\text{max}} = 1 + \Gamma \text{ si } 2\beta x = 2k\pi \implies x = \frac{2k\pi}{2\beta} = k\frac{\lambda}{2}.
$$

Les minima et maxima se retrouvent tous les  $\frac{\pi}{2}$ . Ils sont espacés entre eux de  $\frac{\pi}{4}$ . La [Figure 10-2](#page-89-0) représente l'amplitude de l'onde de tension totale normalisée le long de la ligne, en fonction de *x*. A une distance *x*, on a :  $|v(x)| = |1 + \Gamma e^{2i\beta x}| = \sqrt{[1 + \Gamma \cos(2\beta x)]^2 + [\Gamma \sin(2\beta x)]^2}$ . λ 4 λ

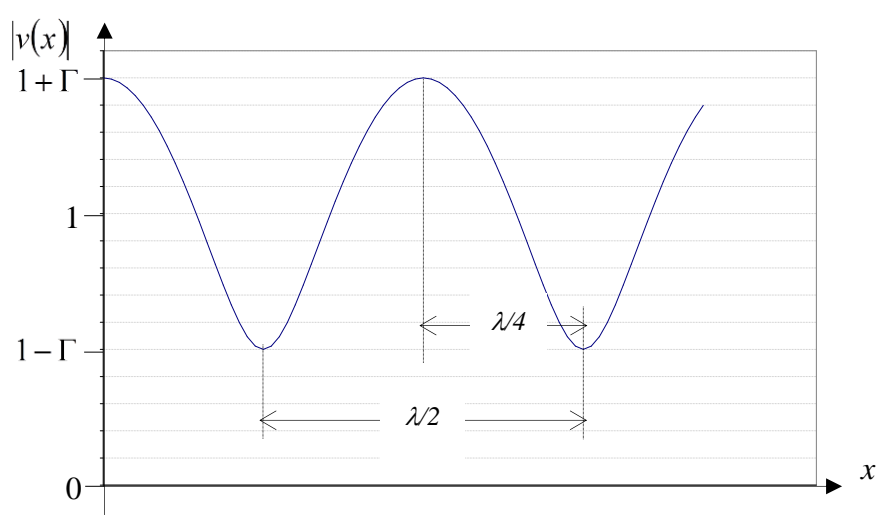

<span id="page-89-0"></span>*Figure 10-2. Illustration de la notion de Rapport d'Onde Stationnaire (ROS) : amplitude de l'onde de tension. Tracé effectué pour Γ* = 0,5 <u>.</u>

Le **ROS ou VSWR** se définit comme suit :

$$
\rho = VSWR = \frac{v_{\text{max}}}{v_{\text{min}}} = \frac{V_{\text{max}}}{V_{\text{min}}} = \frac{1 + |\Gamma|}{1 - |\Gamma|}.
$$
 (A2-5)